PONTIFICIA UNIVERSIDAD CATÓLICA DE VALPARAÍSO FACULTAD DE INGENIERÍA ESCUELA DE INGENIERÍA INFORMÁTICA

# **DESARROLLO DE SOFTWARE DE GESTIÓN DE FALLAS DE EQUIPOS MÓVILES DE PRODUCCIÓN MINA SUBTERRÁNEA (GEFEM) EN CODELCO CHILE – DIVISIÓN ANDINA**

# **FELIPE ALFREDO JIMÉNEZ ARENAS**

 INFORME FINAL DEL PROYECTO PARA OPTAR AL TÍTULO DE INGENIERO CIVIL EN INFORMÁTICA

Abril 2016

PONTIFICIA UNIVERSIDAD CATÓLICA DE VALPARAÍSO FACULTAD DE INGENIERÍA ESCUELA DE INGENIERÍA INFORMÁTICA

# **DESARROLLO DE SOFTWARE DE GESTIÓN DE FALLAS DE EQUIPOS MÓVILES DE PRODUCCIÓN MINA SUBTERRÁNEA (GEFEM) EN CODELCO CHILE – DIVISIÓN ANDINA**

## **FELIPE ALFREDO JIMÉNEZ ARENAS**

Profesor Guía: **Nibaldo Rodríguez Agurto** 

Profesor Co-Referente: **Broderick Crawford** 

Carrera: **Ingeniería Civil Informática**

Abril 2016

# **Dedicatoria**

A mis padres, hermanas y amigos por apoyarme en el largo camino recorrido.

# **Agradecimientos**

Al Profesor Nibaldo y a las personas de la SMMS, por valorar mí trabajo y generar un agradable ambiente laboral.

### **Resumen**

El problema principal del departamento de mantenimiento de Mina Subterránea Codelco división Andina, es la falta de integridad y consistencia de los datos de eventos de falla de los cargadores y camiones obtenidos desde los sistemas Dispatch y SAP, los cuales degradan los diagramas de confiabilidad Jack Knife.

Para mejorar esta degradación de confiabilidad es propuesto un software de integración de datos denominado GEFEM implementado en Microsoft Access 2010. Este software permite evaluar escenarios de fallos actuales y futuro de los equipos. Los resultados obtenidos con GEFEM incrementaron la calidad de aviso (CA) desde un 71% a un 98%, mientras que el indicador de adherencia (AD) SAP Dispatch incremento desde un 70% a un 74%.

**Palabras Clave:** Calidad de la Información, Software de Gestión de Mantenimiento, Indicadores Claves de Rendimiento.

## **Abstract**

The main problem of the maintenance department Underground Mine Codelco Andina Division is the lack of integrity and consistency of data failure events loaders and trucks obtained from the Dispatch and SAP systems, which degrade diagrams reliability Jack Knife.

To improve the reliability degradation is proposed a data integration software called GEFEM implemented in Microsoft Access 2010. This software allows evaluating current and future scenarios of equipment failures. The results obtained with GEFEM increased quality warning (CA) from 71 % to 98%, while the sticky indicator (AD) SAP Dispatch increase from 70% to 74%.

 **Keywords:** Quality of Information, Software Maintenance Management, Key Performance Indicators.

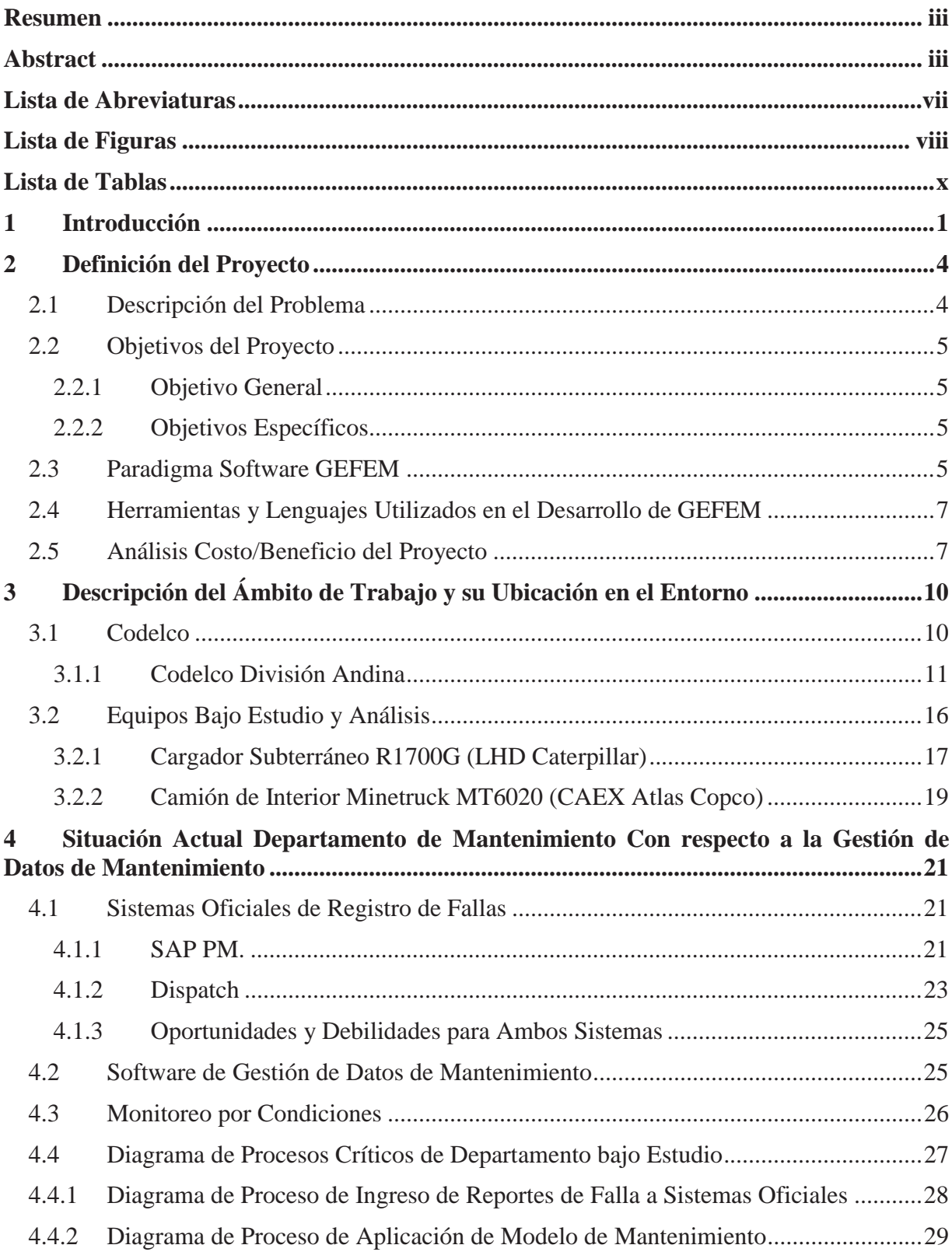

# Índice

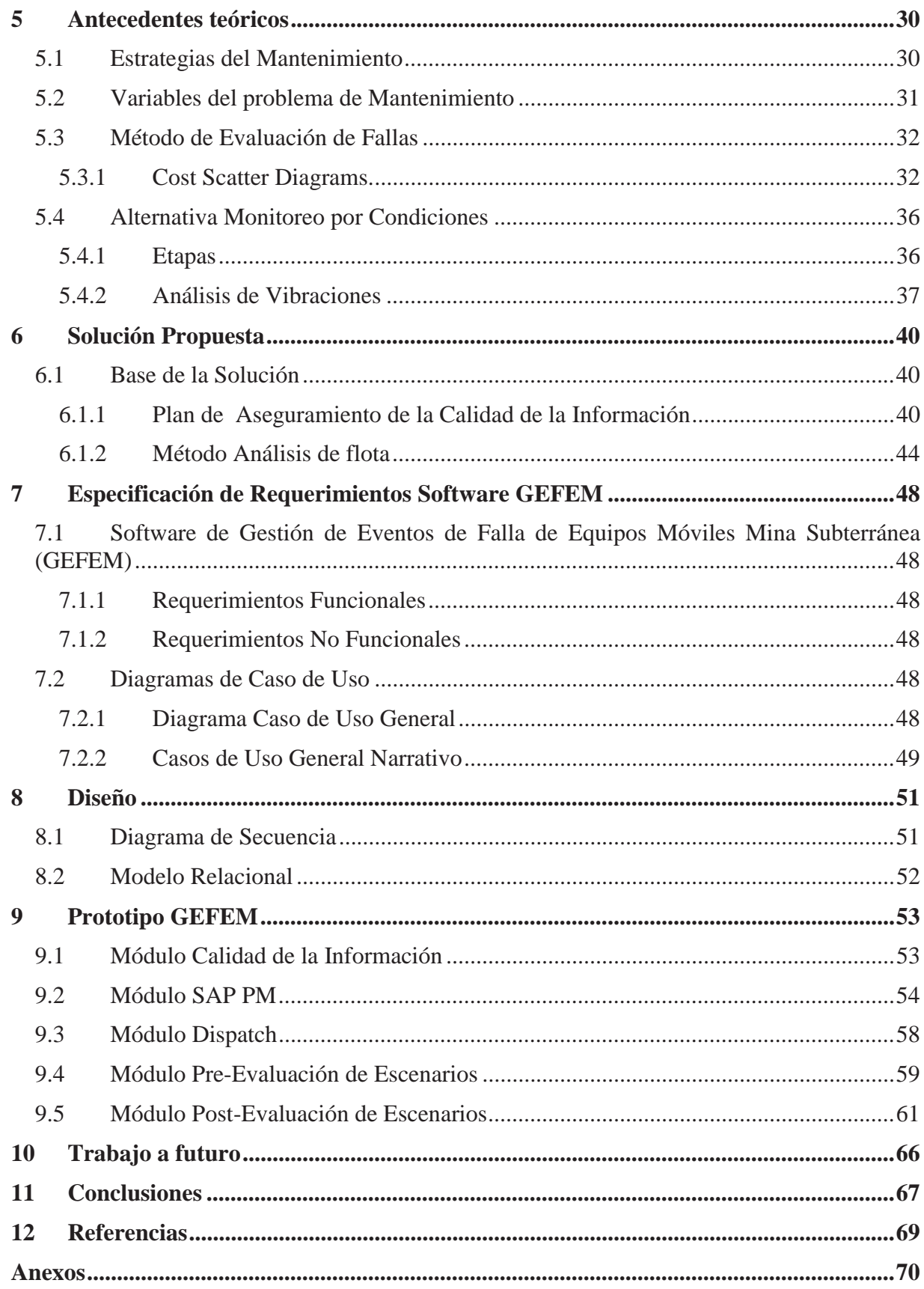

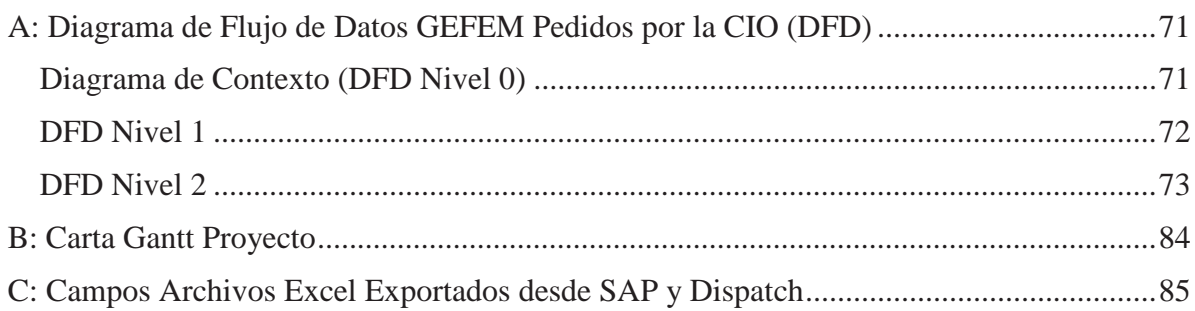

# **Lista de Abreviaturas**

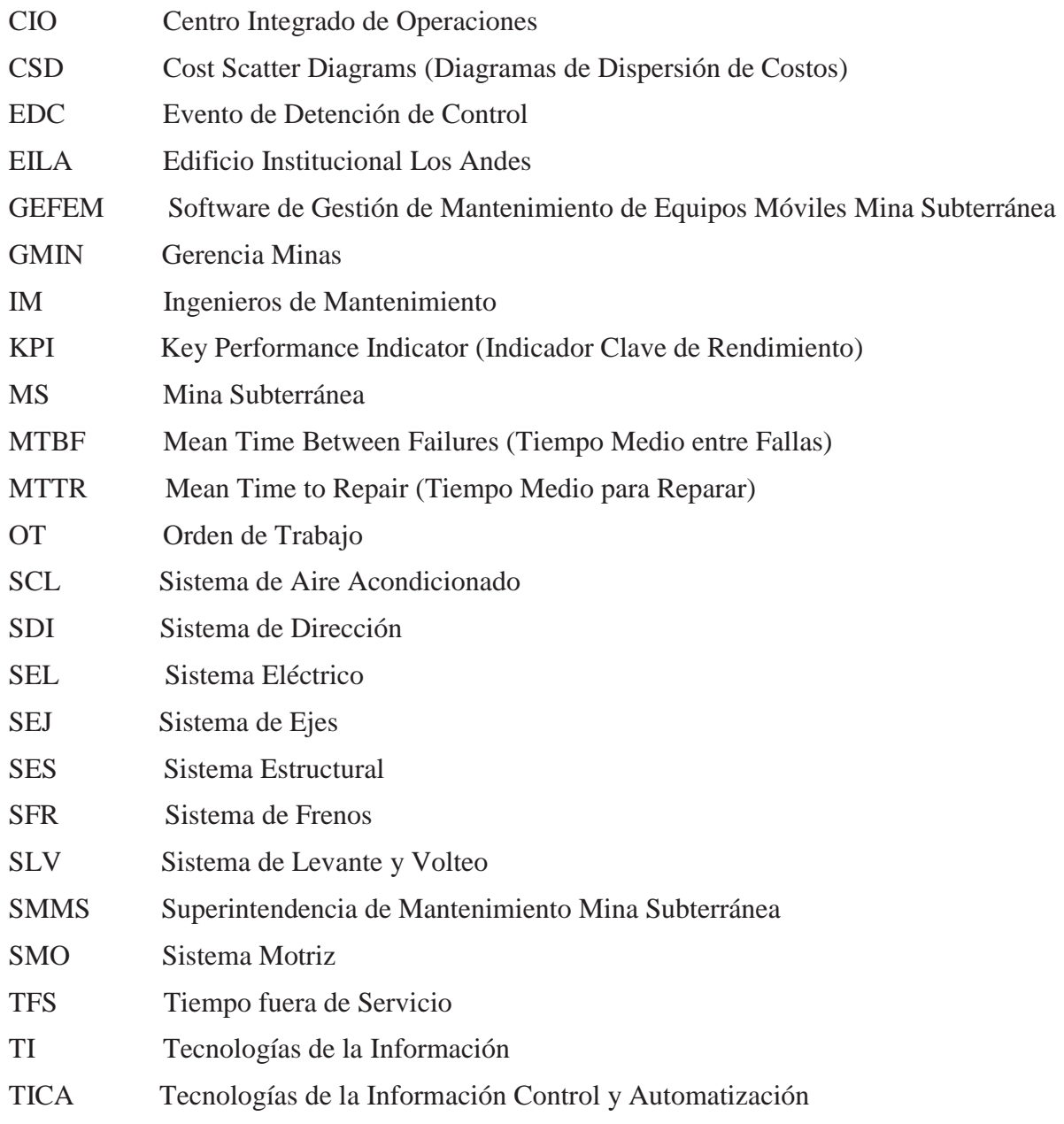

# **Lista de Figuras**

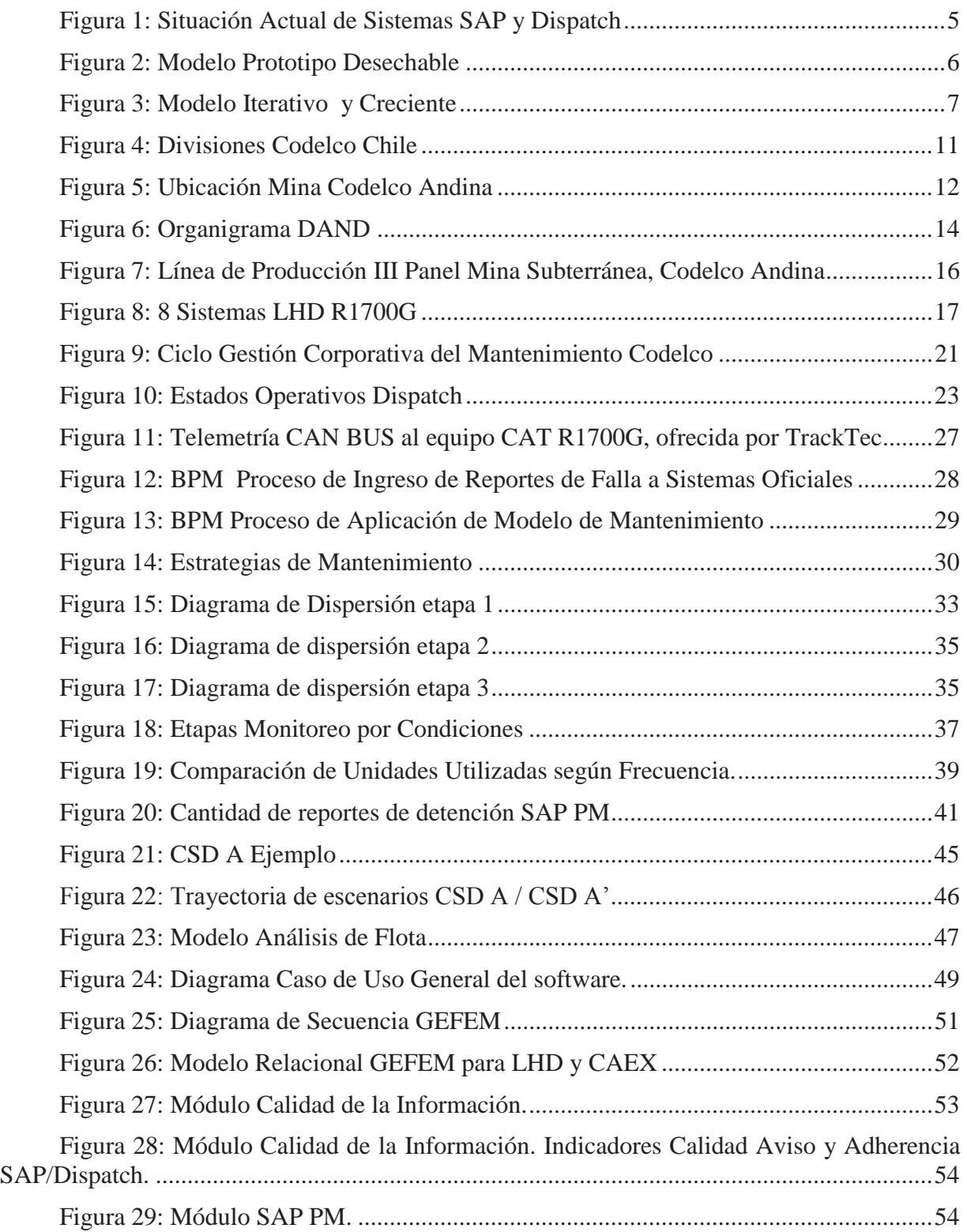

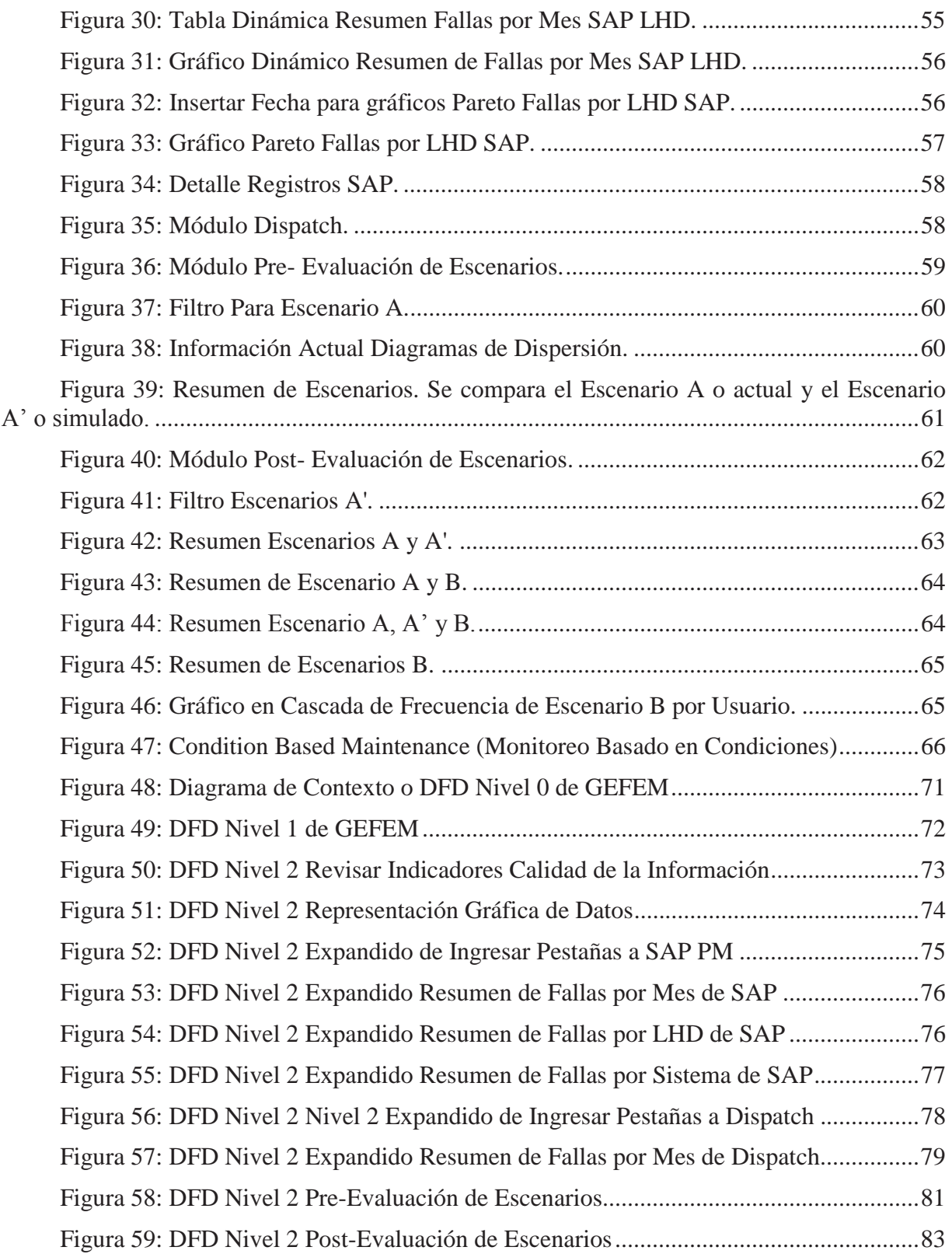

# **Lista de Tablas**

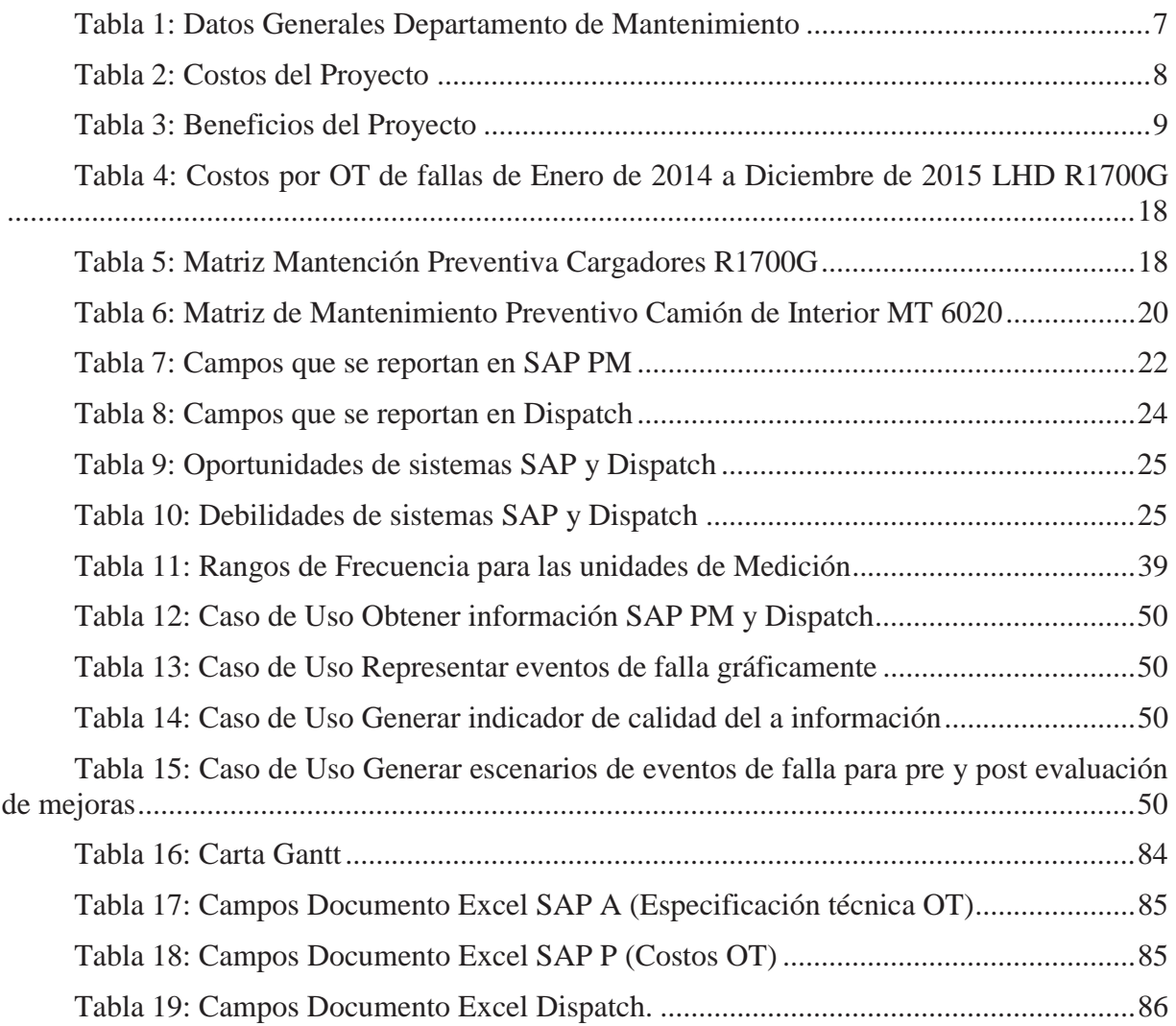

### **1 Introducción**

Porque las empresas y/o las organizaciones son tan eficientes como son sus procesos.

Un proceso relevante es una secuencia de actividades orientadas a generar un valor añadido sobre una entrada, para conseguir un resultado que satisfaga plenamente los objetivos, las estrategias de una organización y los requerimientos de un cliente. Una de las características principales que normalmente interviene en los procesos relevantes, es que estos son, interfuncionales, siendo capaces de cruzar verticalmente y horizontalmente una organización.

Con esta realidad, el mantenimiento se muestra como una de las áreas donde existen más espacios para las mejoras de gestión, ya que permite el replanteo continuo de sus procesos vía el perfeccionamiento de diferentes entradas tales como: estrategia de intervenciones de mantenimiento, uso racional de repuestos e insumos, buen uso de mano de obra, reducción de reproceso, prolongación de vida útil de componentes y eliminación de excesos, entre otros, obteniendo el mayor rendimiento de los activos vía aplicación de Ingeniería de mantenimiento.

El proceso de mantenimiento va más allá del control y abarca todo integralmente la cadena de valor. En pocas palabras, se trata de dar un enfoque, sobre la base de eliminar todas las fuentes generadoras de ruido y que no agregan valor en las actividades de mantenimiento, para proporcionar información correcta del equipo correcto y en el momento oportuno.

Además de eliminar todas las fuentes generadoras de ruidos, se busca utilizar la total capacidad del trabajador. Los trabajadores del sistema se responsabilizan con la calidad de la información y la mantención de equipos para respaldar el siguiente proceso (producción). Si no pueden cumplir con esta responsabilidad, se requiere que los trabajadores soliciten ayuda a la jefatura directa. Junto con la mayor responsabilidad los trabajadores están obligados a mejorar el proceso. Mediante círculos de calidad, sistemas de sugerencia y otras formas de participación. De esta forma se utiliza la capacidad del trabajador en mucha mayor medida.

En un escenario de minería del cobre donde, actualmente conviven costos altos y precios no tan favorables como hace algunos años atrás, se hace cada vez más importante mirar hacia aquellos sectores de la cadena de generación de valor del producto, dónde es posible mejorar la gestión para que el proceso se haga más eficiente.

En específico, los eventos de falla caracterizan la performance de un equipo. Describen que tan seguido fallan, cuánto dura la falla y en definitiva cuánto cuesta la gestión del activo.

#### **Entorno al interior de la Organización**

La primera parte de este entorno, es estratégico, abarca los aspectos principales y fundamentales que rigen el funcionamiento de la empresa, por ejemplo, la elección del producto que hay que fabricar, los mecanismos de control para la fábrica y el costo de producción, incluyendo el tiempo de preparación, desperdicios y otros costos de calidad.

El segundo aspecto es táctico, vale decir, se refiere a las acciones y decisiones que tienen poco impacto en el funcionamiento de la empresa. Por ejemplo, decidir que tarea tiene mayor prioridad en un proceso determinado, o determinar la cantidad que hay que pedir a un proveedor externo.

Esta propuesta, aparta a los directivos de la toma de decisiones tácticas detalladas y los orienta hacia áreas más estratégicas. Esto significa que la acción de los supervisores, se dirige hacia aquellas áreas que más se podrían beneficiar de sus esfuerzos.

La organización de mantenimiento donde se realiza el presente proyecto, es la Superintendencia de Mantenimiento Mina Subterránea (SMMS), perteneciente a la Gerencia Minas (GMIN), Codelco División Andina. Actualmente se utiliza un modelo de toma de decisiones de mantenimiento que se basa en los eventos de falla (Reportes), sobre los KPI de interés con que se mide y controla habitualmente una organización común de mantenimiento (Disponibilidad, Mantenibilidad, Confiabilidad, Costos). La idea de este modelo, es que con estas acciones y métricas de interés sea posible pre y post evaluar efectos de mejoras en gestión.

En este contexto, existen iniciativas de análisis con software disponible en el mercado, que son capaces de analizar información de este tipo, es decir, capturar información de eventos de falla pasados, generando informes y proyecciones. El problema de los citados software, es que en general sólo son una muestra estándar de lo que sucede, ya que carecen de acercamiento a la realidad operativa, porque han sido desarrollados para equipos estándar, que en muchas oportunidades pueden distanciarse mucho de una realidad, por el simple hecho del lugar de operación y con mayor razón debido a que, en su mayoría evalúan equipos con características de planta. Por otra parte el fuerte de estos análisis es poner su foco en modelar lo sucedido sin oportunidad de pre evaluar iniciativas.

Además, estos tipos de software se hacen costosos, sobre todo si se tiene una baja calidad de información para efectuar análisis, ya que se desperdician sus potenciales ventajas. Por ejemplo, en este documento se aborda el caso del software RMES, programa que utiliza Codelco en la mayoría de sus divisiones. Esta plataforma tiene un costo anual de 1.200 UF por licencia.

Es por esto, que es de vital importancia el correcto desempeño de los analistas mantenedores de SAP (Fuentes de ruidos), que son los que ingresan los eventos de falla. Cualquier omisión o inconsistencia de los datos, genera un mal desempeño por parte de cualquier software, lo que implica un mal análisis por parte de los ingenieros de mantenimiento (IM). Por lo que se hace necesario controlar la reportabilidad, concepto que este documento pone énfasis.

Organizar, comparar y utilizar la información que provee SAP y Dispatch con respecto a los reportes de falla, se hace necesario ya que los procesos están dispersos. Para así disminuir los tiempos de análisis.

Sin embargo, la clave es controlar la reportabilidad en SAP rediseñando el plan de aseguramiento de la calidad de la información utilizado por los ingenieros de mantenimiento. Esto incluye el desarrollo de KPI`s que logren una reportabilidad rentable.

La motivación que impulsa este proyecto es realizar un aporte significativo en la automatización de las tareas de SMMS.

En resumen, desarrollar un proceso eficaz significa que en vez de enfrentarse con un día lleno de crisis que exige cada decisión, el supervisor y todo el personal del área tendrán tiempo para comprender y resolver los aspectos fundamentales que pueden llevar a la organización una mayor eficiencia y mayor rentabilidad.

## **2 Definición del Proyecto**

### **2.1 Descripción del Problema**

La gestión productiva de una mina subterránea, normalmente se caracteriza por lo rápido con que suceden los eventos. Turno tras turno la presión productiva genera el perverso incentivo en que es más fácil, rápido y efectivo cambiar partes y piezas ante una falla, en vez de detenerse, evaluar, generar la mejora y post evaluar los resultados. El incentivo viene dado en que mientras más tiempo tome la falla más producción potencial se pierde. Esta producción, en tiempos de buen precio del cobre y bajos costos, puede pagar en su valor casi cualquier medida que se tome.

Es por esto que toma mucha importancia los **eventos de falla**, que entregan datos específicos y completos del comportamiento de los equipos, es decir, cuando están operativos y cuando están fuera de servicio.

Actualmente existen dos sistemas que alimentan al Departamento de Mantenimiento de datos de eventos de falla de los equipos móviles de Mina Subterránea, **SAP** y **Dispatch**.

Estos eventos de falla se organizan en reportes que en una primera etapa, son ingresados por parte del operador del equipo en cuestión (Cargador Subterráneo o Camión de interior) al sistema Dispatch. Una vez que se verifica el estado real de la falla del equipo, se realizan las correcciones necesarias, y se envía la información para los analistas mantenedores de SAP PM, sistema oficial de registro de fallas de Codelco. Estas personas ingresan el reporte completo del evento de falla, de manera de generar una **Orden de Trabajo** (OT), para que se genere un plan de mantenimiento y se repare el equipo.

Por lo tanto es de suma importancia que estos reportes de eventos de falla, estén completos y sus datos sean los correctos, ya que puede existir omisión de datos, o los reportes pueden ser inconsistentes entre un sistema y otro. Esta problemática se le denomina en el área como el **Problema de la Calidad de la Información**. Este problema implica que el análisis posterior de estos datos, lleve a obtener información incorrecta y con esto, generar planes de mantenimiento alejados de la realidad del equipo. Debido a que el departamento de mantenimiento ocupa un modelo que determina las acciones y métricas de interés para pre y post evaluar escenarios de mejora en gestión, una mala calidad de información, genera escenarios demasiado abstractos, lo que nos indica, que aunque se tenga un buen modelo, no se asegura buenos resultados si no se trabaja con los datos correctos.

La dificultad está en que ambos sistemas (SAP y Dispatch) no están integrados, funcionan de manera paralela y Dispatch a diferencia de SAP es online (Ver Figura 1), por lo tanto Dispatch, es el punto de comparación para controlar la reportabilidad de SAP y así generar una solución con data correcta.

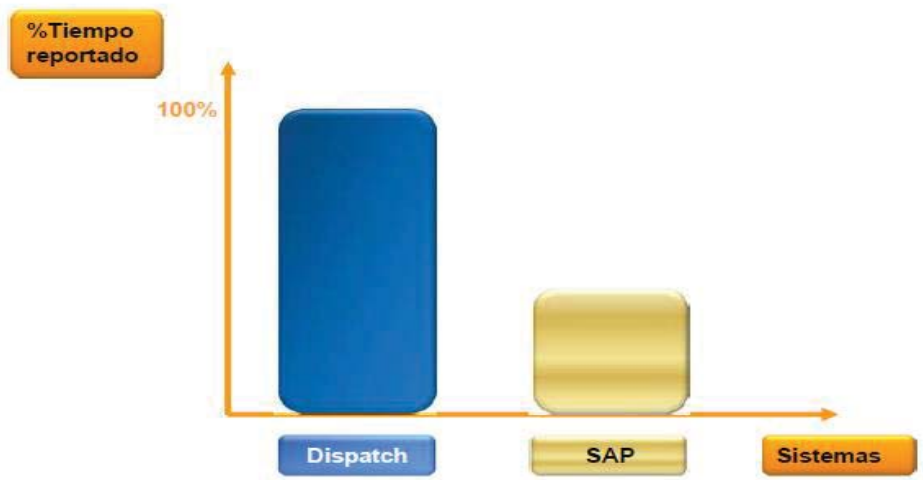

Figura 1: Situación Actual de Sistemas SAP y Dispatch [Fuente: 23 CONF Ingreso de información a Dispatch SAP, Pag.3]

Sin embargo, Dispatch, que reporta todo el tiempo operativo de la máquina, solo se limita a lo que indique el operador del equipo quien se encarga de ingresar el estado del equipo, el sistema que falló y el motivo de la falla. Esto implica que en algún momento el operador ingrese el motivo y sistema equivocado, lo que más tarde deberá ser corregido por los analistas mantenedores en SAP módulo PM.

Por conclusión se hace necesario, antes de pensar en cualquier solución, centrarse en los datos que utilizará el modelo aplicado y en las personas que reportan estos datos.

## **2.2 Objetivos del Proyecto**

### **2.2.1 Objetivo General**

Desarrollar un software de gestión del programa de mantenimiento de los cargadores y camiones de mina subterránea Codelco División Andina para visualizar los fallos actuales y futuros de dichos equipos.

### **2.2.2 Objetivos Específicos**

- Diseñar los KPI de calidad de aviso (CA) y Adherencia Dispatch SAP (AD).
- Implementar y evaluar el módulo de los KPI.
- Implementar y evaluar los diagrama Jack Knife.

## **2.3 Paradigma Software GEFEM**

Para el desarrollo de GEFEM, se utilizaron los paradigmas de **Prototipo Desechable** y el **Modelo Iterativo** [1]. El primero se representa como un espiral en lugar de una serie de actividades sucesivas secuenciales. Este modelo aborda el problema de la inestabilidad de los requisitos generando un prototipo lo antes posible que sirva de base al mejor conocimiento de los requisitos de usuario. Este prototipo es desechado cuando usuarios y desarrolladores acuerdan un documento de requisitos de usuario.

Consta de cuatro fases bien definidas, que se ejecutan de manera cíclica:

- Determinación de los objetivos.
- Análisis de los riesgos.
- Desarrollo y pruebas.
- Planificación.

El segundo sugiere un conjunto de tareas agrupadas en pequeñas etapas repetitivas (iteraciones). La idea principal es obtener un mejoramiento iterativo, permitiendo al desarrollador, sacar ventaja de lo que se ha aprendido a lo largo del desarrollo anterior, incrementando, versiones entregables del sistema. El aprendizaje viene de dos partes. Primero el desarrollo del sistema y por supuesto su uso (mientras sea posible). Los pasos claves en el proceso son comenzar con una implementación simple de los requerimientos del sistema, e iterativamente mejorar la secuencia evolutiva de versiones hasta que el sistema completo esté implementado.

Estos paradigmas, que se explican gráficamente en las Figuras 2 y 3, se escogieron por dos razones, la primera de ellas es que Codelco división Andina, específicamente la **TICA** (Tecnologías de la Información, Telecomunicaciones y Automatización) no entrega todos los permisos ni herramientas para poder desarrollar por ejemplo, plataformas web o de otro tipo, además que prefieren aprovechar las herramientas que ellos utilizan recurrentemente debido a las licencias compradas (Microsoft), por lo que se justifica el uso de un prototipo desechable que pueda mostrarse, de manera de poder mejorarse a futuro o que la empresa ofrezca otras herramientas y recursos. La segunda es que el proyecto se necesita a corto plazo, ya que es necesaria una plataforma única que cumpla con las necesidades básicas del modelo de mantenimiento utilizado, por lo que el prototipo que se desarrolló sirve de base para conocer mejor los requisitos y detectar algunos ocultos (Aquellos que el usuario no manifiesta explícitamente pero que al interaccionar con el sistema surgen de forma espontánea) y además permitirá tener el software en funcionamiento con sus funcionalidades principales y mostrarlo al personal y altos cargos de la gerencia para así lograr a futuro o en una segunda etapa mejorar el prototipo actual.

Actualmente, el programa se encuentra terminado, es decir, se encuentra en funcionamiento el prototipo en Access a nivel local. Se mostró al Superintendente y al departamento de Ingeniería de Mantenimiento recibiendo respuestas y críticas positivas, por lo que se dio el visto bueno para que junto con la **CIO** (Centro Integrado de Operaciones de Codelco División Andina) se implemente el software en los servidores de Codelco Andina en una plataforma Web.

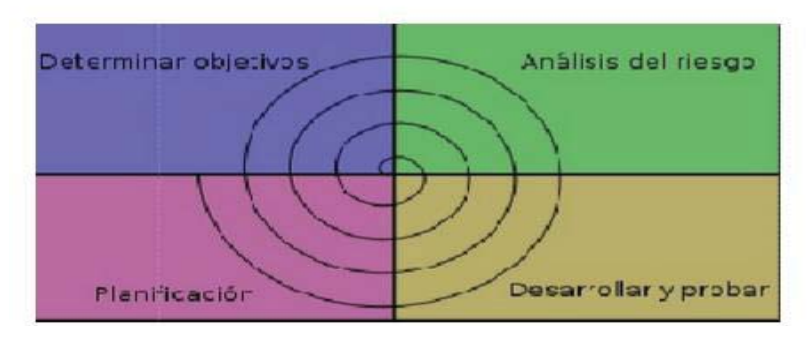

Figura 2: Modelo Prototipo Desechable

 6 http://upload.wikimedia.org/wikipedia/commons/thumb/3/39/ModeloEspiral.svg/359px-[Fuente: ModeloEspiral.svg.png]

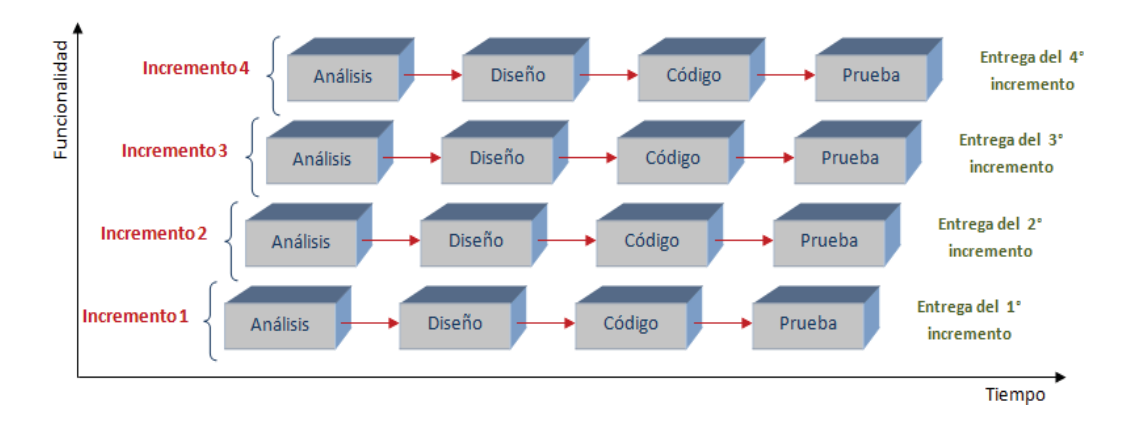

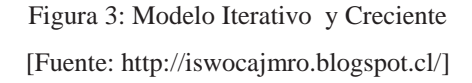

## **2.4 Herramientas y Lenguajes Utilizados en el Desarrollo de GEFEM**

Las herramientas y lenguajes para la construcción del prototipo son los siguientes:

- Herramientas:
	- o Microsoft Excel 2010.
	- o Microsoft Access 2010.
- Lenguajes de Programación: o Visual Basic.NET.
- Consideraciones:
	- o Las herramientas de Microsoft utilizadas corresponden a software corporativo licenciado de Codelco División Andina.

## **2.5 Análisis Costo/Beneficio del Proyecto**

A continuación se construye una tabla con los datos generales del departamento de mantenimiento de Mina Subterránea (Tabla 1), los cuales son aproximados y solamente referenciales para el estudio costo/beneficio del proyecto (Tabla 2 y Tabla 3).

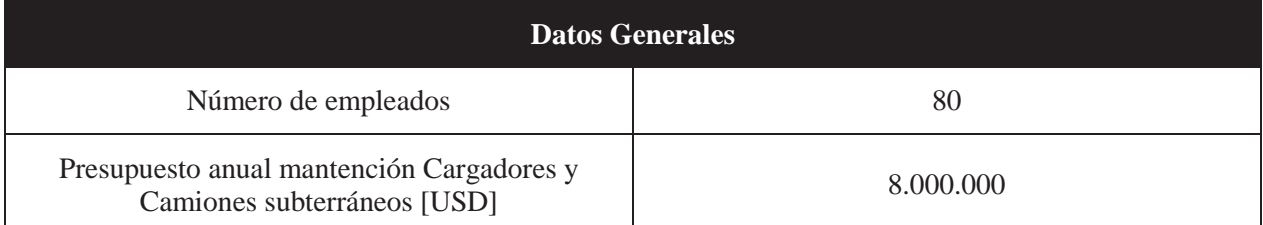

#### Tabla 1: Datos Generales Departamento de Mantenimiento

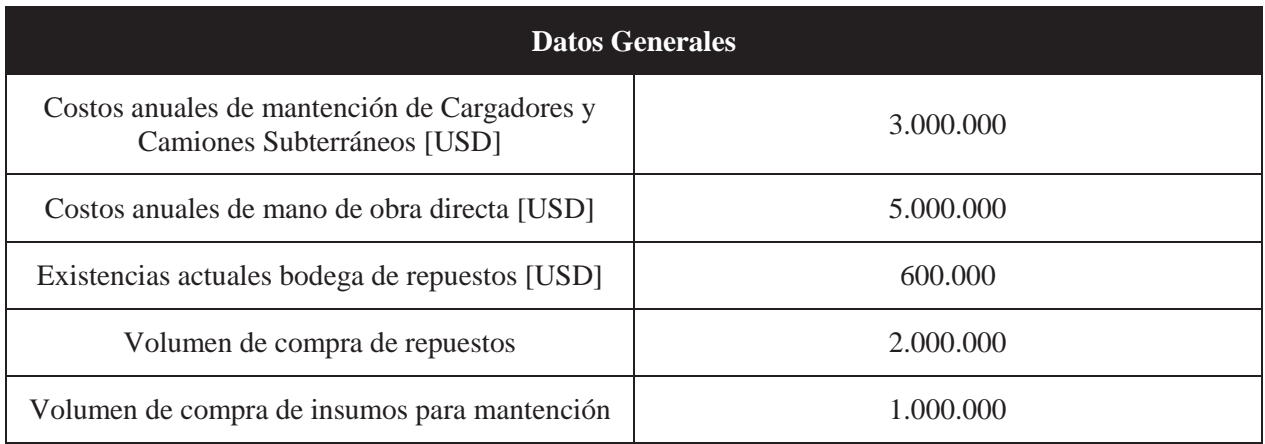

#### Tabla 2: Costos del Proyecto

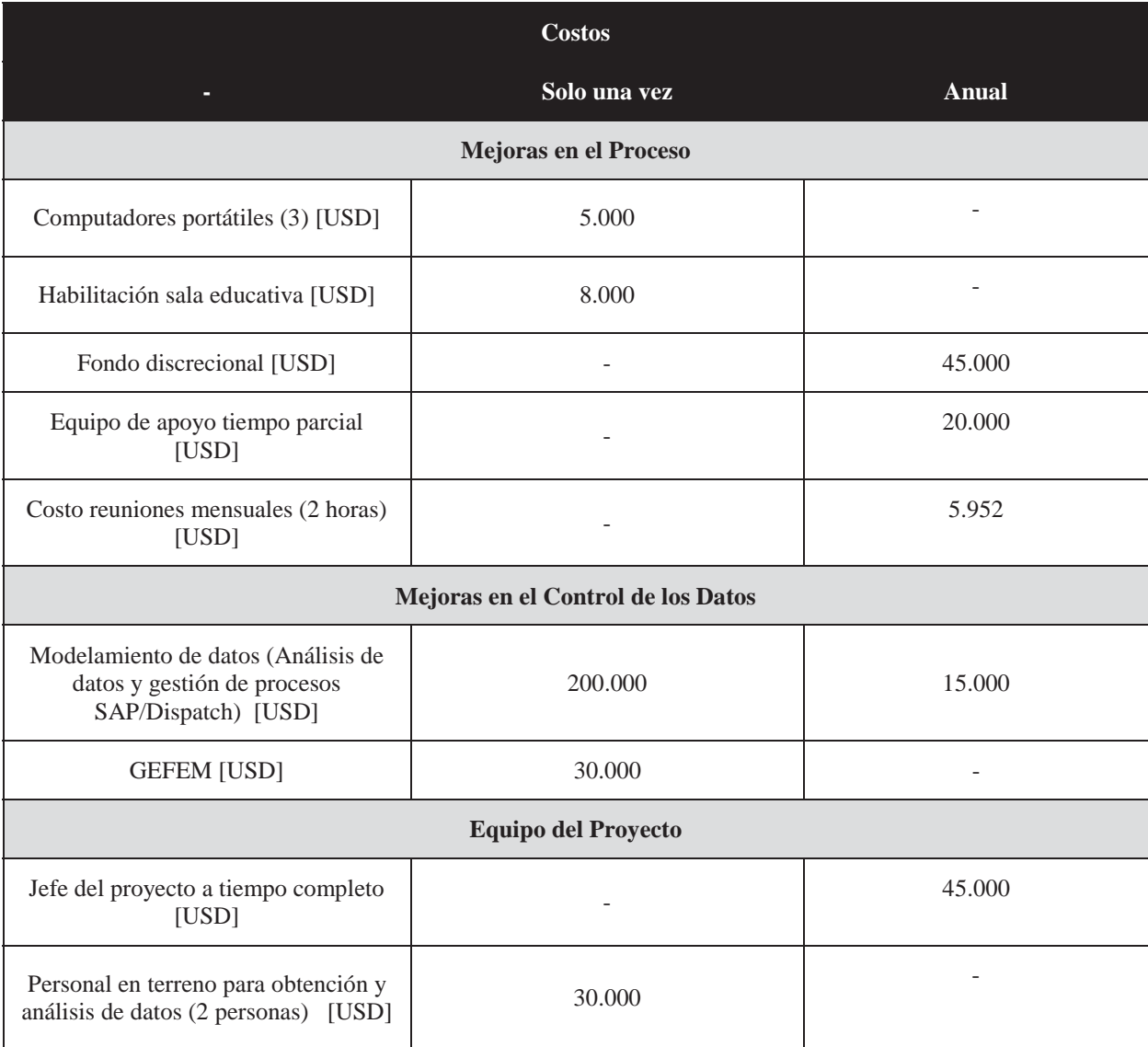

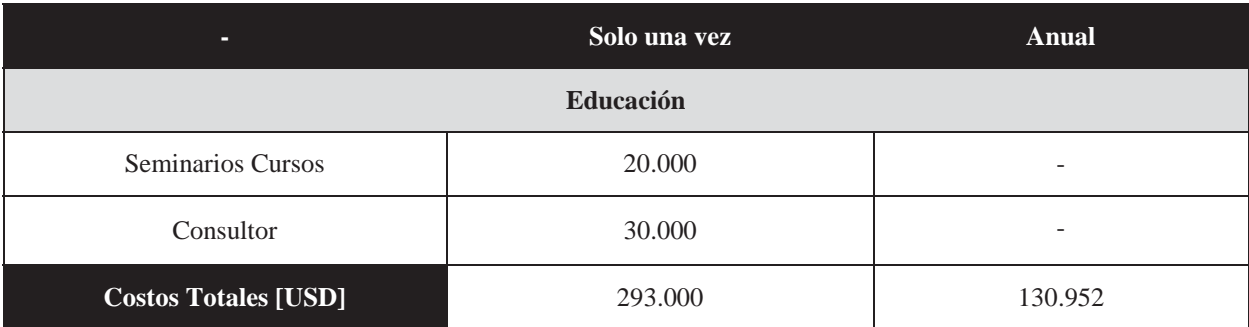

#### Tabla 3: Beneficios del Proyecto

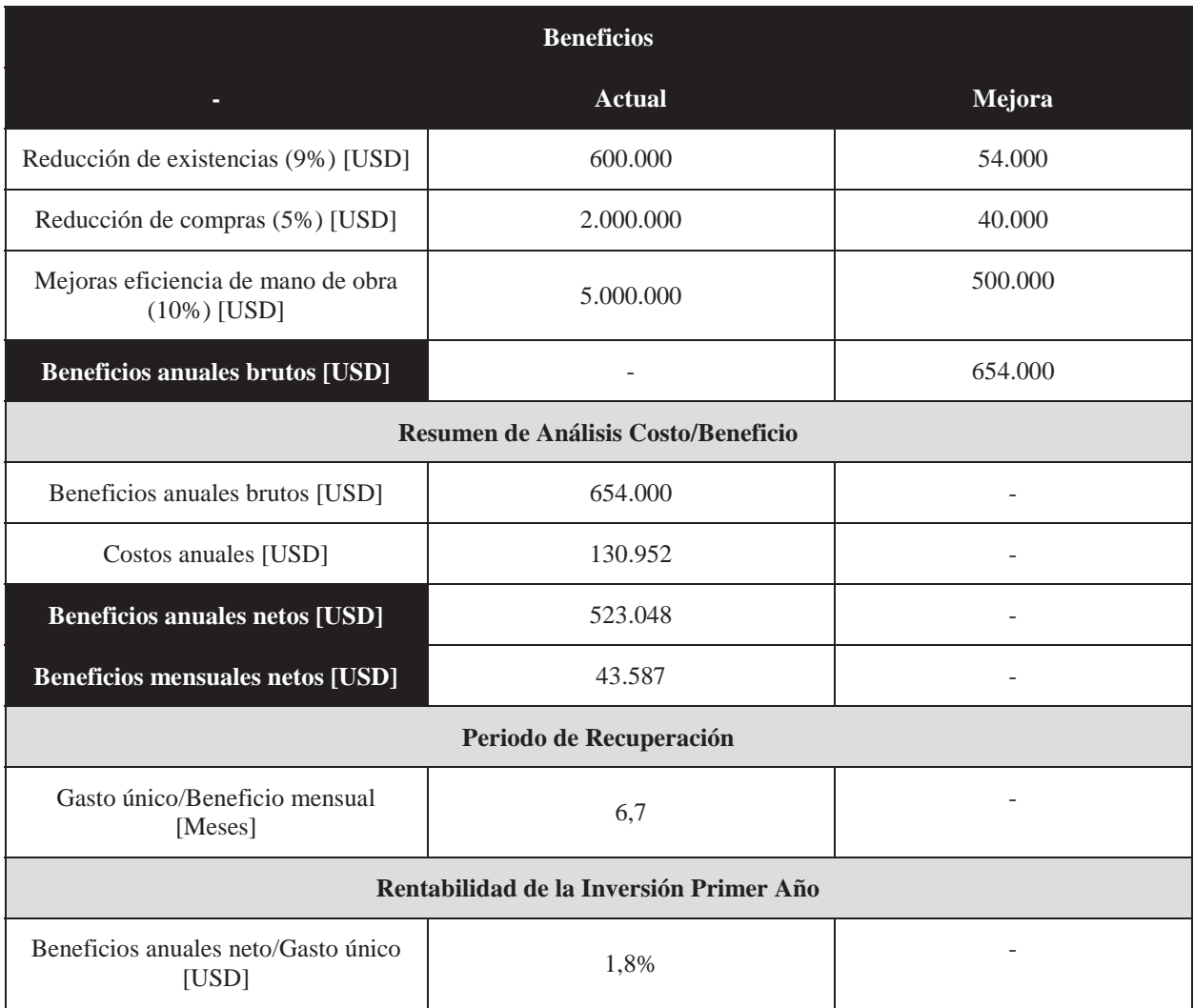

Dentro del análisis de los costos anteriores, se pueden ver una serie de datos especiales, tales como, equipos portátiles, salas educativas con motivo de capacitar al personal necesario con respecto al software, reuniones varias durante el proceso de desarrollo del proyecto, entre otros costos, pensando en valorizar este trabajo y ver qué tan rentable es su desarrollo.

# **3 Descripción del Ámbito de Trabajo y su Ubicación en el Entorno**

En esta sección se describen los antecedentes generales de Codelco, lugar en donde se realizó el proyecto.

- x **Nombre:** Corporación Nacional del Cobre de Chile.
- x **RUT:** 61.704.000-K.
- **Dirección:** 
	- o Huérfanos 1270, Santiago, Chile (Casa Matriz).
	- o Avenida Santa Teresa, N° 513, Los Andes, Chile (DAND).
- **Rubro:** Extracción de Cobre.

### **3.1 Codelco**

La Corporación Nacional del Cobre de Chile, Codelco, es una empresa autónoma propiedad del Estado chileno, cuyo negocio principal es la exploración, desarrollo y explotación de recursos mineros de cobre y subproductos, su procesamiento hasta convertirlos en cobre refinado, y su posterior comercialización.

Codelco es el mayor productor de cobre de mina del mundo. En 2014 la producción de Codelco alcanzo a 1.841 miles de toneladas métricas de cobre fino. Esta cifra equivale al 10% de la producción mundial de cobre de mina y un 31% de la producción nacional en 2014.

La razón de ser de Codelco es seguir siendo líder en la producción mundial de cobre y la empresa que más contribuye al país y al entorno en que opera. Su gran objetivo es maximizar la entrega de aportes económicos al Estado de Chile. Tiene activos por US\$ 35.257 millones y un patrimonio que a fines de 2014 ascendió a US\$ 11.526 millones. Su principal producto comercial es el cátodo de cobre grado A. Codelco concentra el 9% de las reservas globales de cobre, contenidas en yacimientos de clase mundial. Por otra parte, los recursos minerales estimados en la Corporación le permitirían proyectar su explotación por más de 70 años, lo que muestra la fortaleza de su base minera.

Como empresa del Estado está empeñada en realizar su quehacer de la mejor manera, para producir de acuerdo a los más altos estándares de la industria, protegiendo la licencia social y cuidando la forma en que se lleva a cabo la gestión. Por ello se trabaja para que el sello corporativo sean la ausencia de fatalidades, la excelencia de los procesos, la pasión por la seguridad, la calidad de los productos, la solidez financiera, la innovación permanente y la sustentabilidad del negocio.

Posee 8 Divisiones (Figura 6): **Radomiro Tomic, Chuquicamata, Gabriela Mistral, Ministro Hales, Salvador, Andina, Ventanas y Teniente**, sin contar la **Casa Matriz**  (Santiago.). Las divisiones de mayor producción son: El teniente (455.444 ton/métricas), Chuquicamata (340.363 ton/métricas) y Radomiro Tomic (327.278 ton/métricas). Con menor capacidad productiva se sitúan las divisiones de Andina (232.444 ton/métricas), Ministro Hales (141.206 ton/métricas), Gabriela Mistral (121.012 ton/métricas), Salvador (54.015 ton/métricas) y Ventanas que poseen fundición y refinería. [2]

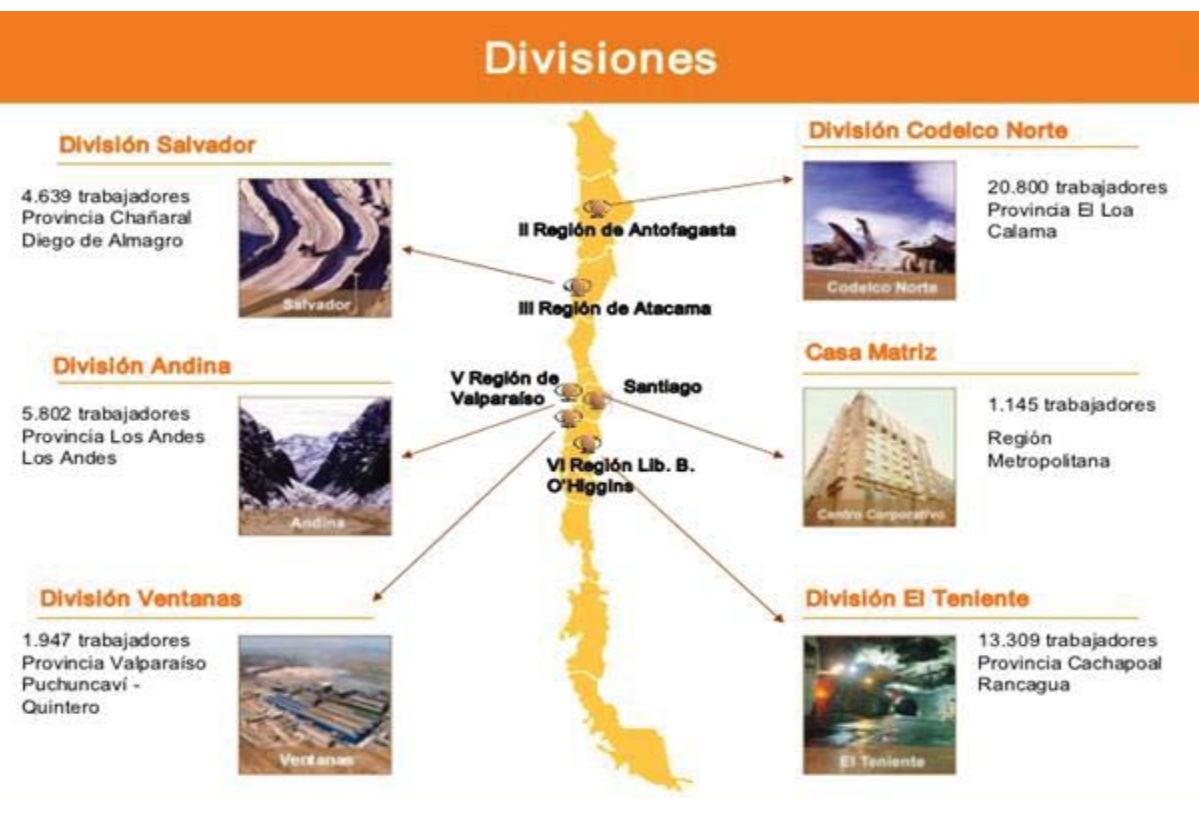

Figura 4: Divisiones Codelco Chile

[Fuente: Proceso Productivo del Cobre y Cuidado del Medio Ambiente, Pag. 18 http://es.slideshare.net/biby\_0204\_kathly/10-semana-desarrollo-sustentable-cobre-medioambiente

### **3.1.1 Codelco División Andina**

La División Andina (DAND) desarrolla sus actividades en la cordillera de los Andes en la Región de Valparaíso, a aproximadamente 50 kilómetros de Santiago. Explota la mina subterránea **Rio Blanco** y la mina a rajo abierto **Sur Sur**, las cuales se encuentran entre los 3.600 y los 4.200 m.s.n.m. aproximadamente.

Los yacimientos se conocían desde 1920, muchos años antes de su explotación, pero las condiciones geográficas y climáticas, como la gran altura y la gran cantidad de nieve caída en el lugar impedían que las operaciones de extracción de minerales fueran exitosas. Ya en el año 1967, bajo el gobierno del Presidente Eduardo Frei Montalva, se inició la construcción de la mina y tres años más tarde, en 1970 comenzó la producción de concentrado de cobre.

Esta división opera gracias al trabajo de cerca de 7.000 personas, tanto propios como contratistas, los que han logrado generar una producción de 249.861 toneladas métricas de cobre fino durante el año 2012, que representa cerca de un 14% de la producción total de Codelco. [3]

Se divide principalmente en 3 áreas geográficas: En la ciudad de Los Andes se encuentra el edificio administrativo (EILA), en Saladillo hay instalaciones dedicadas a la producción de molibdeno, el transporte hacia Ventanas, parte del campamento minero y oficinas entre otras cosas. Por último está el Área Industrial, la cual abarca la mina subterránea y la mina a rajo abierto además de edificios administrativos, campamentos e instalaciones productivas.

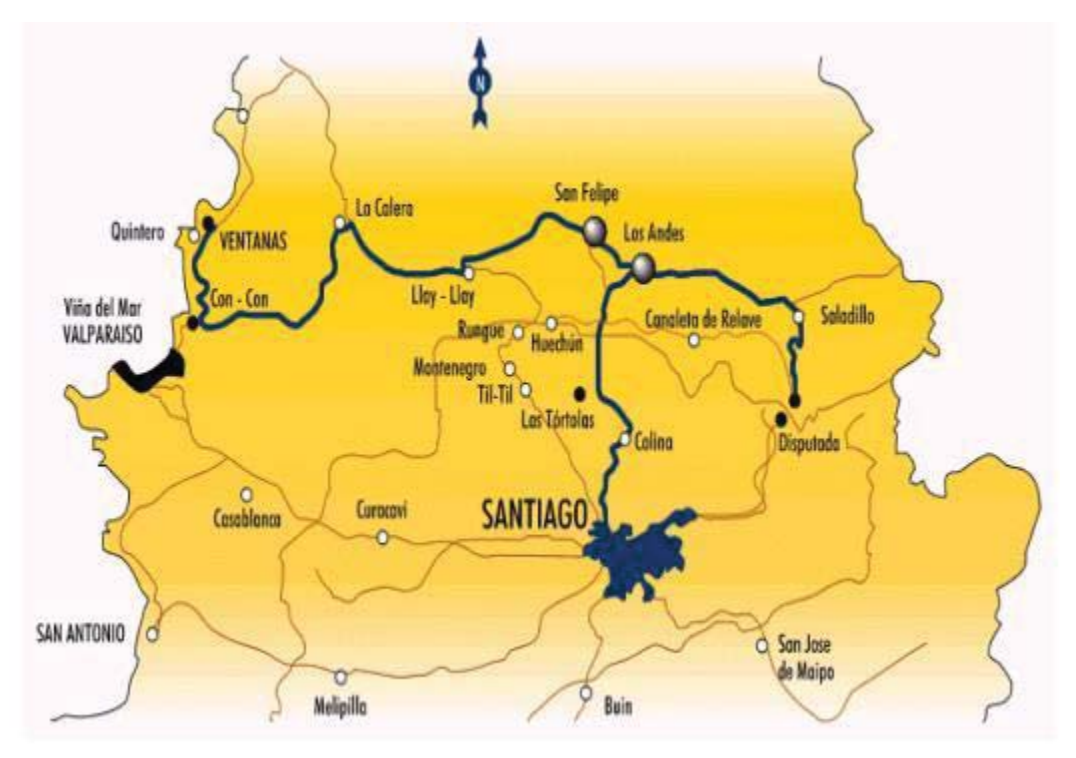

Figura 5: Ubicación Mina Codelco Andina [Fuente: Intranet Codelco División Andina]

#### **3.1.1.1 Misión DAND**

La Misión de la División Andina de Codelco Chile es producir concentrados de Cobre y Molibdeno y participar en su comercialización, conociendo al cliente y apoyando la gestión para satisfacer las necesidades de fundiciones de Cobre y transformadores de concentrado de Molibdeno, las que si bien se ubican en el mundo entero, se concentran en Chile, Brasil y Asia.

La División Andina busca competir y ser reconocida por producir productos con muy bajas impurezas, cuya composición mineralógica y leyes sean homogéneas, todo ello técnicamente certificado.

Igualmente, la División busca ser oportuna y puntual en la entrega de sus productos, y flexible para adaptarse a los requerimientos de sus clientes dentro de ciertos márgenes definidos por la División.

En el futuro, la División Andina de Codelco Chile buscará producir y comercializar más activamente, cobre, oro, plata y subproductos en las formas que resulten más rentables para la compañía. Dentro de los subproductos se considera la venta de tecnología derivada del conocimiento interno de la División. Dirigirá su operación hacia empresas transformadoras, procesadoras, fundiciones y otras empresas del Sector Minero, pensando en la venta de tecnología, ubicadas en el mundo entero aunque mayoritariamente concentradas en Chile y América Latina.

Por lo tanto, la División Andina buscará competir y ser reconocida por la calidad certificada en el desarrollo de sus procesos, cuidado por el medio ambiente y por proveer productos con mínimas impurezas. Lo anterior, manteniendo los atributos anteriormente señalados por cuanto ellos constituirán condiciones esenciales para competir en el mercado. [4]

#### **3.1.1.2 Visión DAND**

La Visión de División Andina es:

- x Codelco la empresa Chilena Líder en cobre y la más competitiva del mundo, en el ámbito industrial minero.
- x Competitiva en venta de tecnología y atenta a las necesidades de sus clientes y oportunidades del negocio Minero.
- La gran Empresa de Chile con altos estándares Éticos, de productividad, y satisfacción laboral. Con RRLL de Cooperación.
- x Cumpliendo plenamente sus compromisos con la comunidad, el Medio Ambiente y el país.
- Corporación con gestión de excelencia operacional en sus procesos.
- x Materializando Misión y Valores en un estilo de gestión participativo, innovando y creando permanentemente.
- x Con tecnología rentable y de punta en sus procesos garantizando la satisfacción de sus clientes.
- x Personas altamente comprometidas, entrenadas y trabajando en equipos cohesionados.
- x Administración que impulsa el desarrollo de las personas, en un escenario organizacional amplio. [4]

#### **3.1.1.3 Organigrama DAND**

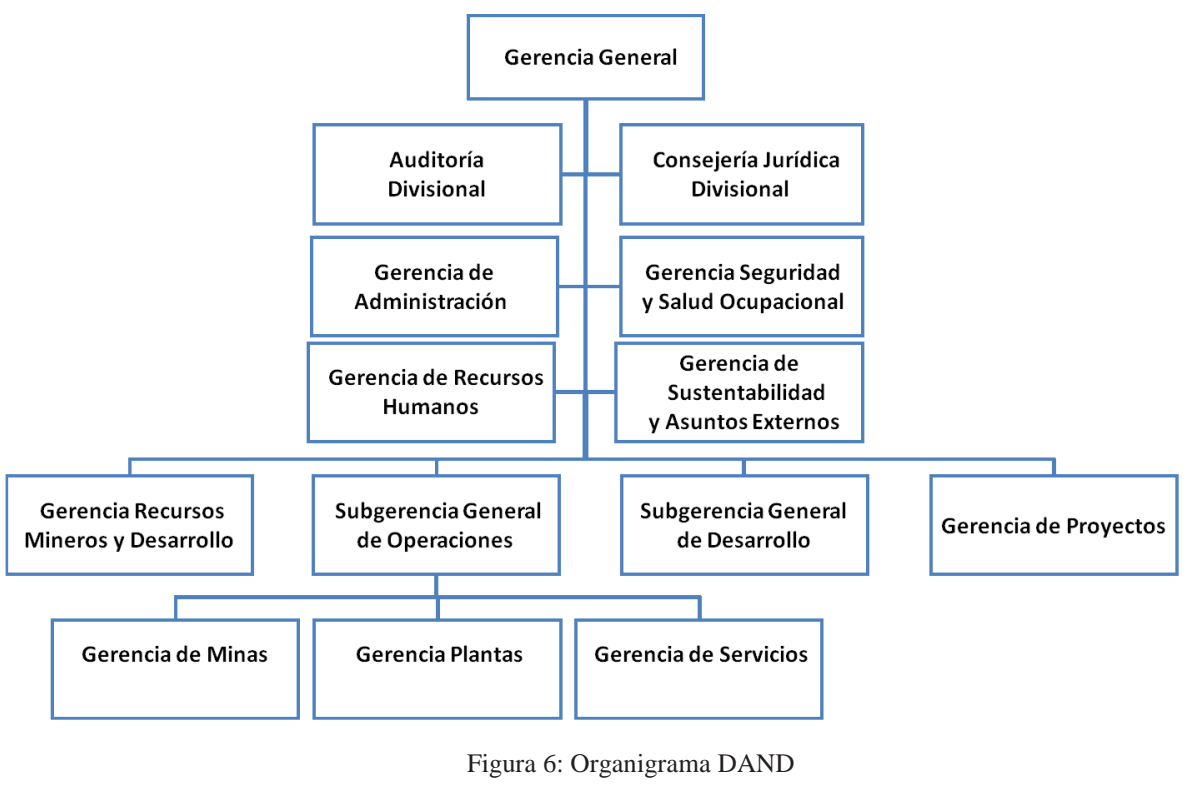

[Fuente: Elaboración Propia]

#### **3.1.1.4 Proyecto Expansión Andina 244**

El proyecto **Expansión Andina 244** es sin lugar a dudas el más importante de DAND. Consiste en la expansión de la capacidad de tratamiento de División Andina, pasando desde las actuales 94.000 tpd a 244.000 tpd de mineral. Lo anterior se traduce en que para los primeros 30 años de operación se generará en una producción adicional de 343.000 toneladas anuales de cobre fino, lo que llevaría a la División Andina a producir alrededor de 600.000 toneladas de cobre fino al año.

El proyecto terminó la etapa de factibilidad e ingeniería básica el 2013 y se estimó que la inversión total sería de US\$6.808 millones y mientras que las utilidades estimadas para los primeros 15 años de funcionamiento serían de US\$ 10 mil millones adicionales para el Estado de Chile además de extender la vida útil de la División hasta el año 2085.

Dentro del trabajo a realizar se considera la ampliación de la mina rajo e infraestructura minera, el sistema de transporte de mineral, una nueva planta concentradora y el, almacenamiento de concentrado de cobre en la Bahía de Quintero. Además se contempla la ampliación del tranque de relaves Ovejería, una nueva canaleta para transporte de relaves, un sistema de recirculación de agua desde el tranque, líneas de transmisión eléctrica de 220 kV y 33 kV, un concentra-ducto y una nueva planta de filtros en sector de Montenegro.

La construcción de Expansión Andina tomará cerca de 6 años debido a su complejidad y la necesidad de construir un sistema de transporte de mineral a través de túneles en la alta montaña. Requerirá un total de 17.500 personas, que considerando el sistema de turnos a implementar, el máximo de personas trabajando simultáneamente serán el orden de 10.000.

Finalmente, durante la etapa de operación, se estima que la mano de obra, entre trabajadores propios y contratistas, alcanzará un máximo de aproximadamente 3.800 personas, en tanto que durante la etapa de cierre ésta alcanzará un máximo de 1.000 personas.

A finales del 2015, debido al plan de austeridad que tiene directa relación con el escenario actual del cobre, Codelco decidió bajar un 50% la inversión y concretar en los mismos seis años este proyecto. El primer paso fue en septiembre del 2015, se retirara el estudio de impacto ambiental (EIA) de tramitación ambiental. Para el año 2016 se proyecta un precio del cobre inferior a US\$2,55 por lo que el proyecto Andina 244 debe tener una variación en tiempo de construcción y en presupuesto de inversión, ya que las cifras actuales no lo hacen rentable.

#### **3.1.1.5 Superintendencia de Mantenimiento Mina Subterránea (SMMS)**

La organización de mantenimiento donde se realiza el presente proyecto, es la Superintendencia de Mantenimiento Mina Subterránea, perteneciente a la Gerencia Minas, Codelco División Andina.

 La Superintendencia, se caracteriza por administrar el mantenimiento con una organización compuesta por personal propio, realizando la ingeniería y ejecución del mantenimiento con una interacción mínima de personal externo a la División. Cerca de 200 personas ejecutan la gestión del mantenimiento de equipos mina, organizándose en turnos 4x4, con 4 días de trabajo y 4 días de descanso, de 12 [horas]. De esta forma se desprende que la ejecución del mantenimiento y el ingreso de información relacionada, se desenvuelve con la acción de una gran cantidad de personas, que además rotan con una periodicidad bastante elevada, lo que agrega una importancia especial a la estandarización de prácticas, ya que de ellas dependerá la validez de la información utilizada para los análisis a realizar.

La instalación de la mina subterránea se ubica a 3.500 [metros] de altura y a 8 [km] desde la superficie con aproximadamente 120 [km] desde Santiago, en la cordillera de la V región de Valparaíso. El clima característico de la zona genera constantes nevadas y cierres de caminos que aíslan la operación, por lo que la logística de repuestos e insumos es un factor preponderante en la administración del mantenimiento en cuestión.

Esta Superintendencia, administra el mantenimiento de todos los equipos mina subterránea, pudiendo contar entre ellos, Equipos móviles de producción, Equipos fijos de producción, Equipos de desarrollo mina, Equipos de apoyo, Infraestructura eléctrica y electrónica, con un parque de más de 200 equipos. Las flotas de interés productivo principal, se refieren a Equipos móviles, 10 cargadores LHD (Palas) y 10 camiones de bajo perfil, ya que son equipos prácticamente sin redundancia y además existe un número mínimo de ellos con que se puede lograr la meta productiva diaria que asciende a las 40.000 toneladas de mineral, a poner en disposición de la planta concentradora.

Estos dos tipos de equipos móviles antes mencionados, formarán parte del análisis principal del software desarrollado GEFEM y se explicarán más adelante.

Los principales actores son parte del ciclo de vida de los activos en que se busca generar mejoras se describen a continuación:

- x **Operaciones mina:** Esta organización es definida como el usuario del activo. Hace uso de acuerdo a prácticas operacionales bien definidas y espera de la organización de mantenimiento, la cantidad de equipos disponibles para generar la producción de mineral comprometida.
- x **Mantenimiento:** Es la organización que se encarga de garantizar la oferta anual de horas disponibles de equipos, a través de la gestión del mantenimiento. Utiliza el mantenimiento preventivo sistemático, correctivo y sintomático (No totalmente), para caracterizar las intervenciones sobre los equipos. Su objetivo es cumplir con la cantidad de equipos disponibles al menor costo.
- x **Representante de la marca del equipo:** Se constituye como un actor relevante ya que, a este ente se le compran los equipos y sus insumos, provee soporte técnico y es con él con quién se validan y gestionan las mejoras profundas de producto.

## **3.2 Equipos Bajo Estudio y Análisis**

Los equipos bajo estudio y análisis en este proyecto, son los **cargadores subterráneos** o también denominados **Palas** y los **camiones de interior**. Si bien también existen Martillos Hidráulicos, son equipos fijos, por lo tanto no entran al análisis.

El procedimiento básico de extracción de mineral (III Panel), como se muestra en la Figura 7, consiste en que la pala, desde el punto de carguío, retira material y lo transporta al primer punto de vaciado (Nivel 16 de Mina Subterránea). Luego en el Nivel 16 ½ se encuentra un Martillo Hidráulico Fijo, el cual se encarga de golpear y picar el material que se encuentra acumulado en rocas grandes, de manera que pase por el segundo punto de vaciado en partículas más pequeñas. Finalmente el Camión de Interior recibe el material y lo transporta hasta el último punto de vaciado que lleva al Chancado Primario, donde también hay un martillo (Nivel 17 Mina Subterránea).

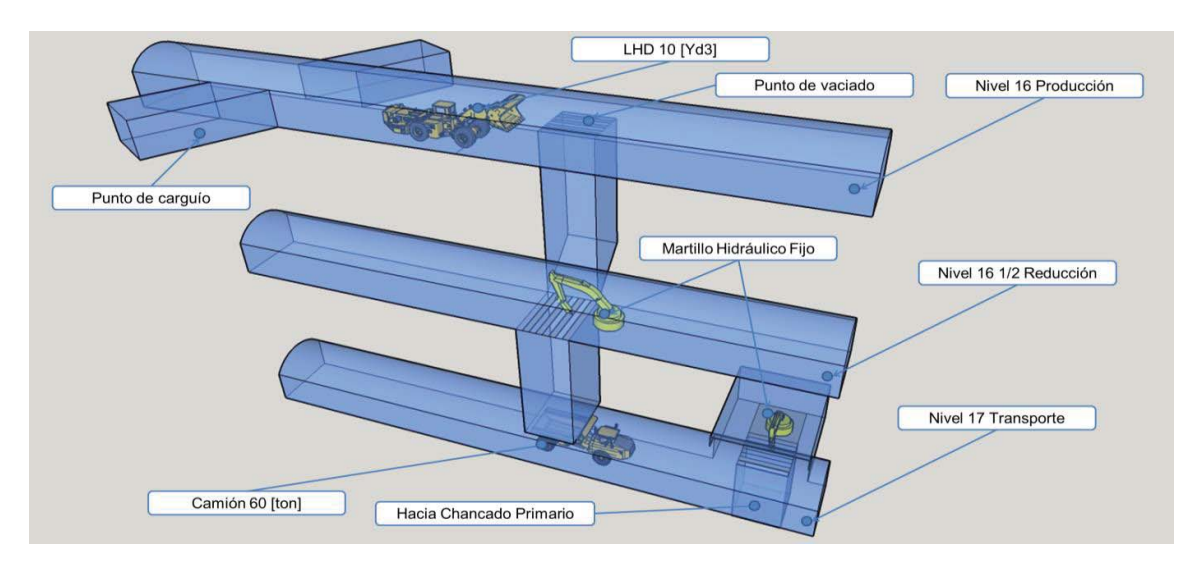

Figura 7: Línea de Producción III Panel Mina Subterránea, Codelco Andina

 16 [Fuente: Tesis "MODELO DE TOMA DE DECISIONES DE MANTENIMIENTO PARA EVALUAR IMPACTOS EN DISPONIBILIDAD, MANTENIBILIDAD, CONFIABILIDAD Y COSTOS", JLRE, Pág. 6]

En el departamento de Mantenimiento, además del plan correctivo, el cual involucra este proyecto, existen planes preventivos para palas y camiones en intervalos de tiempo de 50 - 125-250-500-1.000-2.000 Horas.

Se cuenta con una matriz de mantenciones preventivas, las cuales vienen dadas por horas de funcionamiento de cada equipo. Por su parte, el control de horas de funcionamiento de cada equipo viene dado por un horómetro que está instalado en los motores del equipo (Registra el número de horas en que un motor o un equipo ha funcionado desde la última vez que se inicializo el dispositivo).

### **3.2.1 Cargador Subterráneo R1700G (LHD Caterpillar)**

Está diseñado para una alta producción, carga y empuje de bajo costo por tonelada en aplicaciones mineras subterráneas. Tiene una capacidad de balde aproximadamente de 7,6 [m<sup>3</sup>] (10 [Yd<sup>3</sup>]). Actualmente en Mina subterránea División Andina se cuenta con 10 equipos con un rendimiento de producción aproximado de 350 [Ton/Hr] cada uno, siendo parte de la línea de producción principal de la mina, en la etapa de explotación llamada III Panel. A su vez este equipo posee 8 sistemas principales (Como se muestra en la Figura 10), mediante los cuales se pueden agrupar por pertenencia todos los eventos de falla. La metodología actualmente aplicable a este tipo de equipos es un mantenimiento preventivo por horas de operación y un mantenimiento correctivo para corregir, valga la redundancia, eventos de falla.

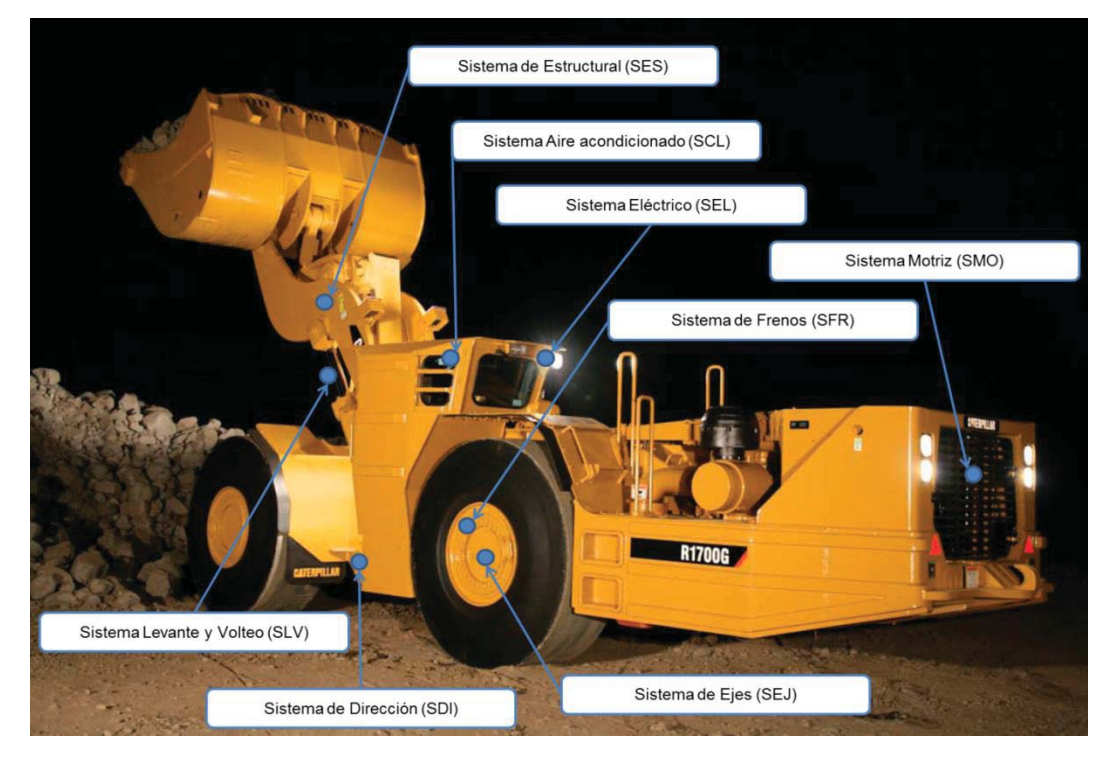

#### Figura 8: 8 Sistemas LHD R1700G

[Fuente: Tesis "MODELO DE TOMA DE DECISIONES DE MANTENIMIENTO PARA EVALUAR IMPACTOS EN DISPONIBILIDAD, MANTENIBILIDAD, CONFIABILIDAD Y COSTOS", JLRE, Pág. 6]

El costo actual de un cargador LHD asciende aproximadamente a 1.2 millones de dólares y los costos de las OT (Mantenimiento Correctivo) aproximados desde Enero de 2014 a Diciembre de 2015 de estás se indican en la siguiente tabla:

| Nº Equipos   | <b>Ubicación</b><br><b>Técnica</b> | <b>Costos App. (USD)</b> | Nº Detenciones | <b>TFS</b> (Hrs) |
|--------------|------------------------------------|--------------------------|----------------|------------------|
| 1001         | AL44                               | 146.918                  | 139            | 660              |
| 1002         | AL45                               | 122.783                  | 124            | 760              |
| 1003         | AL46                               | 168.429                  | 253            | 956              |
| 1004         | AL47                               | 242.133                  | 301            | 1.511            |
| 1005         | AL48                               | 160.583                  | 238            | 914              |
| 1006         | AL49                               | 157.641                  | 200            | 959              |
| 1007         | AL50                               | 155.932                  | 253            | 1.310            |
| 1008         | AL51                               | 185.464                  | 223            | 1.039            |
| 1009         | AL52                               | 131.881                  | 197            | 737              |
| 1010         | AL53                               | 145.031                  | 208            | 898              |
| <b>Total</b> | ۰                                  | 1.659.512                | 2.065          | 10.011           |

Tabla 4: Costos por OT de fallas de Enero de 2014 a Diciembre de 2015 LHD R1700G

La matriz de mantenciones preventivas para la flota de Cargadores R1700G cuenta con 5 mantenciones diferentes, como se indica en la Tabla 2.

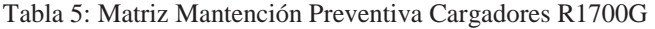

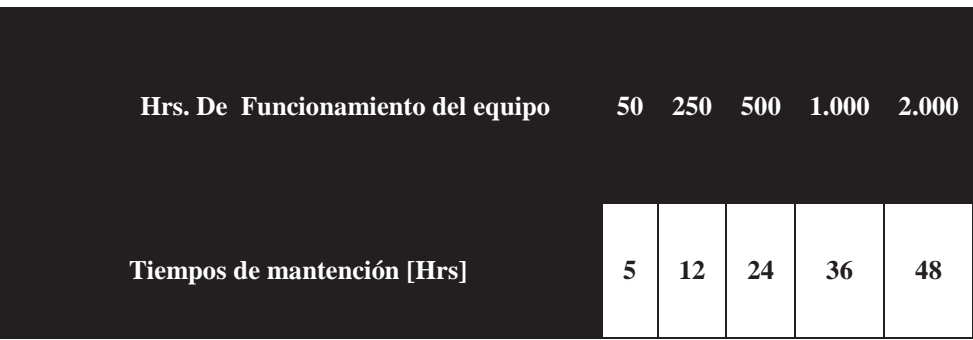

Para completar un ciclo de mantenimiento preventivo se realizan 32 mantenciones de 50 horas, 4 mantenciones de 250 horas, 2 mantenciones de 500 horas, una mantención de 1.000 horas y una mantención de 2.000 horas.

### **3.2.2 Camión de Interior Minetruck MT6020 (CAEX Atlas Copco)**

Es un rápido camión para trabajar en interior articulado con una capacidad de 60 [Ton], dotado de un compartimento del operario de diseño ergonómico. Al igual que las palas pose 8 sistemas principales que ayuda a organizar y facilitar el análisis de los eventos de falla. En la actualidad existe una flota de 14 camiones (En este estudio se centra en 10, los de numerología 600), teniendo un rendimiento de producción aproximado de 360 [Ton/Hr]. Al igual que las palas se utiliza una metodología de un mantenimiento preventivo por horas de operación y un mantenimiento correctivo.

El costo actual de un camión CAEX asciende aproximadamente a 1.5 millones de dólares y los costos de las OT (Mantenimiento Correctivo) aproximados desde Enero de 2014 a Diciembre de 2015 de estás se indican en la siguiente tabla:

| Nº Equipos   | <b>Ubicación</b><br><b>Técnica</b> | <b>Costos App. (USD)</b> | Nº Detenciones | TFS (Hrs) |
|--------------|------------------------------------|--------------------------|----------------|-----------|
| 601          | AC61                               | 250.736                  | 243            | 1.506     |
| 602          | AC62                               | 362.559                  | 251            | 3.652     |
| 603          | AC63                               | 355.101                  | 339            | 2.398     |
| 604          | AC64                               | 444.585                  | 346            | 3.344     |
| 605          | AC65                               | 244.441                  | 250            | 1.252     |
| 606          | AC66                               | 168.095                  | 185            | 1.520     |
| 607          | AC67                               | 136.620                  | 213            | 782       |
| 608          | AC68                               | 179.309                  | 212            | 845       |
| 609          | AC69                               | 146.990                  | 220            | 759       |
| 610          | AC70                               | 29.181                   | 46             | 147       |
| <b>Total</b> |                                    | 2.317.617                | 2.305          | 16.205    |

Tabla 6: Costos por OT de fallas de Enero de 2014 a Diciembre de 2015 CAEX MT 6020

Por su parte la flota CAEX MT 6020 cuenta con 5 mantenciones preventivas.

| Hrs. De Funcionamiento del equipo 125 250 500 1.000 |  |                                                                                | <b>2.000</b> |
|-----------------------------------------------------|--|--------------------------------------------------------------------------------|--------------|
| Tiempos de mantención [Hrs]                         |  | $\begin{array}{ c c c c c }\hline 12 & 18 & 24 & 42 & 42 \ \hline \end{array}$ |              |

Tabla 6: Matriz de Mantenimiento Preventivo Camión de Interior MT 6020

Para completar un ciclo de mantención preventiva se realizan 8 mantenciones de 125 horas, 4 mantenciones de 250 horas, 2 mantenciones de 5.000 horas y 1 mantención de 1.000 y 2.000 horas.

# **4 Situación Actual Departamento de Mantenimiento Con respecto a la Gestión de Datos de Mantenimiento**

### **4.1 Sistemas Oficiales de Registro de Fallas**

El mantenimiento en MS Codelco División Andina, se caracteriza por la utilización oficial de dos sistemas en donde se registra y obtiene información gestionable de los equipos móviles en administración. Los sistemas son el Software SAP a través de su módulo de mantenimiento PM y el Software Dispatch. Las características y sus aplicaciones específicas son descritas a continuación.

### **4.1.1 SAP PM.**

La gestión del mantenimiento de Codelco tiene como mandato corporativo la utilización del siguiente modelo:

El modelo exige realizar la gestión de mantenimiento en torno al software SAP con su módulo de mantenimiento PM. Para ello, se organiza el proceso de mantenimiento en 5 etapas base, las cuales son: Ingeniería de Mantenimiento, Planificación, Programación, Ejecución de Tareas e Ingeniería de Confiabilidad.

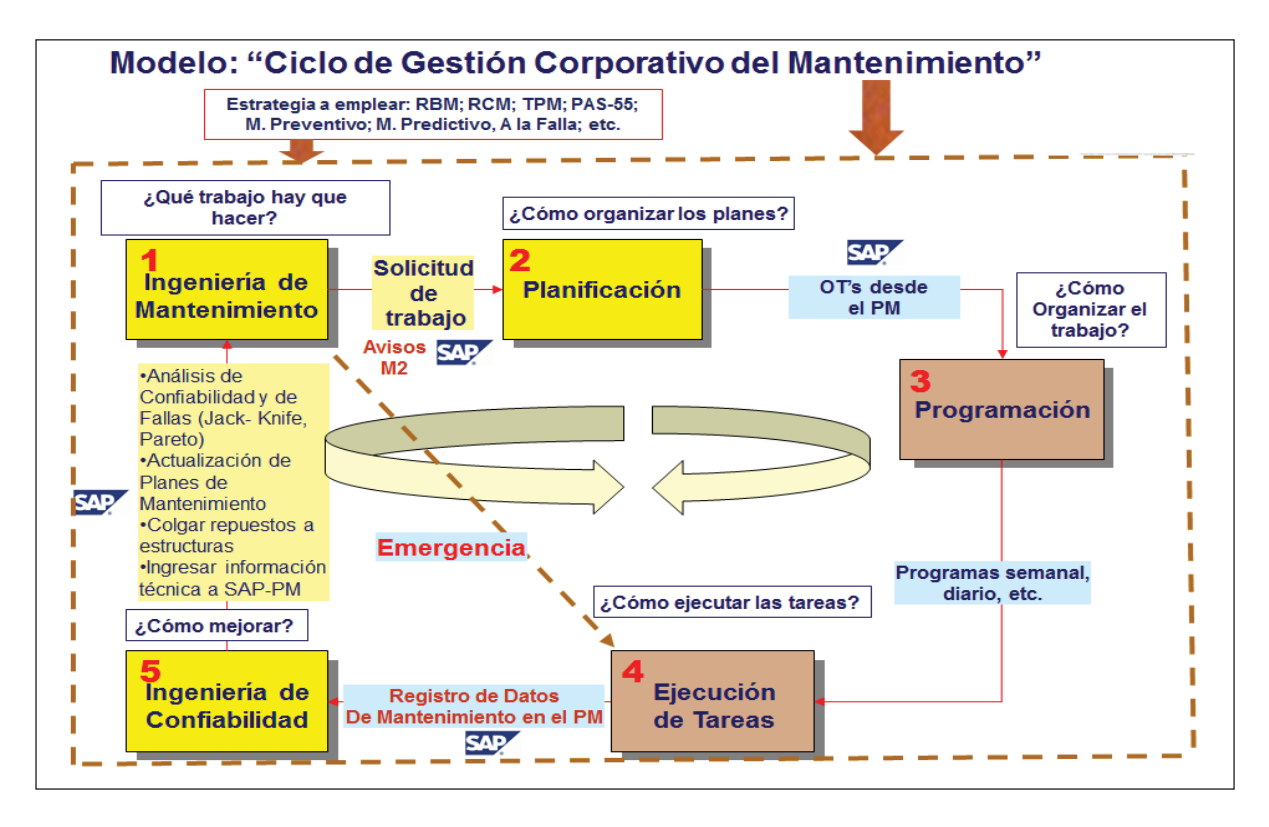

Figura 9: Ciclo Gestión Corporativa del Mantenimiento Codelco

[Fuente: Tesis "MODELO DE TOMA DE DECISIONES DE MANTENIMIENTO PARA EVALUAR IMPACTOS EN DISPONIBILIDAD, MANTENIBILIDAD, CONFIABILIDAD Y COSTOS", JLRE, Pág. 10]

Del modelo se desprenden principalmente las siguientes actividades que significan el producto de cada etapa de mantenimiento, en ellas se registra información relevante para el proceso:

- x Solicitud de Trabajo Preventivo mediante un documento electrónico llamado **Aviso tipo M3**. En él se registra la información técnica respecto a la detención preventiva, que en general está asociada a una intervención cíclica al cumplimiento de un cierto periodo de funcionamiento del elemento a mantener.
- x Solicitud de Trabajo Correctivo mediante un documento electrónico llamado **Aviso tipo M2**. En él se registra la información técnica respecto a la detención correctiva, que en general está asociada a una falla que necesita una corrección para restituir la condición operativa original del elemento a mantener.
- x Orden de Trabajo preventiva o correctiva, mediante documento electrónico llamado OT. En él se registra principalmente la información respecto al gasto en insumos y horas hombre relacionadas al trabajo a realizar. Por otra parte este documento permite organizar el trabajo en secuencia y momento de ejecución.
- x Una vez ejecutado el trabajo, se ingresa en el módulo PM la información consolidada, a partir de lo recabado en la labor, para su posterior análisis y mejora continua, mediante el área de ingeniería de confiabilidad.

Todo el proceso descrito es llevado a cabo por personal perteneciente a la organización de mantenimiento, es decir la calidad de esta información es de total responsabilidad del área que la utiliza para hacer gestión de ella.

Los campos ingresados en SAP PM y que se utilizarán para el análisis de escenarios de mejora se explican en la Tabla 9:

| Campo                      | Descripción                                                |
|----------------------------|------------------------------------------------------------|
| Id                         | Auto numérico que evita la duplicación de datos            |
| <b>Creado</b>              | Usuario que creo la OT                                     |
| Orden                      | Número de Orden de la OT                                   |
| <b>Cierre</b>              | Fecha de cierre de la OT                                   |
| <b>Aviso</b>               | Número de aviso                                            |
| <b>Clase Mantenimiento</b> | Clase de mantenimiento. Preventivo o correctivo<br>(M2,M3) |
| Inicio Avería              | Inicio del evento de falla                                 |
| Hora Inicio Avería         | Hora de inicio del evento de falla                         |
| <b>Fin Avería</b>          | Fecha límite de la parada del equipo                       |
| Hora Fin Avería            | Hora de término de la parada del equipo                    |
| Parada                     | El evento de falla conlleva parada?                        |

Tabla 7: Campos que se reportan en SAP PM

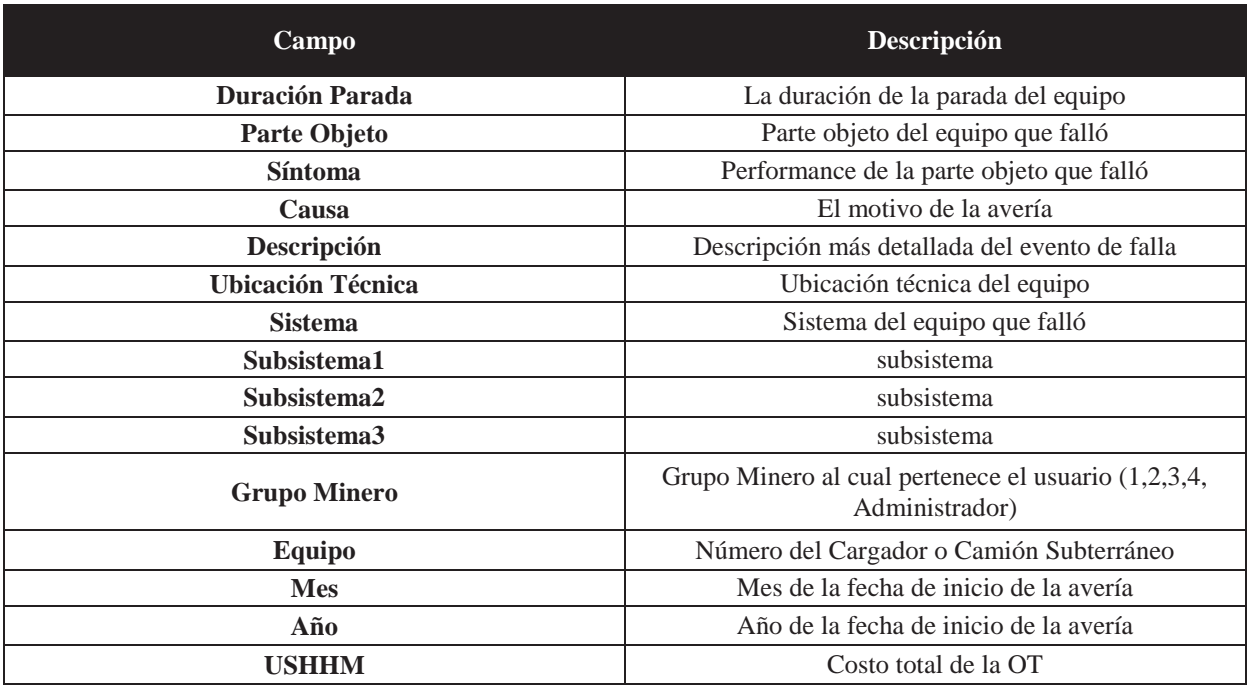

### **4.1.2 Dispatch**

Por otra parte, también existe otro sistema en paralelo que registra el estado de los equipos, además de su rendimiento operativo ya que registra las cargas de mineral, este sistema se llama Dispatch.

El sistema Dispatch es el software de gestión operativo que utiliza la unidad de operaciones mina. El sistema consiste en el registro en tiempo real del estado de los equipos mina por parte del operador a cargo a bordo del equipo, en una base de datos con interfaz online y disponible para todos los usuarios conectados.

 El proceso se resume en el ingreso de dos grandes estados, ellos son: Tiempo Disponible y Fuera de servicio. De ellos se desprenden sub estados y sus respectivos motivos para cada caso, tal como se muestra en la Figura 10.

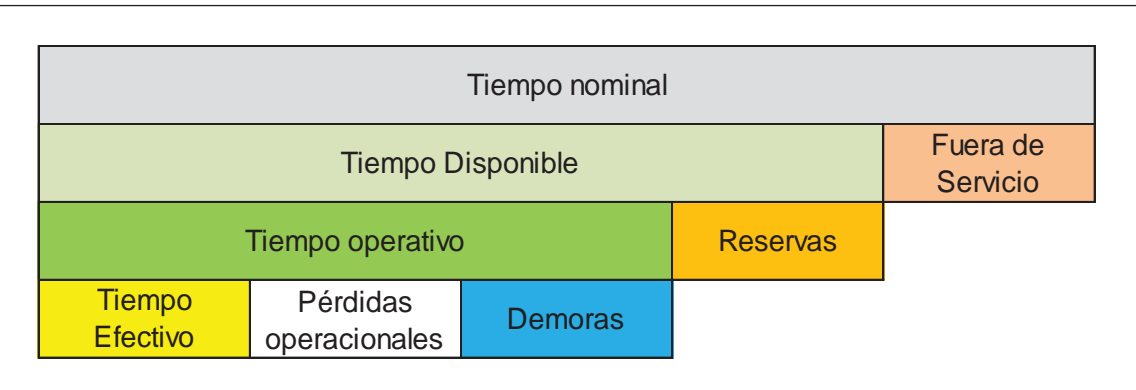

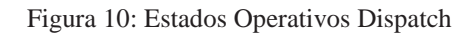

 23 EVALUAR IMPACTOS EN DISPONIBILIDAD, MANTENIBILIDAD, CONFIABILIDAD Y [Fuente: Tesis "MODELO DE TOMA DE DECISIONES DE MANTENIMIENTO PARA COSTOS", JLRE, Pág. 12]

De los estados posibles, el estado Fuera de Servicio, es el estado que indica la pérdida de operatividad de un equipo debido a un mantenimiento preventivo o correctivo, por lo cual este estado, será ingresado por el operador, cuando se requiera el equipo para su mantenimiento preventivo o cuando el operador detecte una anomalía a la que atribuya una falla, por lo que éste ingresará el motivo de la avería que no es otro que el sistema en falla.

 Para el caso de una avería o mejor dicho una falla, es posible informar el Equipo en falla y el Sistema en Falla relacionado, quedando registrado también la Fecha y Hora de Inicio además de la Fecha y Hora de término de la detención.

 El momento y el motivo de la detención, dependen inicialmente del operador del equipo, quien tiene como objetivo transformar en tiempo efectivo el tiempo disponible de la máquina asignada. El operador cuando detecta una pérdida de operatividad del equipo declara el estado fuera de servicio y su mejor aproximación al sistema en falla, a través de un display instalado en cabina que transmite en forma online esta información para toda la organización. El equipo de mantenimiento en este momento dispone de sus recursos humanos y materiales para superar la condición de falla y así dejar en estado disponible el equipo, para que pueda ser usado en labores productivas.

Este sistema es utilizado en forma oficial para registrar y evidenciar la disponibilidad para toda la organización, ya que éste reporta el 100% del tiempo para todos los equipos. Con esta información se realizan las proyecciones de producción y costos de la Mina Subterránea.

Los campos ingresados en Dispatch y que se compararán con los de SAP PM para ver la consistencia entre ambos sistemas se explican a continuación en la Tabla 10:

| Campo               | Descripción                                                                  |
|---------------------|------------------------------------------------------------------------------|
| Id                  | Auto numérico que evita la duplicación de datos                              |
| Fecha               | Fecha en la que ocurrió la avería                                            |
| Hora                | Hora de inicio del evento de falla                                           |
| <b>Duración</b>     | La duración de la parada del equipo                                          |
| <b>TFS</b>          | Tiempo fuera de servicio calculado a partir de la<br>duración: Duración * 24 |
| <b>Estado</b>       | Performance de la parte objeto que falló                                     |
| Código              | El motivo de la avería                                                       |
| <b>Sistema</b>      | Sistema del equipo que falló                                                 |
| <b>Grupo Minero</b> | Grupo Minero al cual pertenece el usuario $(1,2,3,4,$<br>Administrador)      |
| <b>Equipo</b>       | Número del Cargador o Camión Subterráneo                                     |
| <b>Mes</b>          | Mes de la fecha de inicio de la avería                                       |
| Año                 | Año de la fecha de inicio de la avería                                       |

Tabla 8: Campos que se reportan en Dispatch
### **4.1.3 Oportunidades y Debilidades para Ambos Sistemas**

Comparativamente las oportunidades de ambos sistemas se resumen a continuación:

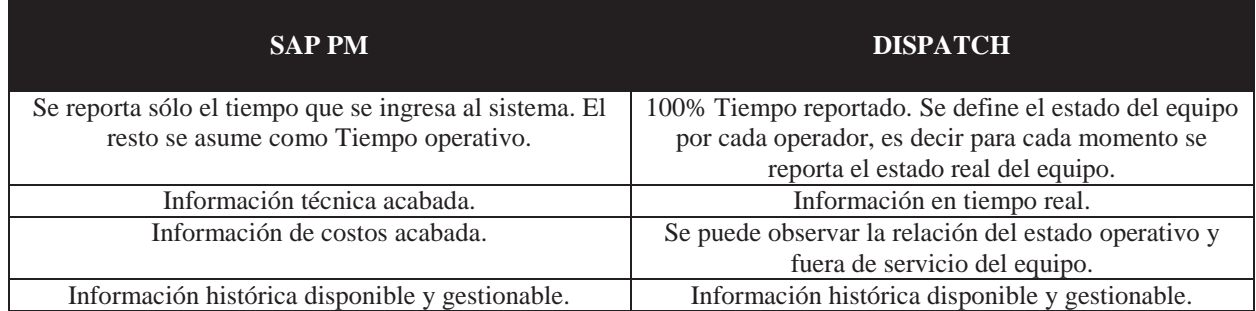

Tabla 9: Oportunidades de sistemas SAP y Dispatch

Las debilidades de ambos sistemas se resumen a continuación:

#### Tabla 10: Debilidades de sistemas SAP y Dispatch

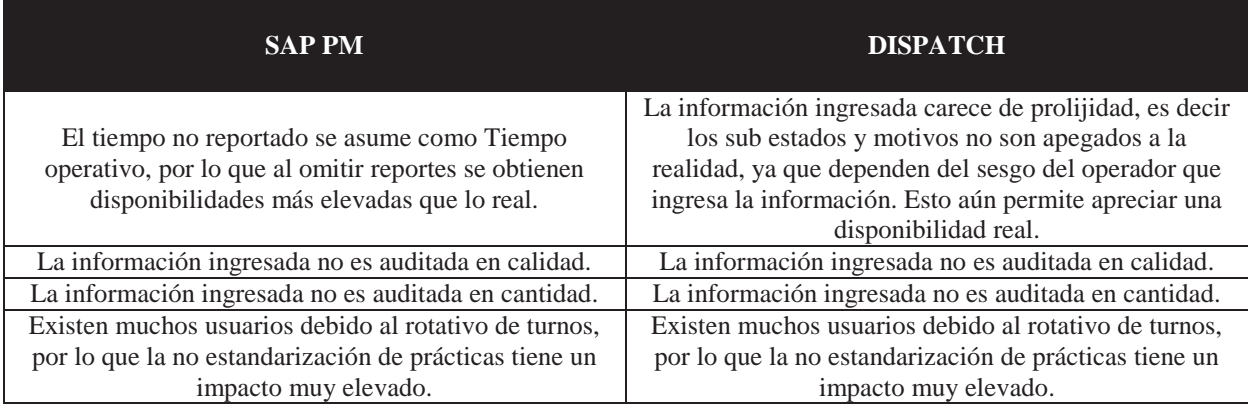

## **4.2 Software de Gestión de Datos de Mantenimiento**

En la actualidad existen diversos software que gestionan eventos de falla, tanto para equipos fijos como para equipos móviles, algunos orientados a estrategias de mantenimiento correctivo y últimamente la mayoría buscando estrategias de mantenimiento predictivo.

En el caso de CODELCO, el sistema utilizado actualmente es **RMES.** Es un sistema integral, muy complejo.

Es una plataforma informática de ingeniería de confiabilidad para la gestión de activos en plantas industriales y flotas, que complementa análisis a nivel de unidades básicas y complejas que permite el desarrollo de análisis históricos y probabilísticos de indicadores claves de proceso (KPI's) y que utiliza la metodología, RBD (Reliability Blocks Diagram) que consiste en la integración de distintas configuraciones lógico-funcionales desde las unidades básicas hasta sistemas complejos. Las configuraciones permitidas (Serie, Paralelo, Stand-by, Redundancia parcial y Fraccionamiento) entregan un alto grado de versatilidad para el modelamiento de prácticamente cualquier sistema productivo, ya sea de naturaleza estática plantas de procesos) o dinámica (flotas de equipos móviles).

A pesar de ser un programa que ofrece una amplia gama de análisis de datos, no es utilizado en plenitud en División Andina. En específico, en el área de mantenimiento donde se realiza el actual proyecto, no se compró la licencia que asciende a 1.200 UF anual (Aproximadamente \$30.693.576). Esto se debe a que sin una buena calidad en los datos (Buena reportabilidad en SAP PM) es difícil realizar un correcto análisis de manera que para SMMS es inviable realizar ese gasto, si no se podrá utilizar correctamente RMES, por lo que es preferible para el área desarrollar un software menos robusto y que se limite al estudio de los equipos de interés (Equipos móviles) y que permita controlar la calidad de la información de manera de realizar un mejor análisis de los eventos de fallas a partir de las detenciones y tiempos de detención de los equipos. Por supuesto, esto conlleva menores costos (Horas Hombre Memorista, Licencias Microsoft y para desarrollo Web compradas con anterioridad).

### **4.3 Monitoreo por Condiciones**

En la actualidad se utilizan sensores para almacenar el registro del rendimiento operativo de los equipos críticos (móviles o fijos) de Codelco División Andina. Sin embargo, estos sensores no están orientados al estudio y análisis sintomático de fallas.

Para los equipos Planta (Superintendencia de Planta de Molibdeno y Filtrado de Cobre, SPMFC) se utiliza un sistema basado en una arquitectura Cliente-Servidor llamado **PI System** (Plant Information). PI es utilizado frecuentemente como una plataforma de integración y desarrollo para grandes aplicaciones de empresas. Es el vínculo principal entre la planta y el Centro Integrado de Información (CIO). PI System se mantiene conectado con diferentes tipos de sensores (Tags), para almacenar el registro de las variaciones en producción de los equipos críticos de la SPMFC en tiempo real (Si hay exceso de material, si equipo fijo se detiene, etc).

Por su parte Dispatch está orientado a los equipos Mina (Mina Rajo y Mina Subterránea) y se encarga del cumplimiento del carguío y del correcto transporte del material mineralizado del yacimiento a los puntos de vaciado. Al igual que PI System tiene un vínculo con CIO, por lo que ambos sistemas, son importantes para que el proceso de extracción y procesamiento de cobre y molibdeno se lleve a cabo con normalidad y eficiencia.

Estos Tags funcionan con señales enviadas desde los equipos a un punto en particular. Por ejemplo, en Mina Subterránea los camiones y palas utilizan estos tags para enviar señales a los puntos de vaciado, de manera de controlar el cumplimiento del ciclo de producción de estos equipos.

Con respecto al mantenimiento, solo Dispatch entrega información de interés, pero de manera indirecta. Esto debido a que los sensores no entregan información de este tipo y es una pantalla la encargada de esto, instalada en el equipo, en donde el operador manualmente ingresa el estado del equipo (Operativo, Reserva o Fuera de Servicio) y en caso de que el equipo no esté operando, ingresar la causa y el sistema asociado. Lo positivo de esto es que esta información se entrega en línea pero depende del criterio humano. En el punto 3.5.2 se explica con detalle el papel de Dispatch en el mantenimiento de equipos móviles en mina subterránea.

Con respecto a monitoreo continuo, en este último tiempo se ha evaluado el desarrollo de un mantenimiento predictivo basándose en análisis sintomático de los equipos, a través de la empresa TrackTec S.A. La idea es permitir conocer en línea el nivel de aceite, velocidad, temperaturas (Refrigerante, aceite, aire) entre otras variables (Ver Figura 11). La idea de este monitoreo continuo, es leer las variables antes mencionadas directamente del computador de la máquina (CAN BUS).

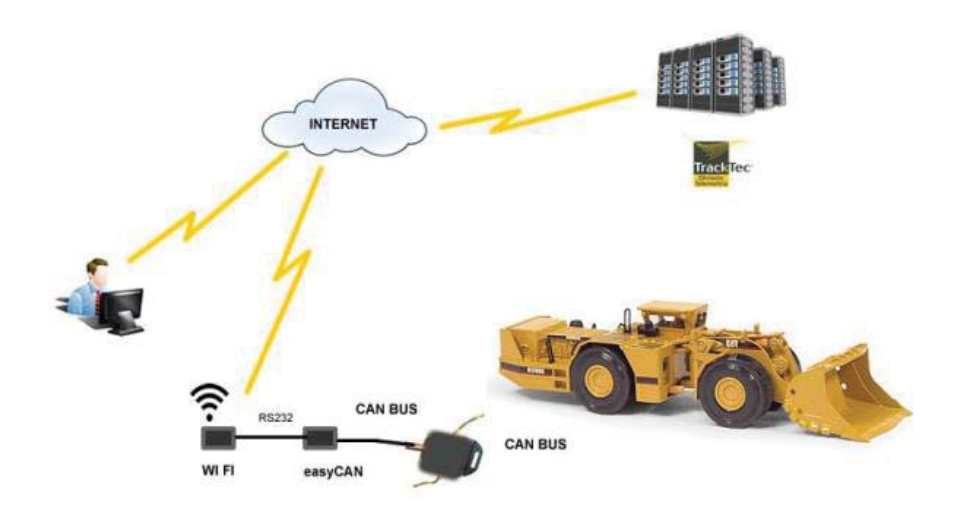

Figura 11: Telemetría CAN BUS al equipo CAT R1700G, ofrecida por TrackTec [Fuente: Informe Factibilidad Telemetría CAT R1700G, Pag. 1]

Al ser un primer acercamiento de la Mina Subterránea al monitoreo por condiciones, es bueno estudiar otras alternativas, tal como la propuesta en este proyecto, un análisis de vibraciones como síntoma a monitorear, de manera de aumentar las posibilidades de un correcto mantenimiento de equipos de producción.

## **4.4 Diagrama de Procesos Críticos de Departamento bajo Estudio**

A continuación se presentan los diagramas de procesos BPM críticos de la unidad bajo estudio, en la Mina Subterránea. Estos permitirán visualizar los procesos más importantes del área y las mejoras que se buscan de estos.

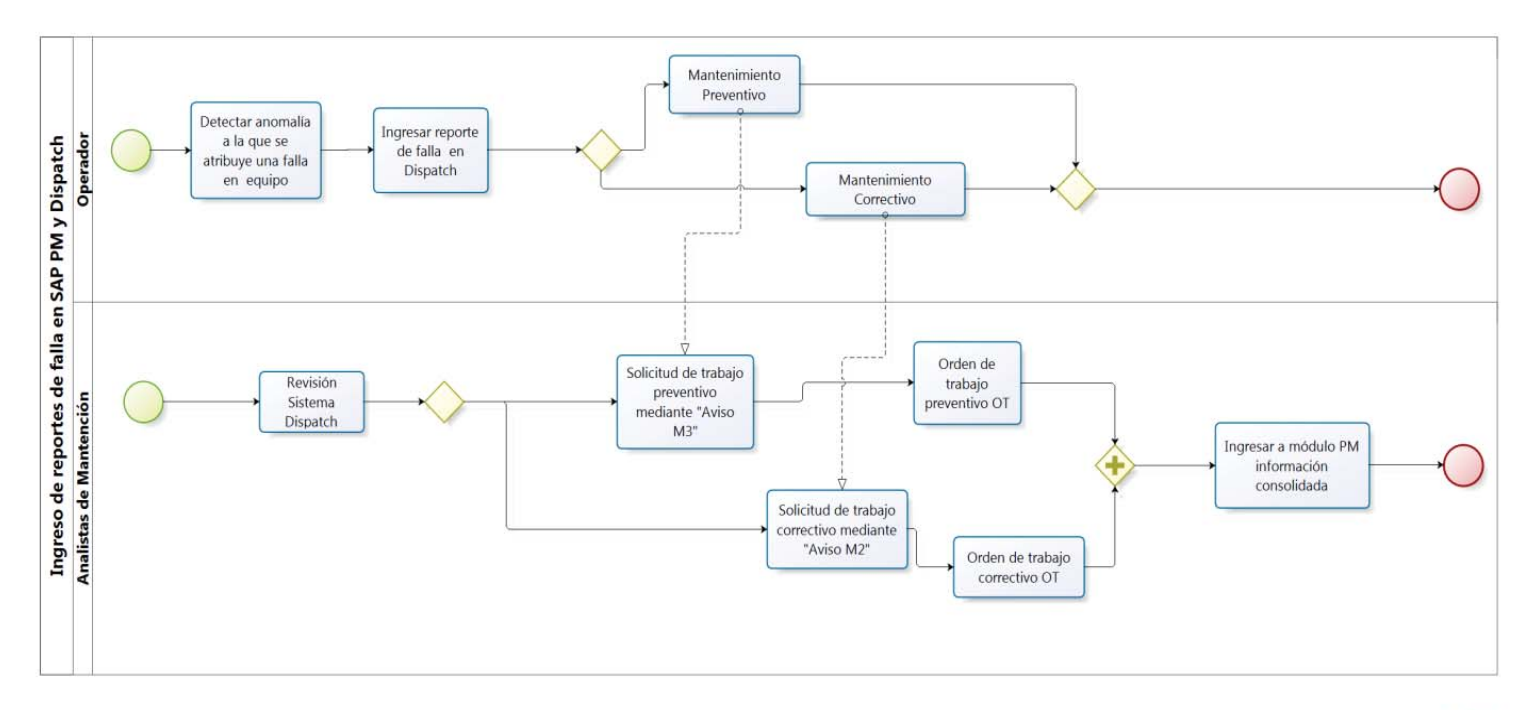

# **4.4.1 Diagrama de Proceso de Ingreso de Reportes de Falla a Sistemas Oficiales**

Figura 12: BPM Proceso de Ingreso de Reportes de Falla a Sistemas Oficiales

[Fuente: Elaboración Propia]

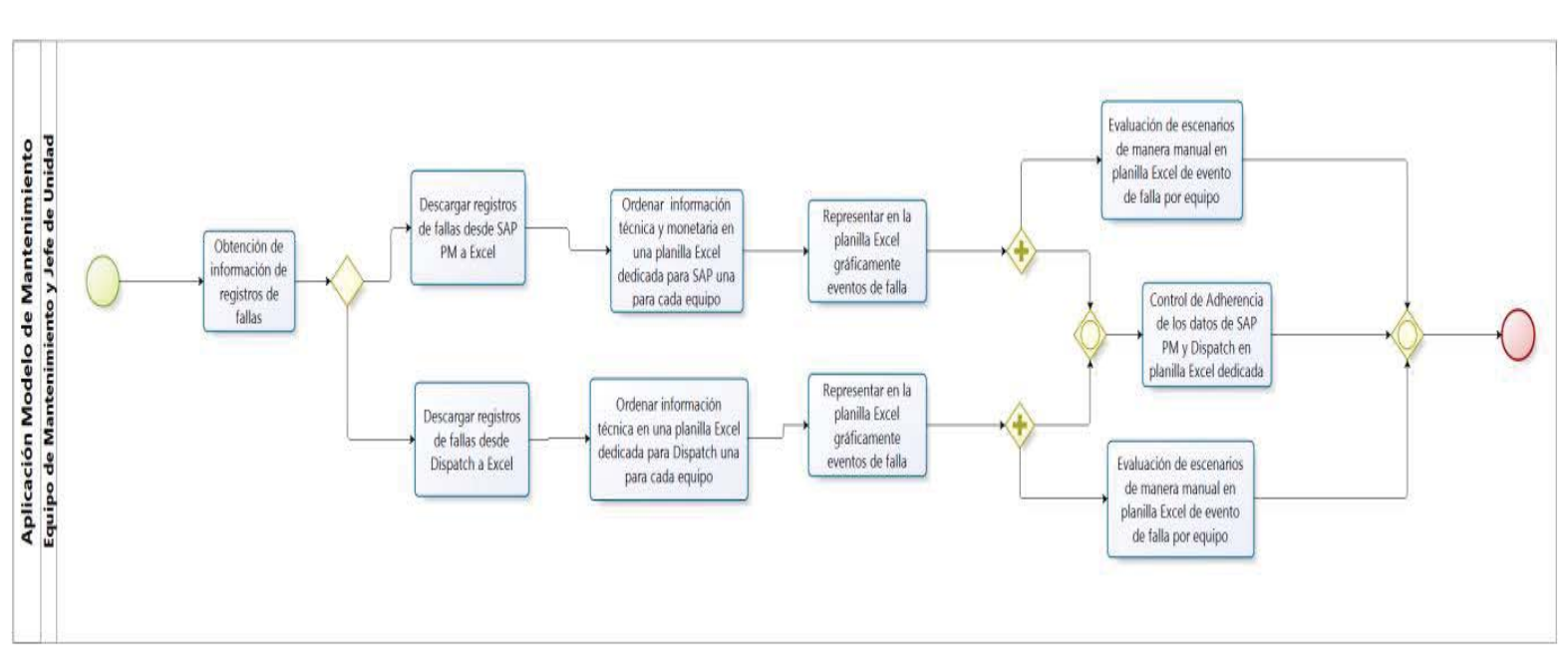

# **4.4.2 Diagrama de Proceso de Aplicación de Modelo de Mantenimiento**

Figura 13: BPM Proceso de Aplicación de Modelo de Mantenimiento [Fuente: Elaboración Propia]

bizagi

# **5 Antecedentes teóricos**

## **5.1 Estrategias del Mantenimiento**

Los tipos o estrategias de mantenimiento se clasifican, generalmente, en tres categorías [8] (En la Figura 14 se muestra el árbol de estrategias de mantenimiento):

- 9 **Mantenimiento reactivo o Correctivo:** En esta estrategia se le permite a la máquina operar hasta que falle, o hasta que soporte. Sólo en ese instante se realiza la reparación o reemplazo de esta. Es más fácil de implementar, sin embargo, presenta una serie de desventajas, como el permitir que la falla de un componente o pieza del equipo pueda causar daño a otros y consecuentemente aumentar los costos de una mejora o cambio de este, además que la falla pueda ocurrir en cualquier instante, o que no esté disponible ni el personal ni los repuestos necesarios para su reparación.
- 9 **Mantenimiento Preventivo:** Se basa en tiempo. Consiste en reparar o cambiar componentes de un equipo a intervalos de tiempo fijos, aun cuando dicha máquina esté operando satisfactoriamente. Es un avance con respecto al mantenimiento reactivo ya que busca a la prevención de fallas inesperadas, sin embargo no es el método óptimo para obtener una máxima seguridad y confiabilidad de un equipo ya que algunas fallas inesperadas de todas formas ocurrirán entre los intervalos de reparación.
- 9 **Mantenimiento Predictivo:** Consiste en determinar en todo instante la condición mecánica real del equipo mientras ella se encuentra operando, a través de un programa sistemático de mediciones de algunos parámetros o síntomas lo que se denomina **Control y Seguimiento de la Condición** o **Monitoreo de Condiciones**. El principio del MP es que la intervención de la máquina se realiza únicamente cuando las mediciones indican que es necesario. [9]

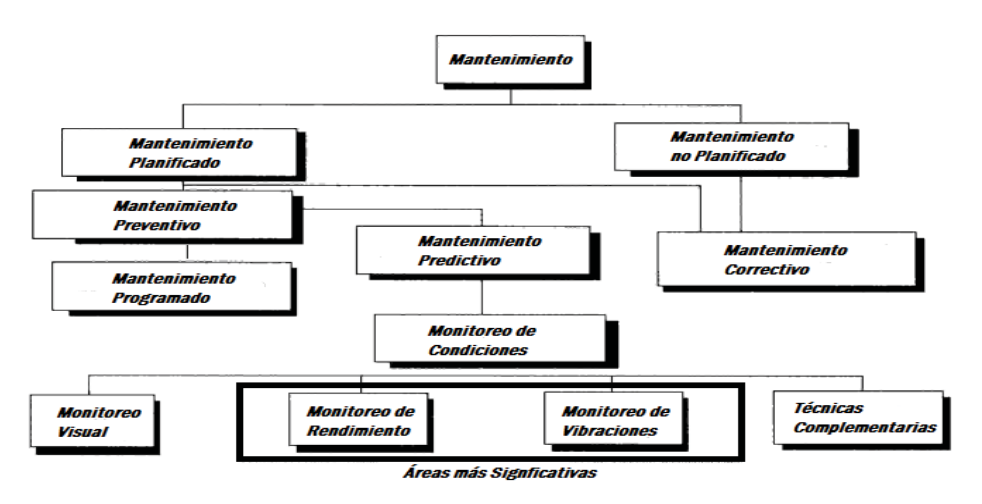

Figura 14: Estrategias de Mantenimiento [Fuente: Elaboración Propia]

## **5.2 Variables del problema de Mantenimiento**

Existen una serie de variables que caracterizan el problema de mantenimiento:

- **Eventos de Falla**: Se refiere a la situación que origina la pérdida de operatividad del activo. De este evento será necesario obtener básicamente su repetición, es decir la frecuencia con que ha sucedido y el tiempo de pérdida de operatividad que ha originado, es decir el tiempo fuera de servicio relacionado.
- **Registro de eventos de falla**: Actividad realizada por personal de mantenimiento quién registra la información originada de los eventos de falla. Para la organización donde se desarrolla el estudio, existe la dificultad en que la data de los eventos de fallas se encuentra en un grado de confiabilidad muy baja, es decir, su calidad no permite tomar conclusiones de peso, ya que no todos los eventos se informan y de lo informado aún falta información. Para la organización de este estudio se utiliza un software de gestión llamado SAP PM.
- **Disponibilidad:** Se refiere al tiempo en que el activo está mecánicamente preparado para operar, es decir, es el tiempo del que dispondrá la unidad de operaciones, para hacer un uso productivo del activo. De este tiempo se deben descontar tiempos varios tales como: colación, traslados, limpieza, etc., para obtener la utilización efectiva del activo. Comúnmente se utiliza el indicador **% Disponibilidad** para evaluar esta característica.

$$
\% Disponibilidad = \frac{Tiempo Nominal-Tiempo Fuera de Servicio}{Tiempo Nominal}
$$
 (1)

 **Mantenibilidad:** Se refiere a la característica de un equipo o sistema que describe lo rápido con que se pueden ejecutar sus intervenciones de mantenimiento. Factores clave para apalancar este concepto son: diseño, ubicación física, estrategia de repuestos, estrategia de intervenciones, etc. Comúnmente se utiliza el indicador llamado **MTTR**, es decir, **Mean Time to Repair** por sus siglas en inglés, para evaluar esta característica. Su aplicabilidad radica en que como lo describe su nombre, se evalúa el tiempo medio para reparar de equipos o sistemas en un periodo de tiempo dado, es decir:

$$
MTTR = \frac{Tiempo Fuera de Servicio}{Número de Detenciones}
$$
 (2)

 **Confiabilidad:** Se refiere a la característica de un equipo o sistema que describe la frecuencia con que éstos, requieren una intervención correctiva. Factores clave para apalancar este concepto son: diseño, ubicación física, estrategia de repuestos, estrategia de intervenciones, etc.

Comúnmente se utiliza el indicador llamado **MTBF**, es decir **Mean Time Between Failure** por sus siglas en inglés, para evaluar esta característica. Su aplicabilidad radica en que como lo describe su nombre, se evalúa el tiempo medio entre fallas (o detenciones) de equipos o sistemas en un periodo de tiempo dado. Se evalúa desde el inicio de una falla hasta el inicio de la próxima falla como ciclo completo de tiempo entre fallas.

$$
MTBF = \frac{Tempo Nominal}{Número de Detectiones}
$$
 (3)

 **Costos**: En el ámbito del mantenimiento, la función de costos será descrita entre otras cosas, por los denominados **Costos Directos** de los cuáles se pueden mencionar: materiales, repuestos, mano de obra, servicios de terceros, insumos de mantenimiento, etc.

La interacción de los conceptos anteriores también generará una desviación en la función de costos, por ejemplo mientras mayor sea la mantenibilidad y confiabilidad lograda en equipos o sistemas, en base a la gestión y a la mejora continua, mayor será la disponibilidad lograda y con esto el costo [USD/hr] de operación efectiva obtenida será menor.

### **5.3 Método de Evaluación de Fallas**

#### **5.3.1 Cost Scatter Diagrams.**

Existe un método desarrollado por los autores de una referencia añadida [6], llamado **Cost Scatter Diagrams** (CSD) o en su español **Diagramas de Dispersión de Costos**, que tiene como objetivo integrar en un análisis la evaluación de la Confiabilidad a través de la **Tasa de fallas** *(*Frecuencia*)*, la Mantenibilidad a través del indicador **Tiempo Medio entre Reparaciones** (MTTR), la **No Disponibilidad** (Indisponibilidad) y los **Costos** asociados a eventos de falla, para discriminar sus criticidades y por lo tanto otorgar a un administrador de mantenimiento, herramientas de juicio para priorizar recursos y acciones de mejora sobre los activos en responsabilidad. El análisis presenta tres etapas.

En la primera etapa se obtiene un diagrama de dispersión, llamado comúnmente **Jack Knife**, donde en el eje **Y** se grafica el MTTR y en el eje **X** se grafica la tasa de falla o frecuencia, encontrando en la multiplicación de ambos factores la No disponibilidad relacionada al evento. La gráfica se debe dividir en cuatro cuadrantes con el promedio de las mediciones para cada eje.

Las relaciones entre los factores se resumen a continuación:

**Tipo de Evento: Tiempo Fuera de Servicio:** *TFS [unidad de tiempo (Hora)]* **No disponibilidad:**  $D$  [s/u] Cantidad de Eventos o número de detenciones i:  $n/N^o$ **Tasa de falla** *i***:**  $f_i$  [1/unidad de tiempo]

$$
MTR_i = \frac{TFS_i}{n_i}
$$
 (4)  

$$
f_i = \frac{n_i}{Tiempo Nominal} \implies f_i = \frac{1}{MTBF_i}
$$
 (5)

De la multiplicación de las ecuaciones (4) y (5) se obtiene la ecuación de indisponibilidad:

$$
D_i = MTTR \; x \; f_i \tag{6}
$$

Utilizando directamente la ecuación (6), gráficamente las curvas ISO D quedan como hipérbolas, por lo que se utiliza la identidad:

$$
D_i = MTTR_i + f_i / Log \iff
$$
  

$$
LogD_i = Log MTTR_i + Log f_i \tag{7}
$$

Un diagrama de dispersión tipo, de acuerdo a la etapa 1, se muestra en la Figura 15, dónde se representan 11 tipos de eventos, los cuales pueden representar equipos o sistemas de un equipo en particular. De esta forma el cuadrante superior derecho tendrá los eventos más críticos ya que superarán tanto al promedio de las mediciones de MTTR en el eje *Y*, como al promedio de las mediciones de las tasas de falla o frecuencia de fallas en el eje *X*. Por ejemplo en la Figura 10, los eventos 4, 7 y 10, son los eventos críticos ya que poseen un MTTR superior al promedio de MTTR y su tasa de fallas o frecuencia será superior a la frecuencia promedio también. Como las ISO D son superiores conforme los eventos se acercan a este cuadrante, también aquí se encontrarán los eventos que generan mayor indisponibilidad.

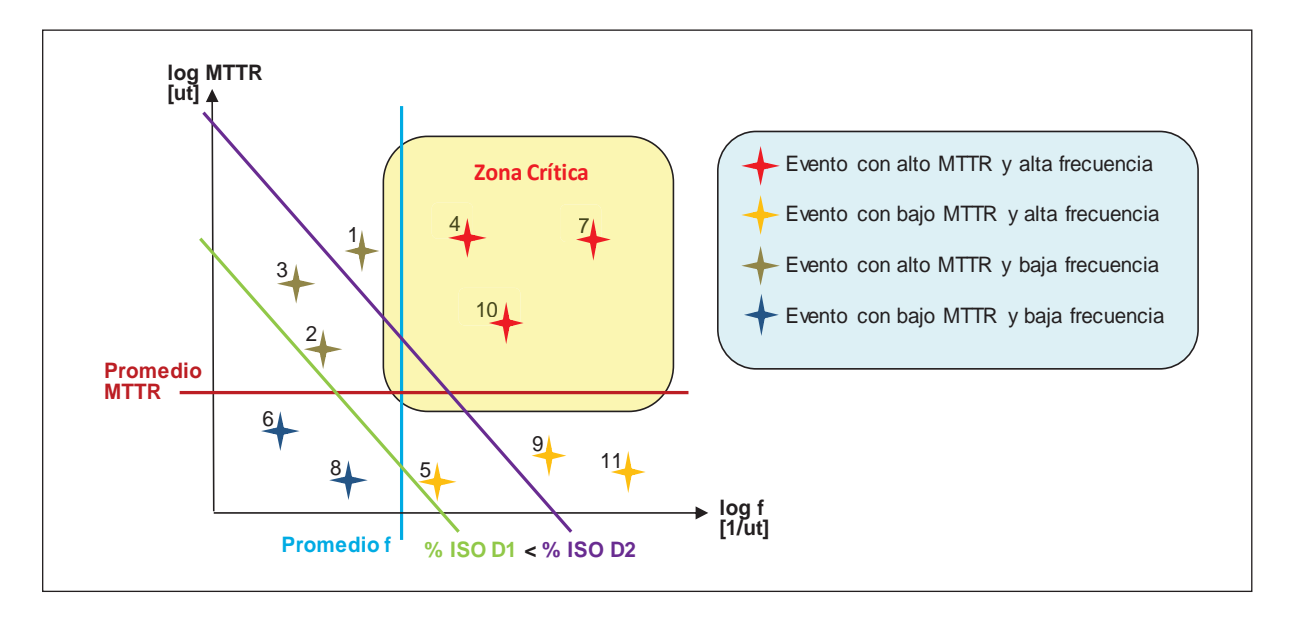

Figura 15: Diagrama de Dispersión etapa 1

[Fuente: Tesis "MODELO DE TOMA DE DECISIONES DE MANTENIMIENTO PARA EVALUAR IMPACTOS EN DISPONIBILIDAD, MANTENIBILIDAD, CONFIABILIDAD Y COSTOS", JLRE, Pág. 19].

En la segunda etapa se presenta un diagrama Jack Knife también, donde en el eje **Y** se grafica la no disponibilidad o indisponibilidad y en el eje **X** se grafican los costos. Los costos a considerar pueden ser tan amplios como lo desee el evaluador a cargo, es decir dependiendo del evaluador se ingresarán costos que pueden ser de disciplinas tales como: mantenimiento, producción, abastecimiento, finanzas, etc.

A continuación se resumen las relaciones del CSD en etapa 2:

**Costo Directo de falla***: Cf<sub>i</sub> [um/ut FS]* **Costo de No producción por falla:**  $Cp_i$  [um/ut FS] Costo de Bodegaje y amortización: *Cb<sub>i</sub>* [um/ut FS] Costos de Inversión para asegurar Confiabilidad:  $\mathcal{C}c_i$  [um/ut FS] **Costo global específico:** Cge<sub>i</sub> [um/ut FS] Costo global: Cg [um/ut]

Dada la ecuación de no disponibilidad:

$$
D_i = MTTR \; x \; f_i \tag{6}
$$

Y la ecuación de Costo Global:

$$
Cg = Cge_i \times D_i \qquad (8)
$$

Se puede desglosar la ecuación del Costo global como sigue:

$$
Cg = \sum cf_i + Cp_i + Cb_i + Cc_i \times MSTR_i \times f_i \tag{9}
$$

Las curvas ISO CG serán hipérbolas utilizando directamente la relación anterior, por lo que nuevamente se utiliza la identidad:

$$
Cg = Cge_i + D_i / Log \blacktriangleleft \blacktriangleright
$$
  

$$
Log Cg = Log Cge_i + Log D_i
$$
 (15)

A continuación en la Figura 16, se presenta un diagrama de dispersión tipo para etapa 2. En este diagrama se evalúan los mismos 11 eventos, que como se indicó anteriormente pueden ser equipos o sistemas de un equipo en particular. De esta forma el cuadrante superior derecho nuevamente tendrá los eventos más críticos ya que superarán tanto al promedio de las mediciones de Indisponibilidad D en el eje **Y**, como al promedio de las mediciones de Costo global específico (Cge) en el eje **X**. En este caso, los eventos 1, 4, 9 y 11 serán los más críticos. Como los ISO Costo Globales CG son superiores conforme los eventos se acercan a este cuadrante, también aquí se encontrarán los eventos que generan mayor Costo global.

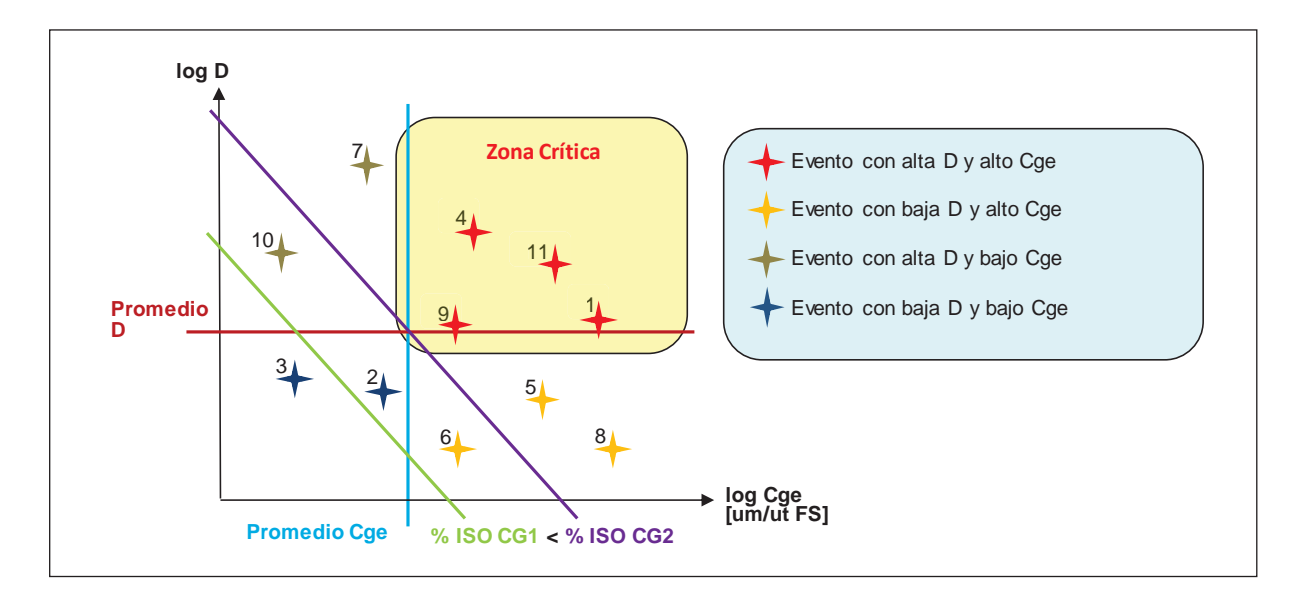

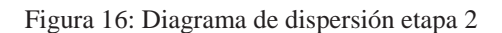

[Fuente: Tesis "MODELO DE TOMA DE DECISIONES DE MANTENIMIENTO PARA EVALUAR IMPACTOS EN DISPONIBILIDAD, MANTENIBILIDAD, CONFIABILIDAD Y COSTOS", JLRE, Pág. 20].

En un último paso, en la Figura 17, se presenta el diagrama de dispersión de la primera etapa destacando además de sus eventos críticos, a los eventos críticos obtenidos en la segunda etapa, obteniendo una gráfica que muestra la evaluación de la Confiabilidad, Mantenibilidad, No Disponibilidad y Costos. En otras palabras, se superponen los dos gráficos anteriores de manera que se hacen visibles los eventos críticos de ambos gráficos. Por ejemplo, los eventos 4 7 y 10 son los eventos más críticos en ambos gráficos, pero si queremos centrarnos en solo un evento, el 4 es el que es crítico en las etapas 1 y 2.

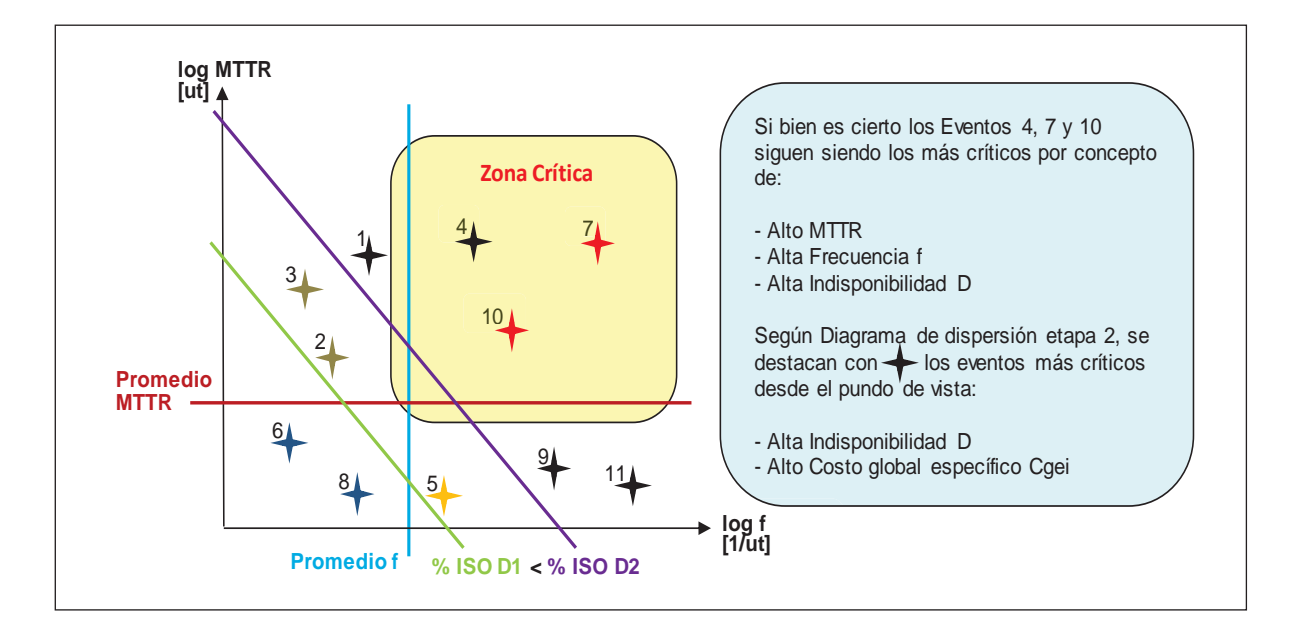

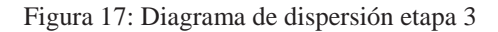

 35 IMPACTOS EN DISPONIBILIDAD, MANTENIBILIDAD, CONFIABILIDAD Y COSTOS", JLRE, Pág. 20]. [Fuente: Tesis "MODELO DE TOMA DE DECISIONES DE MANTENIMIENTO PARA EVALUAR

### **5.4 Alternativa Monitoreo por Condiciones**

Si bien el mantenimiento predictivo es cada día más utilizado en todo tipo de industria, especialmente en aquellas de producción continúa y además, que ha quedado de manifiesto lo ventajoso de su uso para obtener una mayor confiabilidad y menores costos de mantenimiento, no quiere decir que sea siempre el más conveniente a utilizar, ya que conlleva entrenamiento del personal y un compromiso total del departamento de mantenimiento.

Esta estrategia de mantenimiento y el monitoreo por condiciones son dos herramientas que van de la mano y son ampliamente utilizadas por los departamentos de mantenimiento por todo el mundo.

El objetivo de un programa de monitoreo de condición, es conocer el estado de los equipos, de tal manera que se pueda determinar su operación de manera segura, eficiente y con economía. Las técnicas de monitoreo están dirigidas a la medición de variables físicas que son indicadores de la condición de la máquina y mediante un análisis, efectuar una comparación con valores normales, para determinar si está en buen estado o en condiciones de deterioro.

En la actualidad se han desarrollado diversas técnicas predictivas de las que se pueden clasificar: [7]

- 9 **Técnicas que monitorean el comportamiento dinámico del equipo:** Se basan en las fallas de los elementos situados dentro o fuera del equipo, especialmente sus elementos móviles, que generan fuerzas dinámicas que afectan los niveles de algunas magnitudes dinámicas en puntos en los cuales se tiene acceso de medición en el exterior. Las magnitudes dinámicas más frecuentemente controladas son: vibraciones, ruidos, corrientes y emisiones acústicas.
- 9 **Técnicas que monitorean el flujo lubricante y/o refrigerante y sus residuos:**  Se basan en el resultado o deterioro de un elemento que tenga contacto con un fluido, generalmente aceite o refrigerante que transportan los residuos de desgaste generados. Los análisis más frecuentes son: análisis de propiedades del aceite, análisis espectrométrico (comprobar las impurezas depositadas en el sistema o equipo debido a un desgaste de alguna parte de este), ferrografía (permite el análisis de la concentración, el tamaño, la forma y la procedencia de las partículas metálicas presentes en el aceite).
- 9 **Técnicas que monitorean la performance y las variables de operación de la máquina:** Controla directamente la forma en que equipos o componentes de ellos realizan la función que les fue asignada. Ejemplo, software que al conectarse con el equipo monitorea los componentes de este último.

### **5.4.1 Etapas**

En general, cualquier sistema de monitoreo continuo consta de cuatro etapas: [7]

**1. Etapa Transductora:** Aquí es donde el sensor o transductor recibe una magnitud física a medir (Desplazamiento, velocidad, aceleración, ruido, presión, etc.) y la transforma en una señal eléctrica proporcional a la magnitud medida.

- **2. Etapa de Acondicionamiento:** Se acondiciona la señal eléctrica, ya que hay señales entregadas por algunos sensores que no pueden ser analizadas directamente.
- **3. Etapa de Procesamiento:** Consiste en sacar el máximo de información posible de esta a través de un conversor de señal Analógica a digital (A/D), transformando una señal analógica, ya sea de tensión o corriente, en código binario en particular.
- **4. Etapa de Registro y Análisis:** La cual puede realizarse a través de un computador o en gráficos obtenidos mediante un software adecuado.

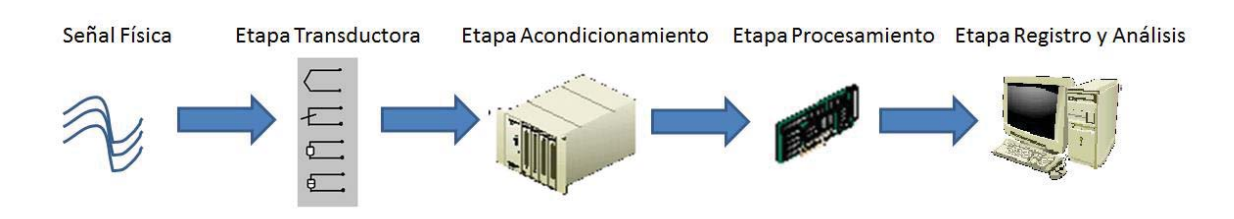

Figura 18: Etapas Monitoreo por Condiciones [Fuente: Elaboración Propia]

### **5.4.2 Análisis de Vibraciones**

El movimiento de una máquina generalmente genera una señal vibratoria debido a las intolerancias inherentes a cada uno de sus elementos construidos. Se puede entender como vibración a un movimiento oscilatorio (De un lado hacia otro) producido por una fuerza que varía en el tiempo

Como principio básico para entender las vibraciones en los equipos, hay que tener en consideración que una máquina nueva, tendrá una tolerancia mayor a sus elementos construidos, por lo que tendrá una vibración característica básica respecto a la cual se pueden comparar futuras vibraciones.

Un cambio de vibración básico de un equipo suponiendo que está funcionando en condiciones normales, será indicativo de que algún defecto incipiente se está dando en alguno de sus elementos provocando un cambio en las condiciones de funcionamiento de la misma.

Diferentes tipos de fallos dan a lugar a diferentes tipos de cambios de la vibración característica de la máquina, pudiendo ayudar a determinar tanto la fuente del problema, como advirtiendo su presencia. . Estas vibraciones pueden clasificarse en movimientos armónicos o aleatorios.

 **Movimiento Armónico:** Es la forma más simple de vibración caracterizada por una sinusoide o alguna versión distorsionada de ella, dependiendo de su contenido armónico. Como característica principal es que este movimiento es periódico, es decir, que se repite en el tiempo. En un sistema en línea, el balanceo inadecuado de un equipo rotatorio puede generar un movimiento armónico. Sin embargo, bajo algunas condiciones tales como problemas de engranajes, solturas, defectos en los rodamientos o problemas de alineamientos, las frecuencias de sus sinusoides son muy difíciles de encontrar.

**Movimiento aleatorio:** Ocurre de manera errática y contiene todas las frecuencias en una banda particular de frecuencias. Es por lo tanto, cualquier movimiento que no se repite. El movimiento aleatorio, también se denomina ruido y generalmente es producido por solturas severas.

Puesto que ni la frecuencia ni la amplitud de la vibración pueden ser medidas por medio de la vista o del tacto, es necesario disponer de un medio que permita convertir la vibración en una magnitud aprovechable que pueda ser medida y analizada. Es por esto que una buena solución es convertir una señal mecánica en una electrónica, lo que es posible mediante transductores construidos con este propósito. Para entender este tipo de señales hay que tener en consideración la frecuencia y la amplitud. La primera refleja qué es anormal en la máquina y la segunda la severidad relativa al problema. Los sensores de vibración son empleados para medir la velocidad lineal, desplazamiento, proximidad y la aceleración de sistemas sometidos a vibración.

Al momento de seleccionar transductores de vibración hay que considerar cinco características:

- $\checkmark$  **Rango de medición:** Fuerza g medida en [g].
- 9 **Rango de frecuencia:** Medida en [Hz].
- $\checkmark$  **Precisión:** Porcentaje de error permisible sobre el rango completo de medición.
- 9 **Sensibilidad transversal:** Porcentaje de Interferencia permisible.
- 9 **Condiciones ambientales:** Temperaturas de operación, máxima fuerza de vibración y choque.

Por supuesto un transductor o sensor debe ser capaz de manejar estas 5 características, y es por esto que hablaremos a continuación de los tipos de transductores de vibraciones. Típicamente hay 4:

- **Sensores de desplazamiento:** Sistema compuesto por un sensor o sonda (medición permanente), un oscilador demodulador (Proporciona al sensor un voltaje alterno de alta frecuencia (1,5 MHz)) y un cable de extensión que une al sensor y el oscilador demodulador. Este sensor mide el movimiento relativo a través de un flujo magnético variable proporcional a la distancia, generado por el oscilador demodulador (Determina la distancia relativa entre el eje y el apoyo). Son usados típicamente en monitorizado continuo en máquinas de apoyos con superficies planas tales como turbinas, bombas y grandes ventiladores.
- **Sensor de velocidad o velocímetro:** Mide la vibración usando un imán permanente fijo y una bobina de alambre montada sobre un resorte. Cuando la bobina se mueve sobre una superficie vibrante, la bobina se mueve sobre el imán, produciendo una señal.
- **Sensor de aceleración o acelerómetro:** Utiliza propiedades piezoeléctricas de ciertos materiales cerámicos como el cuarzo: El elemento piezoeléctrico está ajustado entre la base y la masa, y cuando este sujeto a una fuerza, se genera una carga eléctrica entre sus superficies.

Según los transductores anteriormente mostrados, se sabe que es posible medir y analizar una señal de vibración, a través del desplazamiento, velocidad y aceleración. Además, la velocidad a cualquier frecuencia es proporcional al desplazamiento multiplicado por la frecuencia. Análogamente, la aceleración es proporcional a la velocidad multiplicada por la frecuencia. De acuerdo a esto, el parámetro de desplazamiento de vibración da mayor énfasis a las frecuencias bajas, mientras que en la mayoría de las máquinas rotativas medianas se utiliza el parámetro de velocidad dejando la aceleración como parámetro para frecuencias altas. Esto se aprecia en la Figuras 19 y la tabla 13.

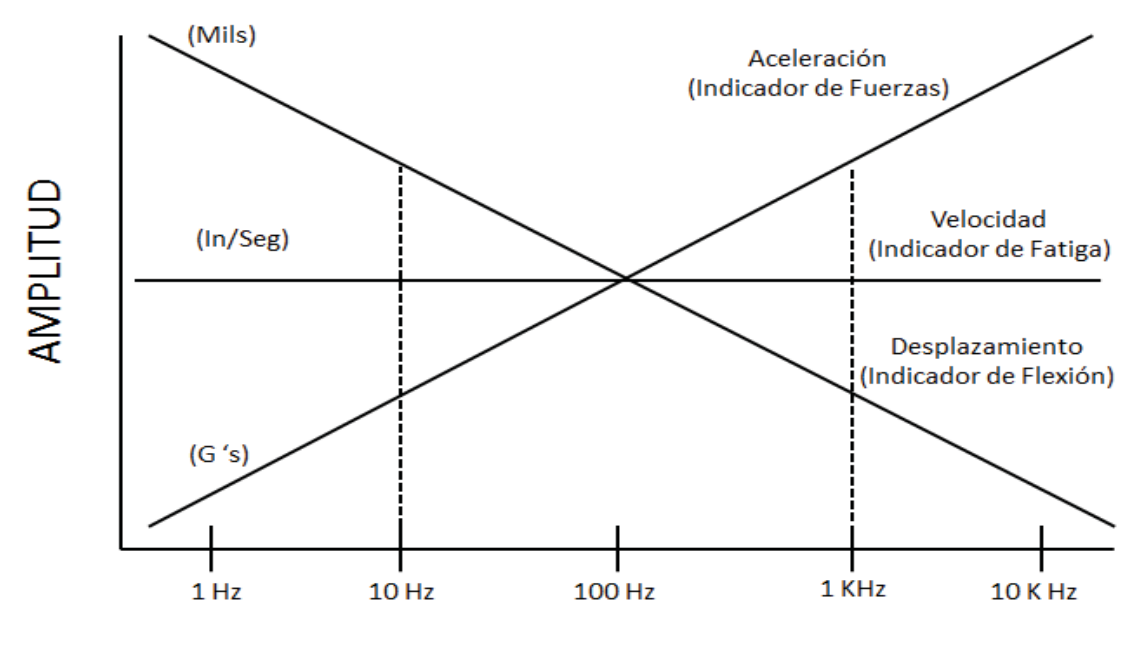

**FRECUENCIA** 

Figura 19: Comparación de Unidades Utilizadas según Frecuencia. [Fuente: Elaboración Propia]

| Tabla 11: Rangos de Frecuencia para las unidades de Medición |  |
|--------------------------------------------------------------|--|
|--------------------------------------------------------------|--|

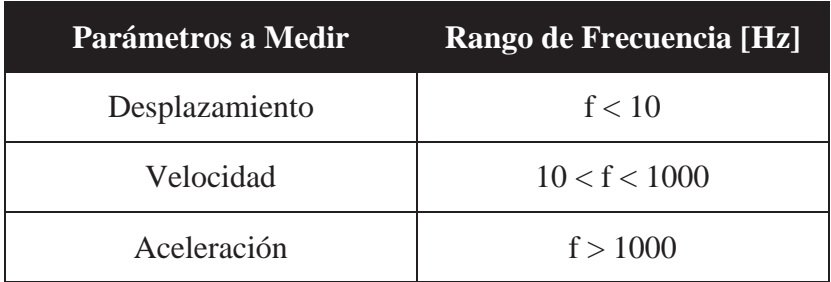

## **6 Solución Propuesta**

Se desarrollará una automatización del modelo utilizado en MS, es decir, un **Software de Gestión de Eventos de Falla de Equipos Móviles** (GEFEM) que centralice los reportes de eventos de fallas de Dispatch y SAP y permita la evaluación de escenarios de mejora a partir de los 4 KPI de interés (Disponibilidad, Mantenibilidad, Confiabilidad, Costos). Este modelo se basa en el **Método de Análisis de** Flota. Para contrarrestar el problema de la calidad de la información se utilizara un plan creado en el departamento de mantenimiento, llamado **Plan de Aseguramiento de la Calidad de la Información**. Este plan, que se explicara más adelante, consta de un manual de buenas prácticas por parte del personal encargado de reportar las fallas, y se incluirá (En GEFEM), dos KPI: **Calidad de Aviso** y **Adherencia Dispatch SAP**. Estos indicadores controlaran la reportabilidad por parte de los mantenedores en SAP y medirán la consistencia de los datos entre Dispatch y SAP de manera de saber si se están utilizando datos correctos para poder realizar un mejor análisis.

Es por esto que **GEFEM** permitirá gestionar miles de registros de eventos de falla, de manera de poder generar diversos escenarios de mejora permitiendo analizar los más rentables para aplicar.

### **6.1 Base de la Solución**

#### **6.1.1 Plan de Aseguramiento de la Calidad de la Información**

A continuación se explica el plan trazado para para asegurar la calidad de la información disponible. Este plan lleva dos años en curso y ha sido diseñado para potenciar las oportunidades y atenuar las debilidades antes resumidas. Este proyecto, rediseña el plan mejorando su aplicación a través del software GEFEM, dando prioridad al cálculo de los KPI que se explicaran a continuación.

 En primer lugar se debe mencionar que la información proveniente de SAP PM debe prevalecer, ya que esto pertenece al mandato corporativo, por lo que Dispatch debe ser usado sólo como referencia para gestión. Además se debe tener conocimiento de los campos de los registros de fallas, para poder entender la aplicación de este plan.

 De acuerdo a lo comentado, se debe asegurar el uso de SAP PM para la gestión de mantenimiento y este software debe representar lo que sucede respecto a las detenciones, por lo que para describir que tan representativo es este sistema, se observaron dos variables desde los reportes realizados en este software respecto al total de detenciones. La primera de ellas describe la cantidad de reportes realizados y la segunda representa el tiempo fuera de servicio reportado, respecto al total de detenciones.

 La Figura 20 presenta el estado de la reportabilidad en SAP PM, en cuanto a la cantidad de reportes, observado previo al plan de aseguramiento de calidad de información:

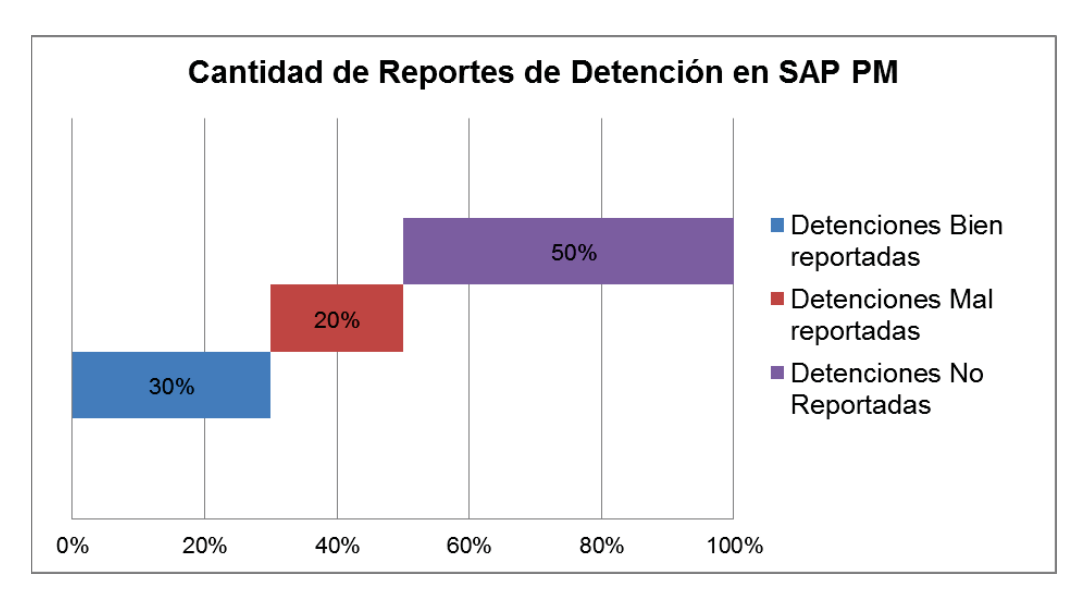

Figura 20: Cantidad de reportes de detención SAP PM [Fuente: Departamento IM]

De lo anterior se puede mencionar que:

- **Detenciones Bien reportadas**: Corresponde a las detenciones reportadas con todos los campos necesarios y suficientes para poder realizar análisis, es decir los 9 campos obligatorios.
- **Detenciones Mal reportadas**: Corresponde al reporte de detenciones que carece de alguno de los 9 campos obligatorios por lo que no puede ser utilizado para realizar análisis.
- **Detenciones No reportadas**: Corresponde a la cantidad de detenciones que no quedan plasmadas en un aviso SAP PM por lo cual, representa información no disponible para análisis.

Debido a lo antes mencionado, se generó un plan de medidas, antes y durante el uso del software de gestión de eventos de falla, de manera de asegurar que la información obtenida para análisis posteriores sea representativa. El plan se resume como el siguiente compendio de medidas:

- $\checkmark$  Limpiar y organizar en SAP PM lo que se ingresa como información de mantenimiento. Es necesario estandarizar la práctica dentro del personal que realiza este trabajo, indicando qué y donde ingresar la información, removiendo lo innecesario del software y evitando errores de ingreso.
- $\checkmark$  Limpiar y organizar en Dispatch lo que se ingresa como información. Es necesario estandarizar la práctica dentro del personal que realiza este trabajo, indicando qué y donde ingresar la información, removiendo lo innecesario del software y evitando errores de ingreso.
- $\checkmark$  Estandarización del ingreso de información en ambos sistemas. Se especifica y controla una forma única de ingreso de información, es decir, se contará con los mismos equipos y sistemas en falla para ser reportados en SAP PM y Dispatch, de manera de controlar el total de detenciones tomando como referente a Dispatch, ya que este último software cuenta con el 100% del tiempo reportado.
- $\checkmark$  Control de la calidad de información ingresada en SAP PM a través de KPI de control llamado **Calidad de aviso**. Este KPI considera como un aviso completo, por lo tanto una detención bien reportada, con el ingreso de 9 ítems básicos para poder hacer uso de esta información en análisis posteriores. Se podría decir que este KPI sanciona la calidad de los avisos (Campos reportados/9 campos Totales). Los nueve campos son los siguientes*:* **Fechas de Inicio/Fin Avería**, **Horas de Inicio/Fin Avería**, **Duración Parada**, **Parte Objeto**, **Causa Falla**, **Síntoma Falla**, **Sistema**.
- $\checkmark$  Con el objetivo de disminuir las detenciones no reportadas, se plantea igualar lo que se reporta en ambos sistemas, de manera que cada vez que un equipo quede fuera de servicio y se reporte en Dispatch, éste debe ser reportado en su homólogo SAP PM. De esta forma se utilizará Dispatch para aumentar la reportabilidad de SAP, controlando la Cantidad (Frecuencia) y Tiempo (Fuera de servicio) ingresado para los equipos en ambos sistemas, a través de KPI de control llamado **Adherencia Dispatch SAP**. Este KPI considera medir la similitud entre lo reportado en Dispatch y SAP PM, sacando el promedio de la frecuencia de fallas de SAP y Dispatch y el tiempo fuera de servicio de los mismos. Luego se calcula el cociente entre el promedio de las frecuencias de SAP y Dispatch y entre el promedio de los tiempos fuera de servicio de SAP y Dispatch, por lo que si cada cociente da cercano o igual a 1, estamos ante una reportabilidad igualitaria entre ambos sistemas.

De esta forma se plantea la siguiente metodología para ponderar la Calidad de la información disponible para análisis de este estudio, considerando los dos KPI antes mencionados:

> **% Calidad de Aviso:** Ψ **% Adherencia Dispatch SAP:** Ψ **Promedio de Frecuencias Dispatch:** *PromFD* [Nº] **Promedio de Frecuencias SAP:** *PromFS* [Nº] Promedio de Tiempo fuera de Servicio Dispatch: *PromTD [Horas]* Promedio de Tiempo fuera de Servicio SAP: *PromTS [Horas]* **Promedio Total Frecuencias: PromF [S/U] Promedio Total Tiempo Fuera de Servicio:** *PromT [S/U]*

A continuación se muestra la ecuación de la calidad de aviso:

$$
\%CA = \frac{Campos\ imputados}{Campos\ Totales} \tag{11}
$$

Para calcular el indicador de adherencia Dispatch SAP, se debe calcular los promedios de frecuencia y tiempo fuera de servicio de los sistemas SAP y Dispatch.

Como se ve en la ecuación (12), se calcula el promedio de la frecuencia de fallo de SAP y Dispatch. Dependiendo del valor de cada uno, se ordenara el cociente y se calculara el porcentaje:

$$
\% PromF = \begin{cases} Si \; PromFS > PromFD : \frac{PromFD}{PromFS} \\ Si \; PromFS \le PromD : \frac{PromFS}{PromFD} \end{cases} \tag{12}
$$

Por otra parte se calcula el promedio del TFS de SAP y Dispatch. Dependiendo del valor de cada uno, se ordenara el cociente y se calculara el porcentaje:

$$
\% PromT = \begin{cases} Si \; PromTS > PromTD : \frac{PromTD}{PromTS} \\ Si \; PromTS \leq PromTD : \frac{PromTS}{PromTS} \end{cases} \tag{13}
$$

Una vez que se obtienen los promedios de frecuencia (12) y TFS (13), se calcula la media de ambos entregándonos el valor de la adherencia Dispatch SAP (AD):

$$
\%AD = \frac{PromF + PromT}{2} \tag{14}
$$

Si bien el conjunto de medidas mencionadas fueron implementadas a cabalidad a partir del mes de Enero 2014, es decir, a partir de esta fecha se ha podido capacitar y otorgar las herramientas necesarias a los 8 analistas de mantenimiento, 8 supervisores y 4 Jefes de turno, quienes son las personas que ingresan información respecto a las fallas de equipos en SAP PM y quienes tienen relación con los puestos en Operaciones que ingresan la información en Dispatch, en abril del 2015 el software de gestión de eventos de falla, GEFEM, aplico de manera automatizada el cálculo de los indicadores mencionados anteriormente. Por otra parte se ha permitido a las mismas personas corregir lo que se ingresa en Dispatch conforme el diagnóstico de fallas amerita cambiar la razón de fuera de servicio o más bien dicho el sistema relacionado. Con los indicadores anteriores, se puede calcular las detenciones bien reportadas, las detenciones mal reportadas y las detenciones no reportadas. A continuación se muestra la forma de calcular estos valores:

> *%Detenciones Bien Reportadas: DBR [S/U] %Detenciones Mal Reportadas: DMR [S/U] %Detenciones No Reportadas: DNR [S/U]*

Las detenciones bien reportadas será la multiplicación de las ecuaciones (11) y (14):

 $\%$ DBR =  $\%CA \times \%AD$ 

Las detenciones mal reportadas será la diferencia entre el porcentaje de adherencia (14) y las detenciones bien reportadas (16):

$$
\%DMR = \%AD - \%DBR \tag{15}
$$

Finalmente las detenciones no reportadas, serán el total de detenciones sin contar las que están en ambas bases de datos (14):

$$
DNR = 1 - \frac{\%AD}{}
$$
 (16)

#### **6.1.2 Método Análisis de flota**

El objetivo de este método fue obtener un modelo para evaluar decisiones de mantenimiento (El que se utiliza en la actualidad) en base a los eventos de falla de equipos móviles, en términos de Confiabilidad, Mantenibilidad, Disponibilidad y Costos, por lo que dado el método CSD presentado en el capítulo 5.3.1, que satisface la evaluación de Indicadores básicos propuestos para este este estudio, se concentrará el esfuerzo en armar un esquema para la toma de decisiones utilizando esta metodología.

El esquema básico propuesto contempla que, dado un estado inicial A que se desea mejorar, se pueda evaluar una acción X para su mejora y pre estimar sus efectos para tomar la decisión de realizarla o no, en desmedro de otras alternativas que ataquen el mismo u otros problemas. Por último se contempla post evaluar la decisión tomada, obteniendo sus efectos sobre los KPI de interés que se desean medir.

Dado lo anterior será necesario separar las acciones a realizar en las siguientes actividades que se detallan a continuación:

**1. Identificar periodo pasado a evaluar T1**: Los eventos de falla deben ser sujetos a un periodo determinado para ser evaluados. Este periodo no podrá ser muy extenso hacia atrás, ya que los eventos de falla pueden ser influenciados por otros eventos que están sucediendo al mismo tiempo. Por otra parte no puede pasar un tiempo muy prolongado entre una evaluación y otra ya que se pierde espacio de mejora. Por ejemplo, se pueden evaluar eventos de falla ocurridos en 6 meses, de manera de acotar el periodo de estudio.

- **2. Identificar Equipo Crítico de Flota:** Según metodología CSD, si se listan los eventos de falla de la flota, separados por equipo, se podrá identificar un equipo entre por ejemplo, los 10 LHD (Palas o Cargadores Subterráneos), como el equipo más frecuente, con más tiempo fuera de servicio, con más indisponibilidad y con mayor Costo, por lo tanto el equipo más crítico. Como en la mina funciona con un plazo de planificación mensual, el periodo será de un mes.
- **3. Identificar Sistema Crítico de Equipo Crítico y/o Flota:** Si a su vez se pueden listar los eventos de falla del equipo crítico determinado en punto anterior, ordenándolos por sistema, se podrá identificar usando CSD, el sistema crítico. Para saber si el problema afecta a la Flota o sólo al equipo crítico será necesario listar los eventos de falla de toda la flota y separarlos por sistema, para determinar el sistema crítico de flota.
- **4. Identificar si mejora aplicará a Equipo o Flota:** Contrastando las dos miradas de los puntos anteriores, se podrá identificar si la acción de mejora será aplicada a un Equipo de la flota, ya que es un problema localizado del equipo crítico, o si la acción será para toda la flota ya que es un problema generalizado. Un buen supuesto es que en general si se desea controlar algún evento de falla de un equipo, lo lógico será realizar la mejora a toda la flota para suprimir la posibilidad de detención en el resto de los equipos, ya que el problema puede ser una muestra extensible al resto.
- **5. Graficar Sistema relacionado en CSD A**. El sistema crítico será graficado en un diagrama de dispersión llamado CSD A. Éste diagrama será representativo del periodo

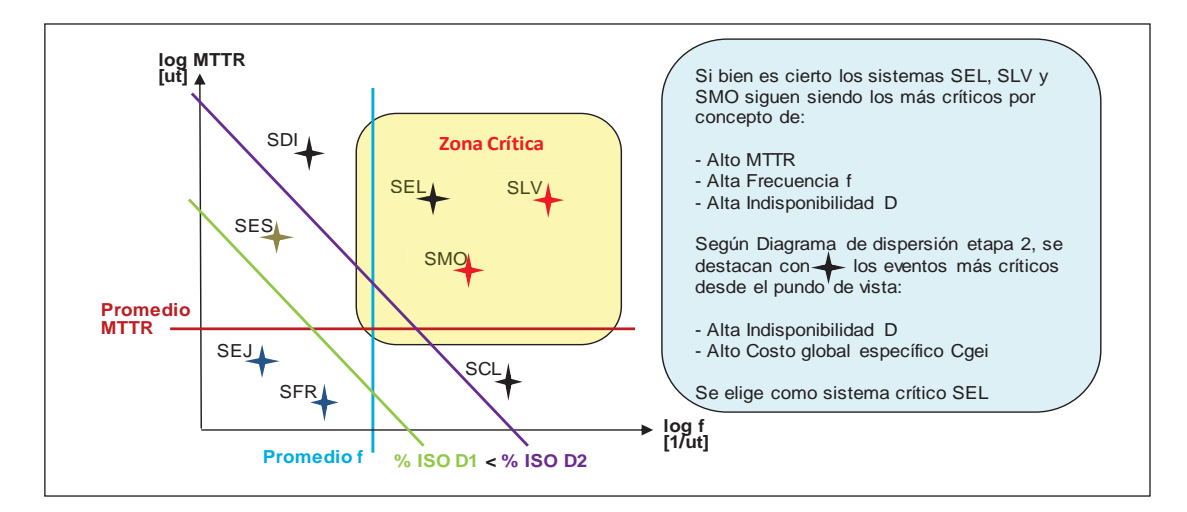

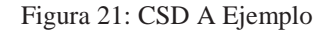

[Fuente: Tesis "MODELO DE TOMA DE DECISIONES DE MANTENIMIENTO PARA EVALUAR IMPACTOS EN DISPONIBILIDAD, MANTENIBILIDAD, CONFIABILIDAD Y COSTOS", JLRE, Pág. 22]

que se decidió evaluar en punto 1.

En la Figura 21, se muestra un ejemplo aplicado donde se grafica un escenario CSD A para los sistemas de un LHD crítico o toda la flota.

**6. Proponer Mejora y cuantificarla a través de una actividad planificada en Mantenimiento Programado:** El análisis experto proveerá un set de mejoras, de las cuáles se debe elegir una a la vez para que sea cuantificada. Es decir, la cuantificación deberá estimar la mejora a través de un **Evento de detención de control j**, (**EDC**<sub>i</sub>) con: MTTR [Horas], Frecuencia [Horas] y Costo específico [USD/Horas FS] propios.

La razón para generar este  $EDC<sub>i</sub>$  es que la mejora implicará en el peor de los casos una o varias detenciones de equipos para ser aplicado. De esta forma el mejor momento para realizar la detención, será en una actividad planificada asociada a una detención programada, para aprovechar la presencia del equipo en taller.

**7. Proyectar Mejora y pre evaluar**: Como una forma de pre evaluar los efectos de una mejora entre otras, se propone volver a graficar el sistema relacionado a la mejora en un (19)  $\text{CSD}_{A'} + \text{EDC}_{j} - 100\%$  de Eventos de detención relacionados a la mejora (ya que se supone que la falla será evitada).

La justificación es poder reproducir un escenario futuro utilizando el escenario anterior como base, aplicando los efectos de la mejora a través del  $EDC_i$  y asumiendo que los eventos de falla que motivaron la mejora serán suprimidos en su totalidad.

**8.** Graficar trayectoria de escenarios  $CSD_A$  /  $CSD_{A'}$  y calcular entre ambos las **diferencias de: MTTR, Frecuencia, Indisponibilidad y Costos**: Este paso será necesario ya que se debe pre evaluar el efecto neto de la mejora y para ello, se utilizará el efecto neto sobre los indicadores de interés.

Cabe destacar que en este paso se podrán utilizar variados criterios para evaluar el efecto neto ya citado, ya que dependiendo del momento de la organización, se podrán privilegiar los efectos netos positivos de uno o el conjunto de varios indicadores para diferenciar y priorizar las intervenciones de mejora. De esta forma se podrá generar una función objetivo en base a los indicadores: F (MTTR, Frecuencia, Indisponibilidad, Costos). La definición de esta función óptima podrá ser objetivo de otro estudio que se aleja del propósito del presente, pero por ahora se utilizará la aproximación de asignar una ponderación de importancia a cada factor a conveniencia, teniendo en cuenta que el objetivo será siempre minimizar los valores por separado.

En la Figura 22, se muestra un ejemplo del cómo podría ser aplicado un caso hipotético donde se grafica la trayectoria de escenarios  $\mathbf{CSD}_{A}$  /  $\mathbf{CSD}_{A}$ , para un evento de falla relevante del sistema SEL.

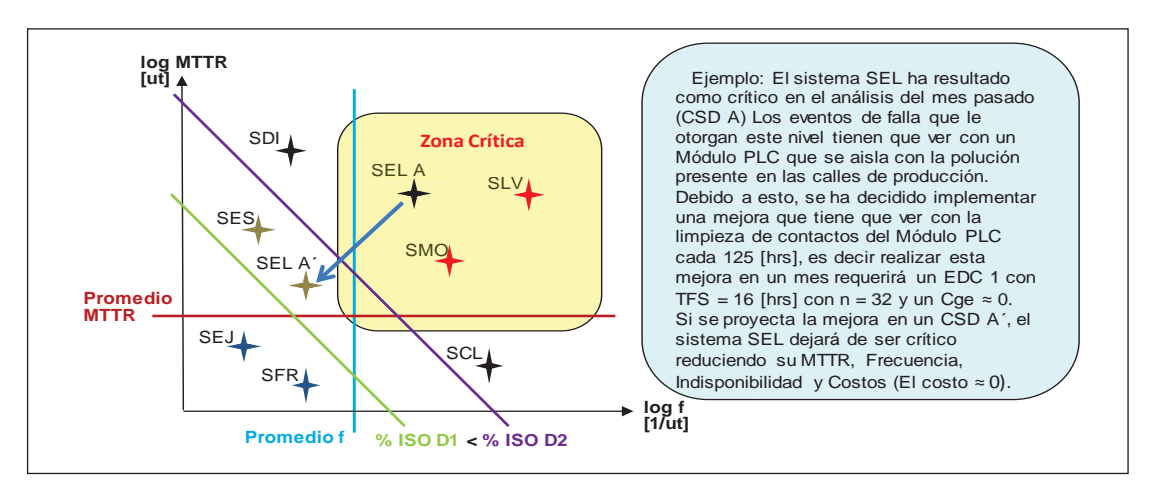

Figura 22: Trayectoria de escenarios CSD A / CSD A'

[Fuente: Tesis "MODELO DE TOMA DE DECISIONES DE MANTENIMIENTO PARA EVALUAR IMPACTOS EN DISPONIBILIDAD, MANTENIBILIDAD, CONFIABILIDAD Y COSTOS", JLRE, Pág. 23]

**9. Ejecutar Mejora y graficar para el sistema relacionado a la mejora, un escenario**  ࡰࡿ **evaluado en un periodo T2 ~ T1.** 

**10.** Graficar trayectoria de escenarios  $CSD_A / CSD_{A'}$  y calcular entre ambos las **diferencias de: MTTR, Frecuencia, Indisponibilidad y Costos para evaluar en función de: F (MTTR, Frecuencia, Indisponibilidad, Costos) a convenir.** 

Identificar periodo pasado a<br>evaluar T1. Identificar Sistema Crítico de Identificar Equipo Crítico de<br>Flota. Equipo Crítico y Flota. Proponer Mejora y cuantificarla a<br>través de una actividad<br>planificada en Mantenimiento Identificar si mejora aplicará a<br>Equipo o Flota. Graficar Sistema relacionado en CSD A. Programado. Graficar trayectoria de<br>escenarios CSD A / CSD A´ y<br>calcular entre ambos las Ejecutar Mejora y graficar para el<br>sistema relacionado a la mejora,<br>un escenario CSD B evaluado en<br>un periodo T2 = T1. Proyectar Mejora y pre evaluar<br>en CSDA'. diferencias de: MTTR,<br>Frecuencia, Indisponibilidad y<br>Costos. Graficar trayectoria de escenarios CSD A / CSD B y calcular entre ambos las<br>diferencias de: MTTR, Frecuencia, Indisponibilidad y Costos para evaluar en<br>función objetivo: F (MTTR, Frecuencia, Indisponibilidad, Costos).

Resumiendo:

Figura 23: Modelo Análisis de Flota

[Fuente: Tesis "MODELO DE TOMA DE DECISIONES DE MANTENIMIENTO PARA EVALUAR IMPACTOS EN DISPONIBILIDAD, MANTENIBILIDAD, CONFIABILIDAD Y COSTOS", JLRE, Pág. 24]

# **7 Especificación de Requerimientos Software GEFEM**

Luego de llevarse a cabo reuniones con el Jefe de Confiabilidad de Equipos Mina Subterránea, el equipo de Mantenimiento y el Jefe de Unidad, se logró especificar los requerimientos funcionales y no funcionales del software creado.

# **7.1 Software de Gestión de Eventos de Falla de Equipos Móviles Mina Subterránea (GEFEM)**

### **7.1.1 Requerimientos Funcionales**

A continuación se describen las funcionalidades del software para análisis de data de mantenimiento para equipos móviles.

- x Obtener información ya ingresada con anterioridad en las bases de datos de SAP y Dispatch.
	- o Permitir adición y/o modificación de esta información una vez obtenida.
	- o Ordenar y organizar información obtenida.
- Representar eventos de falla de los distintos equipos móviles de manera gráfica.
	- o Dar la posibilidad de filtrar por equipos, por sistemas, grupos mineros y clases de mantenimiento.
	- o Variar en cualquier momento indisponibilidad objetivo y costo específico objetivo.
	- o Consultar por Periodo T.
	- o Guardar estos eventos de fallas de los equipos móviles representados.
- x Generar un indicador de Calidad de Información con los factores que la componen, para saber a qué calidad de información se está trabajando y que en qué nivel este porcentaje es aceptable.
	- o Dar la posibilidad de filtrar por grupos mineros, por equipos móviles, por sistemas SAP y Dispatch y por clase de mantenimiento.
	- o Consultar por Periodo T.
- Generar escenarios de eventos de falla para pre y post evaluar mejoras.
	- o Permitir evaluar mejoras a los eventos de falla a partir de escenarios.

### **7.1.2 Requerimientos No Funcionales**

- x Los datos ingresados al sistema solo pueden ser creados, modificados y eliminados por usuarios autorizados (Departamento de Confiabilidad).
- La interfaz de usuario debe ser intuitiva y simple.

## **7.2 Diagramas de Caso de Uso**

### **7.2.1 Diagrama Caso de Uso General**

A continuación se presenta el diagrama de caso de uso general (Figura 25), que refleja las funcionalidades principales del software a desarrollar junto a los actores que interactúan con los sistemas. Se representara al equipo de Ingeniería en Mantenimiento y Jefe de Unidad como actor "Administrador" del sistema. Para su construcción se utiliza el lenguaje unificado de modelado UML.

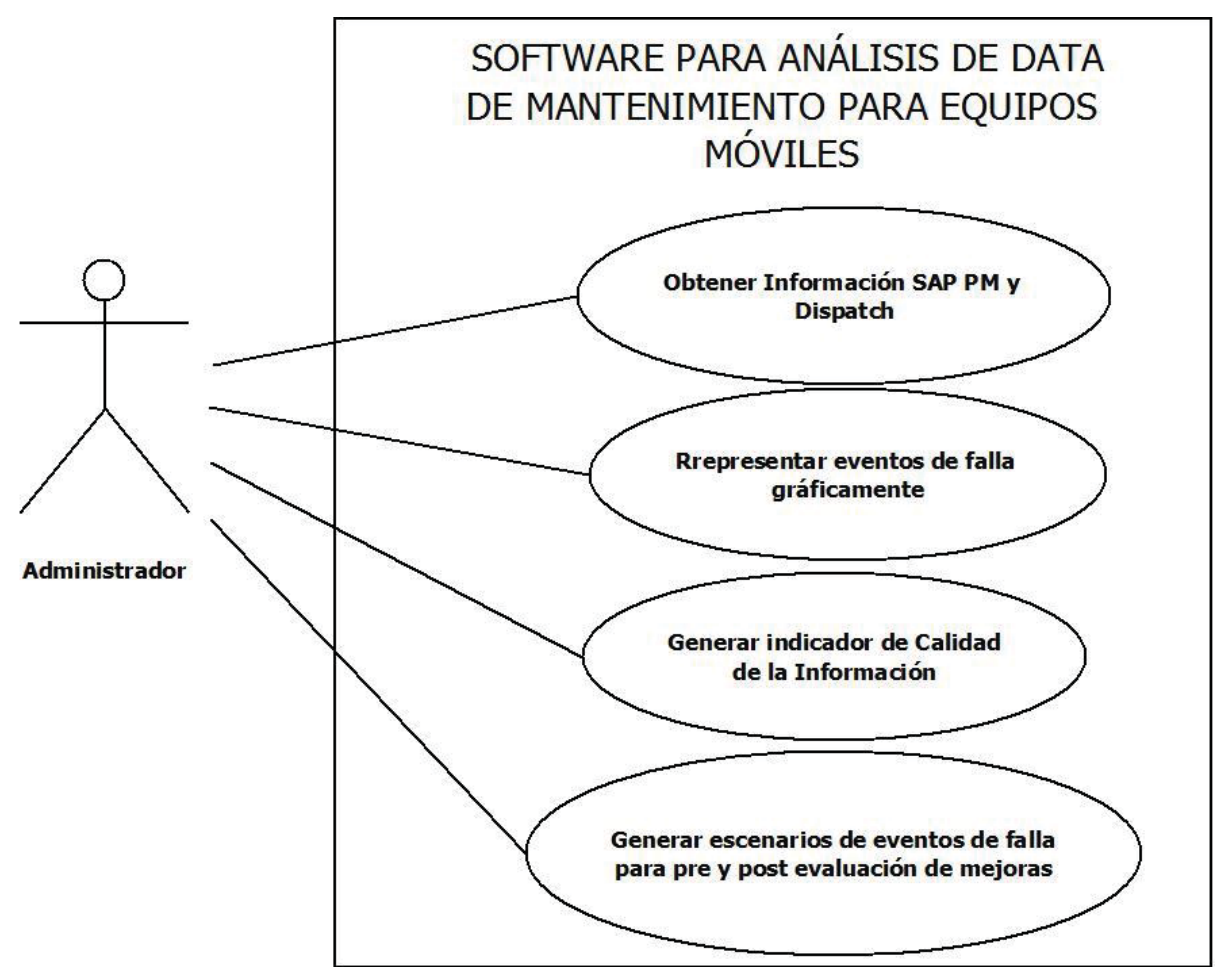

Figura 24: Diagrama Caso de Uso General del software.

[Fuente: Elaboración Propia]

### **7.2.2 Casos de Uso General Narrativo**

A continuación se presentan los casos de uso narrativo, que explican las funcionalidades principales del software.

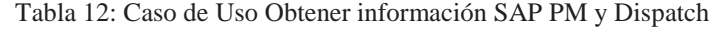

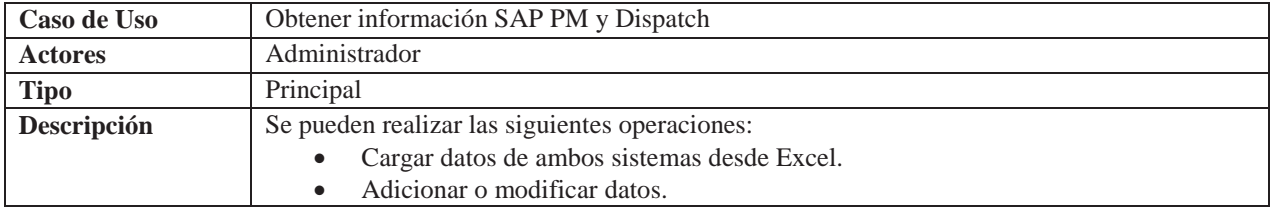

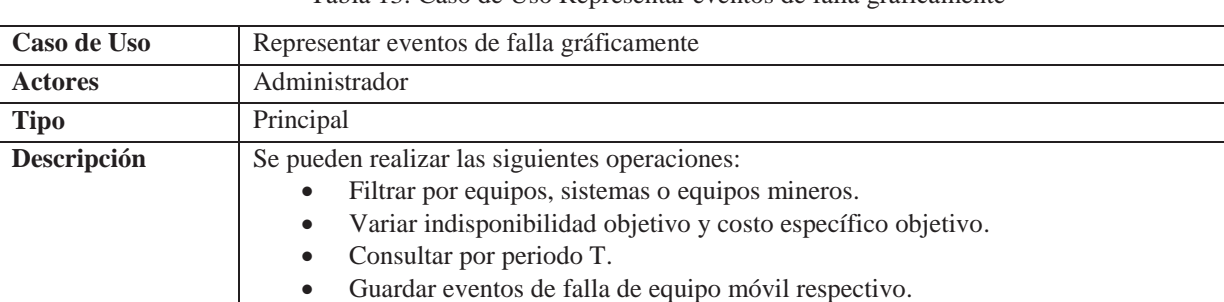

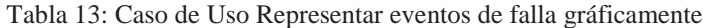

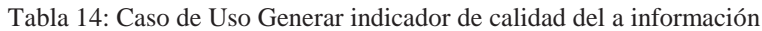

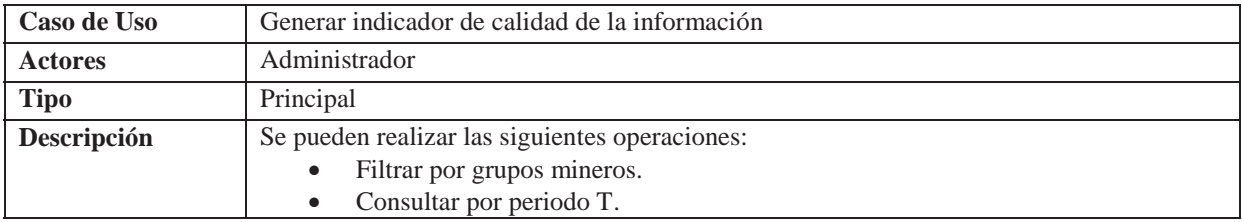

Tabla 15: Caso de Uso Generar escenarios de eventos de falla para pre y post evaluación de mejoras

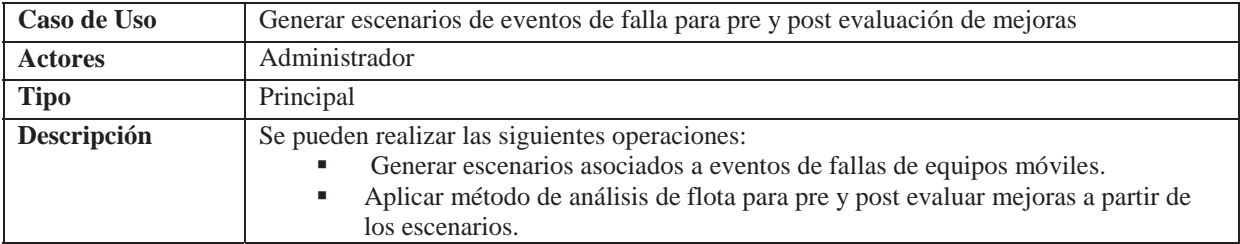

# **8 Diseño**

## **8.1 Diagrama de Secuencia**

Los diagramas de secuencia (Figura 26) representan la interacción de un conjunto de objetos a lo largo de su ciclo de vida. A continuación se muestra un diagrama que representa el Sistema desarrollado. No se hizo un diagrama para cada interacción debido a que el sistema funciona de manera lineal, ya que el administrador con solo presionar el botón de importar, hará que el sistema interactúe por si solo con la base de datos.

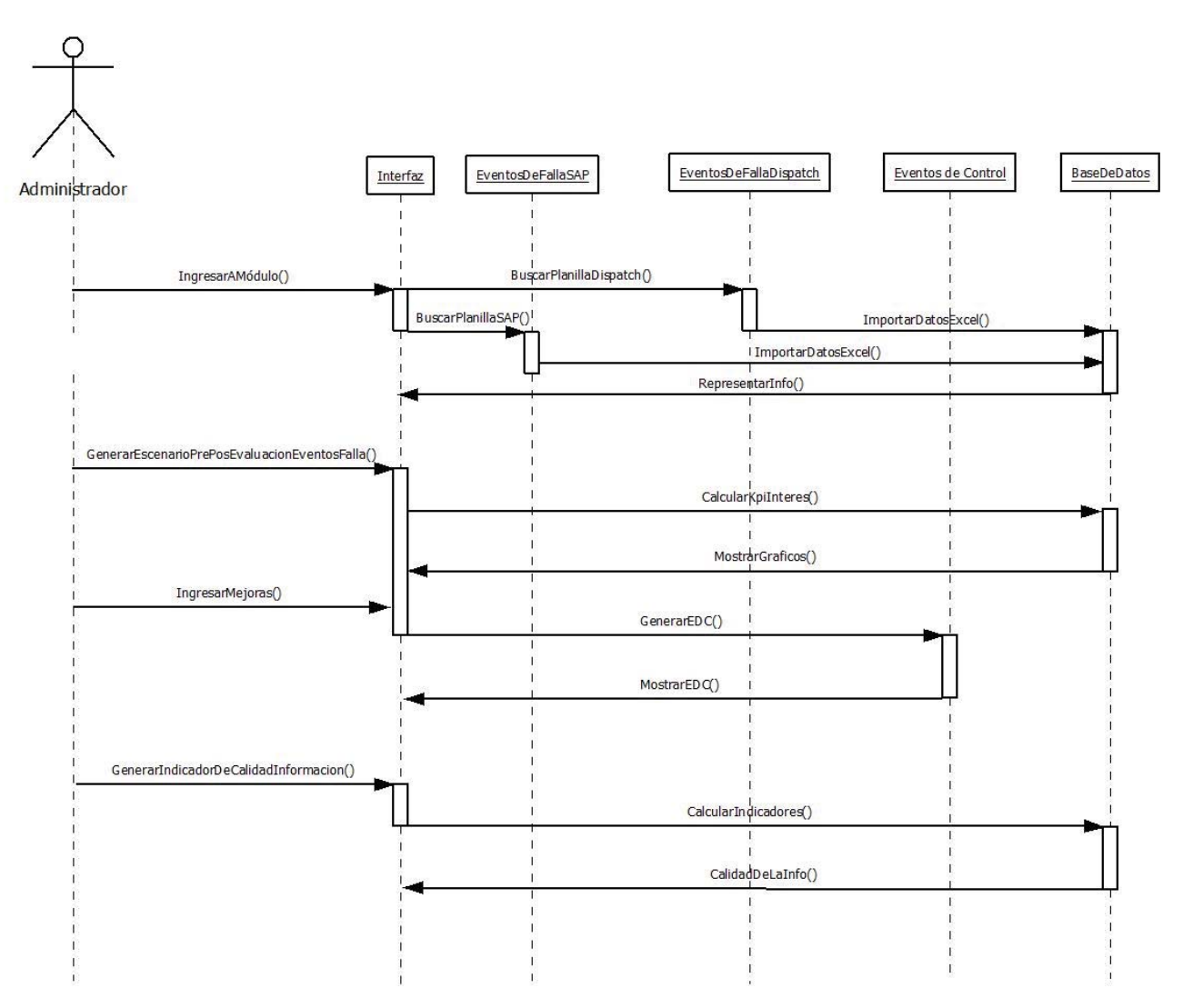

Figura 25: Diagrama de Secuencia GEFEM

[Fuente: Elaboración Propia]

## **8.2 Modelo Relacional**

A continuación se muestran las relaciones existentes entre las tablas desarrolladas en la base de datos (Figura 27).

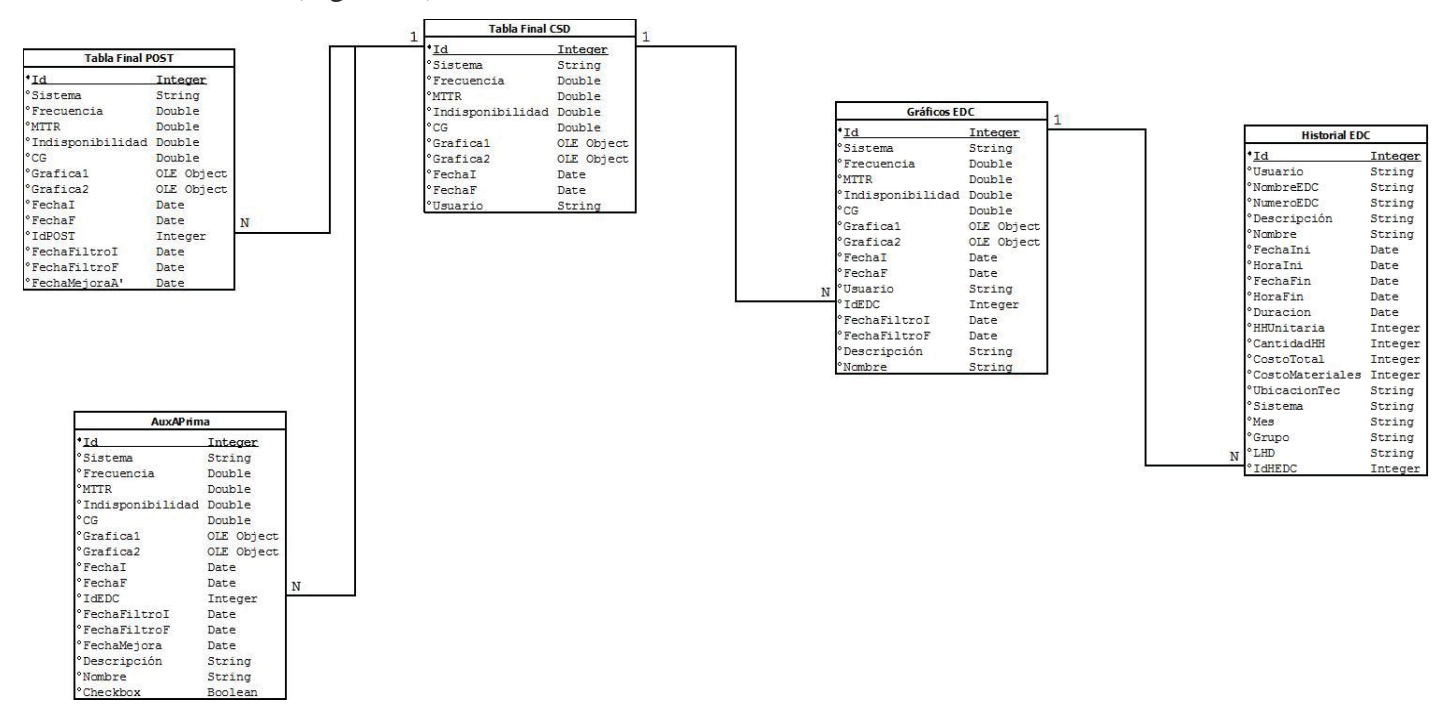

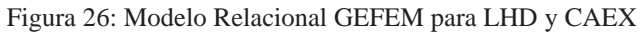

[Fuente: Elaboración Propia]

# **9 Prototipo GEFEM**

GEFEM se compone de 4 módulos principales en Cargadores y Camiones respectivamente:

## **9.1 Módulo Calidad de la Información**

Como se ve en la Figura 28, este módulo filtra la información (En este caso Palas) de un equipo respectivo, el grupo minero, clase de mantenimiento y Sistemas respectivos al equipo, para calcular los indicadores mencionados anteriormente (Calidad de Aviso y Adherencia SAP/Dispatch y Detenciones bien reportadas, mal reportadas y no reportadas).

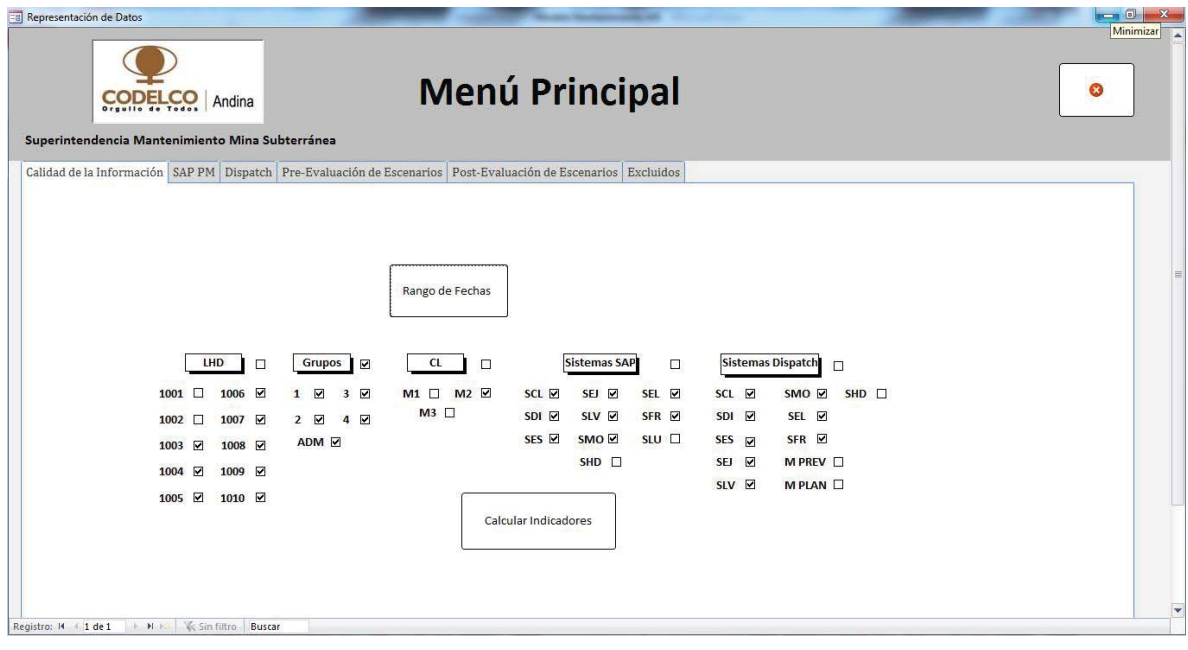

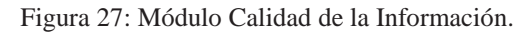

[Fuente: GEFEM]

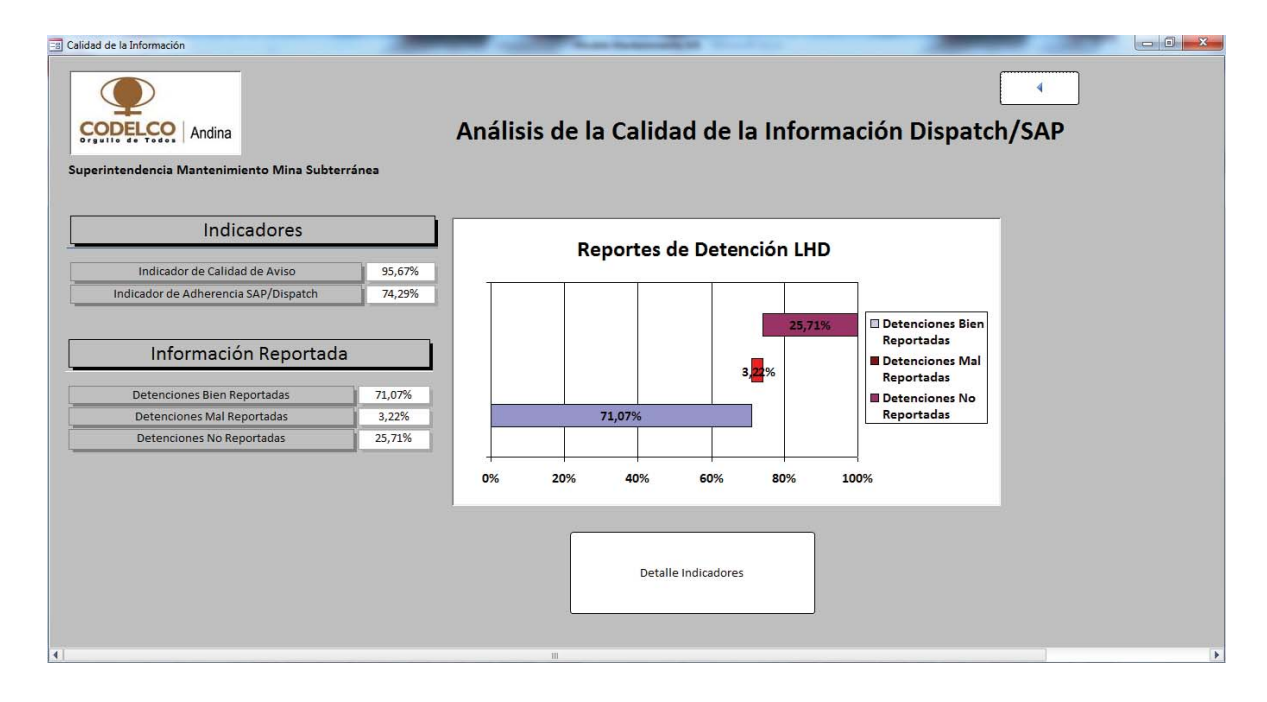

Figura 28: Módulo Calidad de la Información. Indicadores Calidad Aviso y Adherencia SAP/Dispatch.

[Fuente: GEFEM]

## **9.2 Módulo SAP PM**

Aquí se representan los datos de la base de datos SAP. Al presionar alguno de estos resúmenes, por ejemplo, sobre **Resumen de Falas por Mes** aparecerá la tabla dinámica como los que se ilustra en las Figura 30.

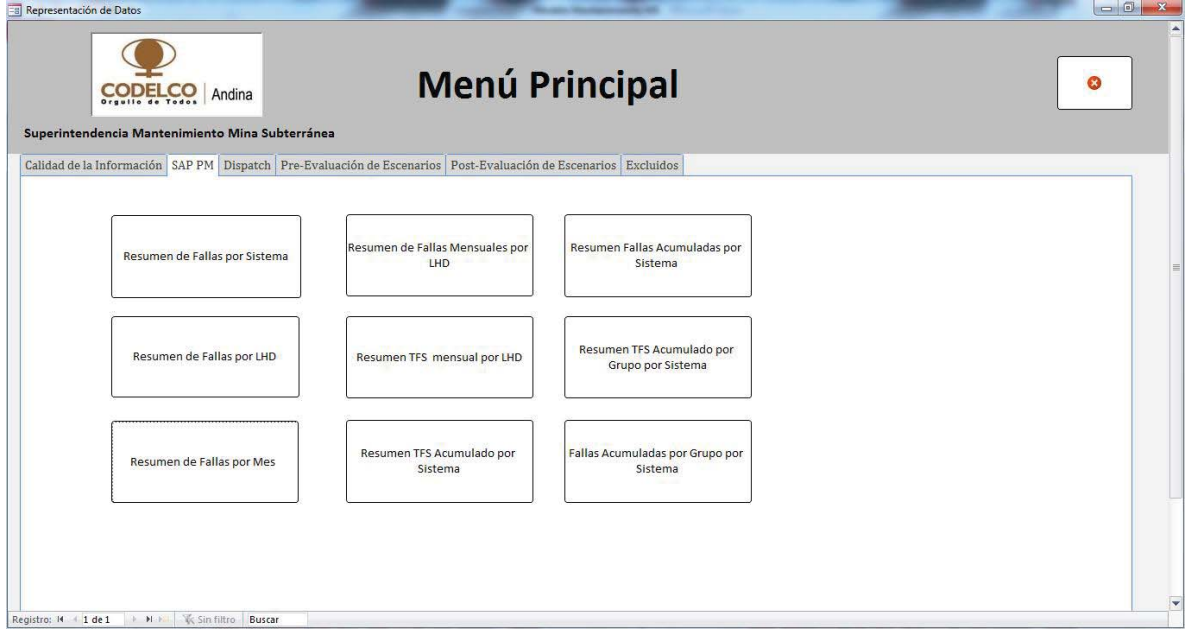

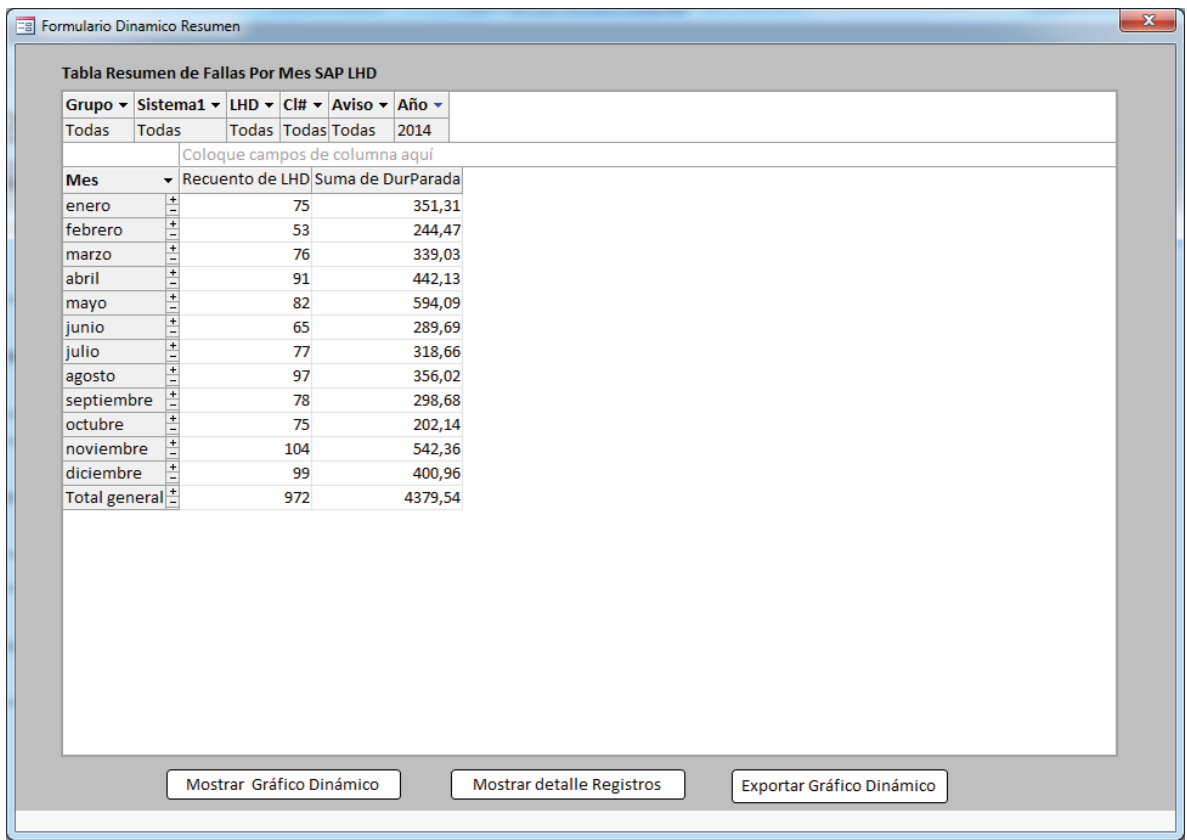

Figura 30: Tabla Dinámica Resumen Fallas por Mes SAP LHD.

[Fuente: GEFEM]

Si se presiona **Mostrar Gráfico Dinámico** aparecerá el gráfico relacionado.

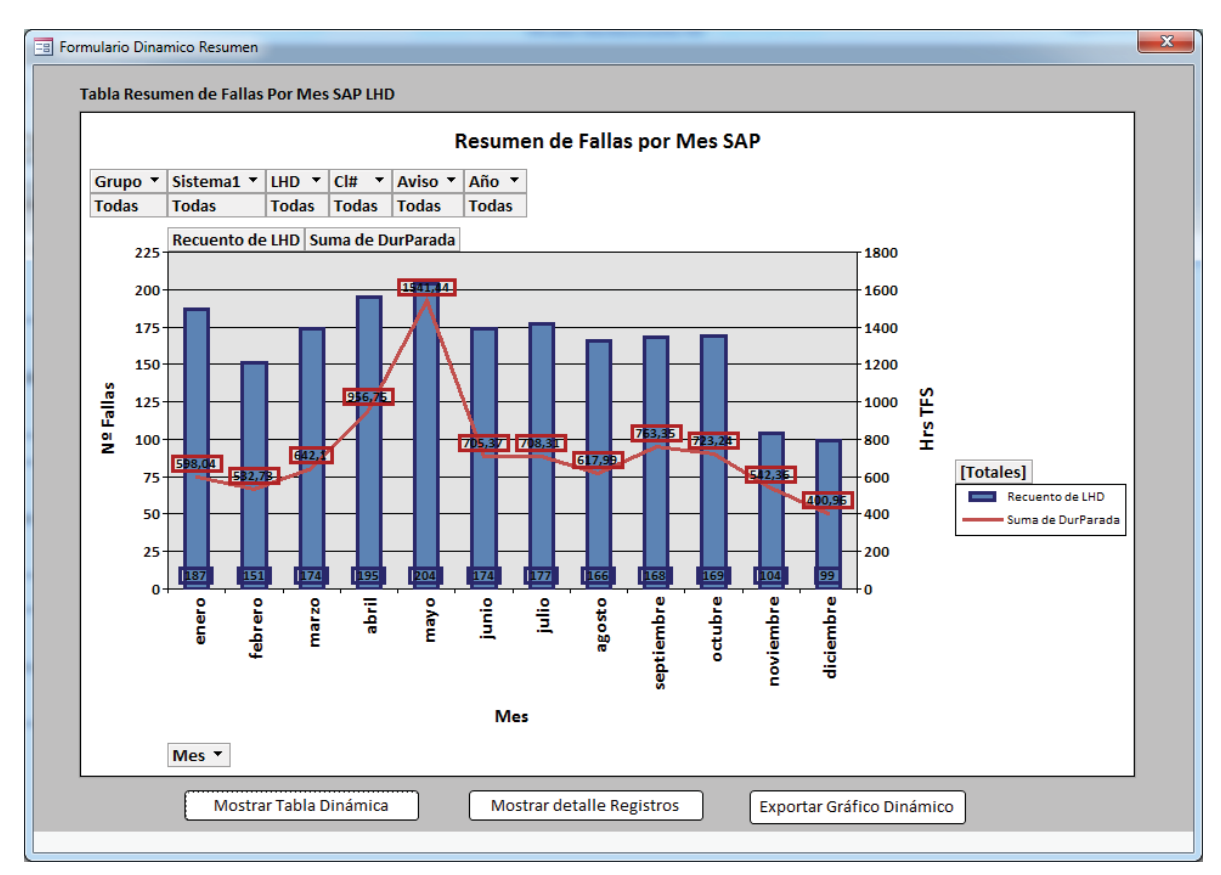

Figura 31: Gráfico Dinámico Resumen de Fallas por Mes SAP LHD.

[Fuente: GEFEM]

Cabe destacar que en otros resúmenes, como por ejemplo **Resumen de Fallas por LHD SAP**, se pueden revisar gráficos Pareto, de manera de ordenar la información.

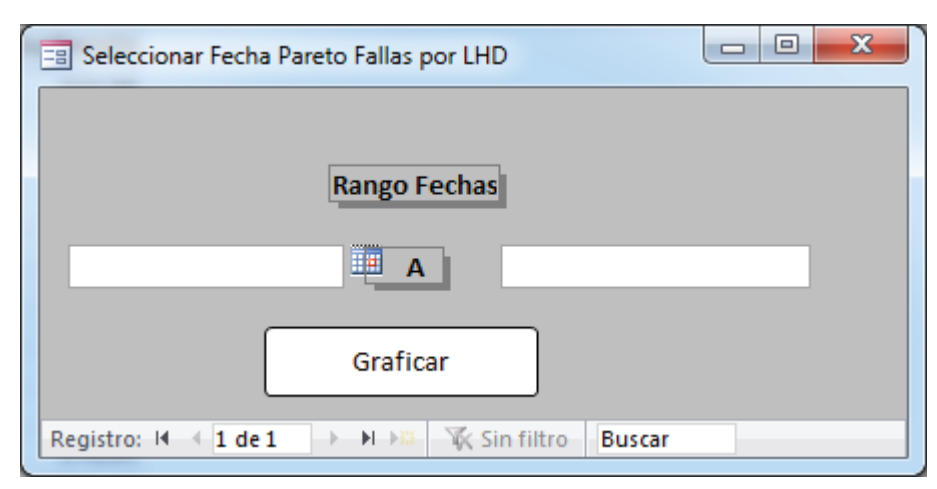

Figura 32: Insertar Fecha para gráficos Pareto Fallas por LHD SAP.

[Fuente: GEFEM]

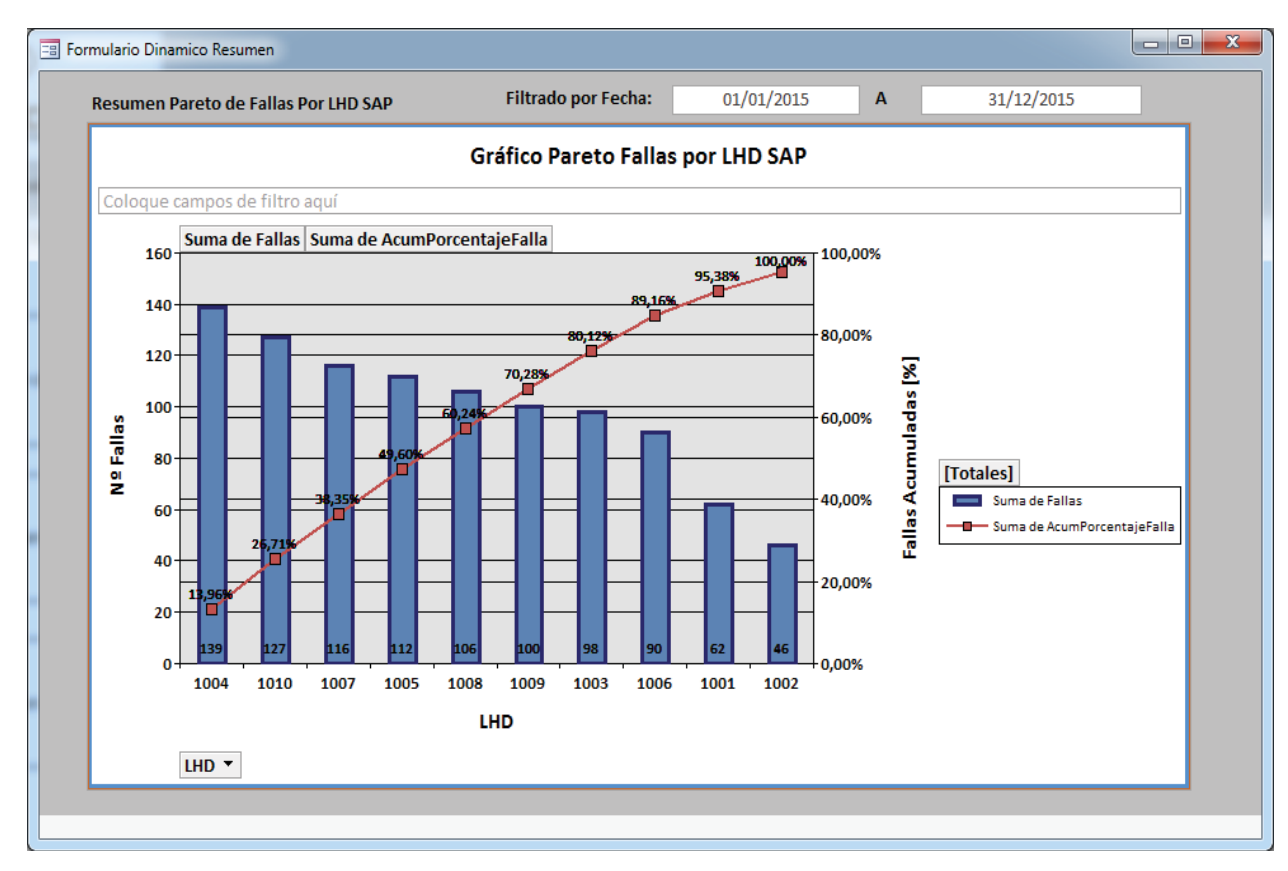

Figura 33: Gráfico Pareto Fallas por LHD SAP. [Fuente: GEFEM]

Y si se presiona sobre el botón **Mostrar Detalle Registros**, se verá el detalle de registros SAP.

| Filtrar                                                                                                    |                  |
|----------------------------------------------------------------------------------------------------|------------------|
|                                                                                                    |                  |
| Ordenar                                                                                                    |                  |
| <b>TextoCódigProbl</b>                                                                                                    | <b>TextoC</b>    |
| <b>NO REFRIGERA</b>                                                                                                    | <b>FALTA DE</b>  |
| POTENCIA INSUFICIE                                                                                                    | <b>FILTROS</b>   |
| <b>NO ENCIENDE</b>                                                                                                    | MAL MOI          |
| VACIO/A                                                                                                    | <b>EXCESO (</b>  |
| <b>ACTUA IRREGULAR</b>                                                                                                    | <b>CABLE AI</b>  |
| <b>NO REFRIGERA</b>                                                                                                    | <b>FALTA DE</b>  |
| NO FUNCIONA                                                                                                    | PRESOST          |
| <b>NO REFRIGERA</b>                                                                                                    | <b>FALTA DE</b>  |
| GOLPEADO/A                                                                                                    | MALA OF          |
| TRABAJA CON BAJO                                                                                                    | DESALINI         |
| <b>NO GIRA</b>                                                                                                    | ATASCAL          |
| <b>NO REFRIGERA</b>                                                                                                    | FILTRO T.        |
| <b>NO REFRIGERA</b>                                                                                                    | <b>FALTA DE_</b> |
| AIRE ACONDICIONADO<br>AIRE ACONDICIONADO<br>AIRE ACONDICIONADO<br>AIRE ACONDICIONADO<br>AIRE ACONDICIONADO<br>AIRE ACONDICIONADO<br>AIRE ACONDICIONADO | Quitar Filtro    |

Figura 34: Detalle Registros SAP.

[Fuente: GEFEM]

# **9.3 Módulo Dispatch**

Posee la misma estructura que la pestaña SAP PM, con nueve resúmenes gráficos. Aquí no se necesitaron gráficos Pareto.

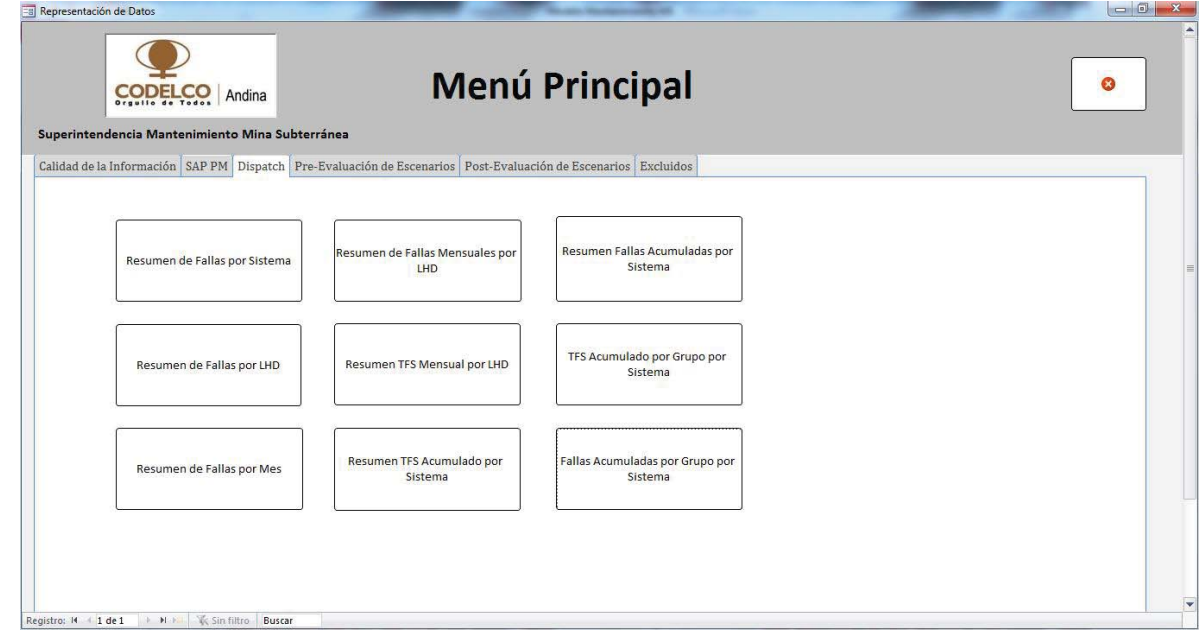

Figura 35: Módulo Dispatch.

[Fuente: GEFEM]

## **9.4 Módulo Pre-Evaluación de Escenarios**

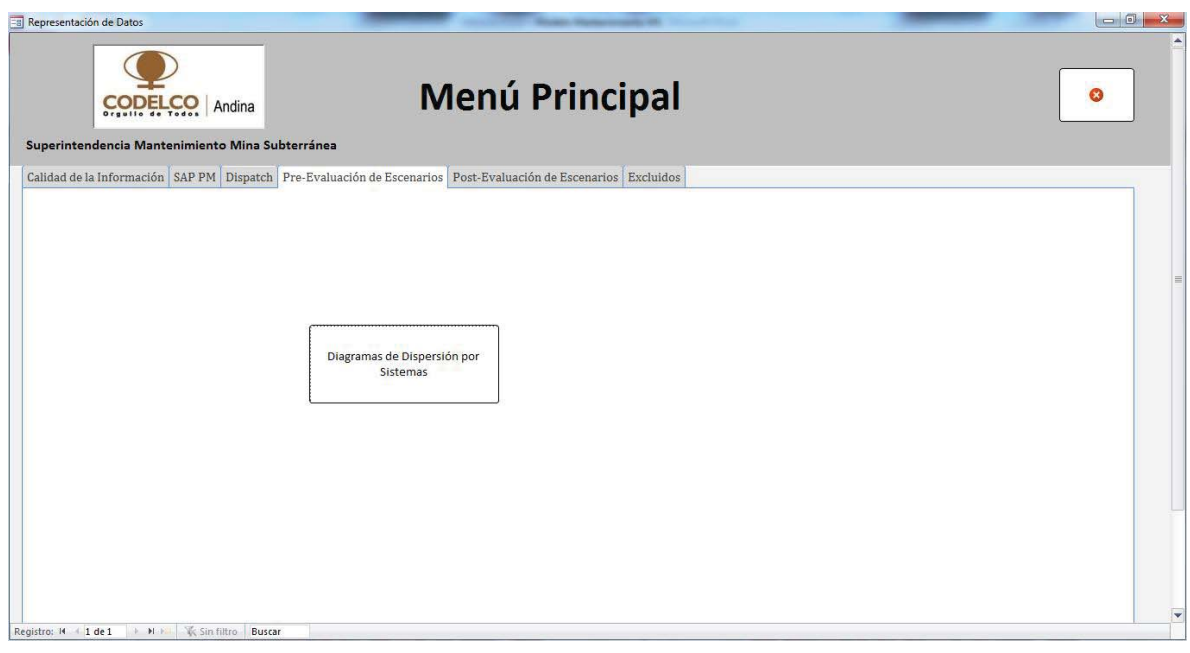

Figura 36: Módulo Pre- Evaluación de Escenarios. [Fuente: GEFEM]

Luego de presionar el botón **Diagramas de Dispersión por Sistemas**, aparecerá el filtro que permitirá elegir el lapso de tiempo que se desea revisar. Además de filtrar por equipos, grupos mineros, clase de mantenimiento, sistemas. Por ejemplo, se encontraron fallas repetitivas en el sistema de aire acondicionado **SCL** durante la primera mitad del 2014.

| FiltrarCSD<br>Ea                                                                                   | $\mathbf{x}$<br>$\Box$ e       |  |
|----------------------------------------------------------------------------------------------------|--------------------------------|--|
|                                                                                                    |                                |  |
| Fecha Inicio<br>01/01/2014<br>$\blacksquare$<br>31/07/2014<br>Fecha Final                          |                                |  |
| <b>LHD</b><br><b>Grupos</b><br>CL<br>$\blacksquare$<br>$\color{red} \blacktriangleright$<br>$\Box$ | <b>Sistemas SAP</b><br>$\Box$  |  |
| 1001 ☑<br>1006 ☑<br>⊡<br>3 <sup>7</sup><br>$M1$ $\Box$<br>$\mathbf{1}$<br>☑                        | $SCL$ $\Box$<br>SEJ ⊠<br>SEL ☑ |  |
| ☑<br>$M3$ $\Box$<br>M2<br>1002 2<br>1007 図<br>$2 \quad \Box$<br>$4$ $\Box$                         | SDI ☑<br>SLV ☑<br>SFR ☑        |  |
| ADM 2<br>1003 ☑<br>1008 ☑                                                                          | SES ☑<br>SMO ☑<br>$SLU$ $\Box$ |  |
| $\boxtimes$<br>1004<br>1009 図                                                                      | $SDH$ $\square$<br>Vacío ☑     |  |
| 1005<br>☑<br>1010 ☑<br>Filtrar                                                                     |                                |  |
| Sin filtro<br>$\parallel$ 1 de 1<br><b>N DE</b><br>Registro: 14<br>÷.<br><b>Buscar</b>             |                                |  |

Figura 37: Filtro Para Escenario A.

[Fuente: GEFEM]

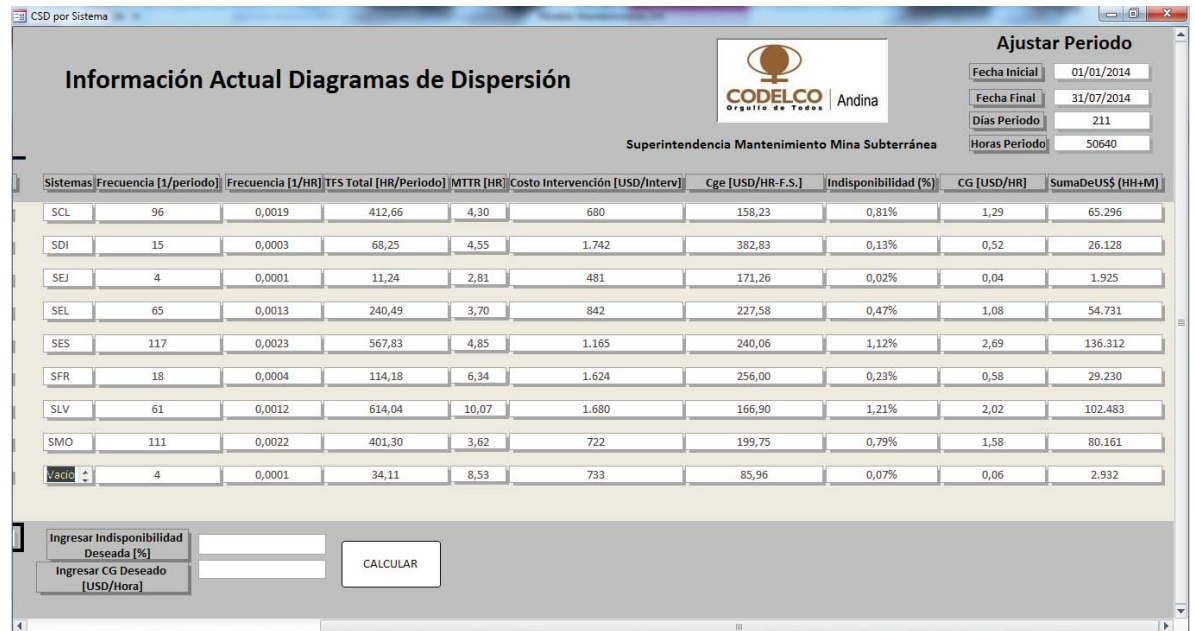

Luego de filtrar, aparecerá el siguiente formulario.

Figura 38: Información Actual Diagramas de Dispersión.

[Fuente: GEFEM]
Resumiendo, se puede graficar un escenario actual, e ingresar una mejora a cualquier sistema elegido, de manera de poder compara un Escenario A (Actual) y un Escenario A' (Simulado), como se muestra en la Figura 40.

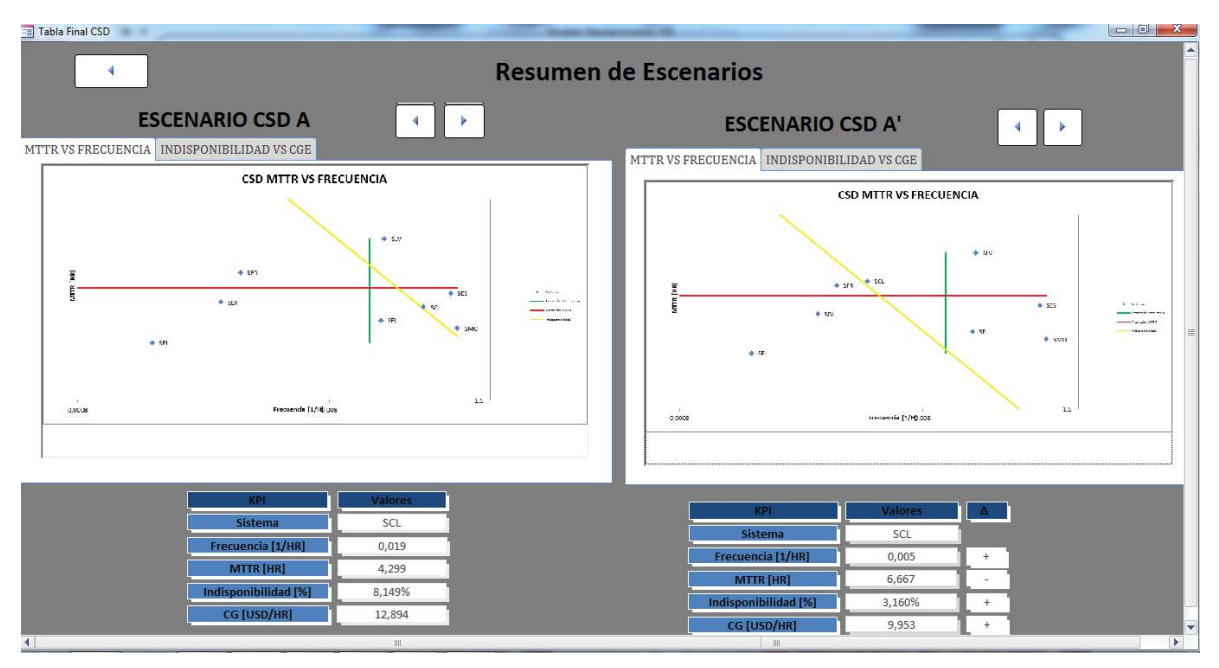

Figura 39: Resumen de Escenarios. Se compara el Escenario A o actual y el Escenario A' o simulado. [Fuente: GEFEM]

Si se está conforme con el nuevo escenario, se guardará al volver atrás, sino, se rechazará y se podrá ingresar otro.

### **9.5 Módulo Post-Evaluación de Escenarios**

Estando en el Menú del software, si se presiona sobre la pestaña **Post-Evaluación de Escenarios**, se verán dos botones, **Escenario Simulado a Evaluar** y **Revisar Escenario Post**.

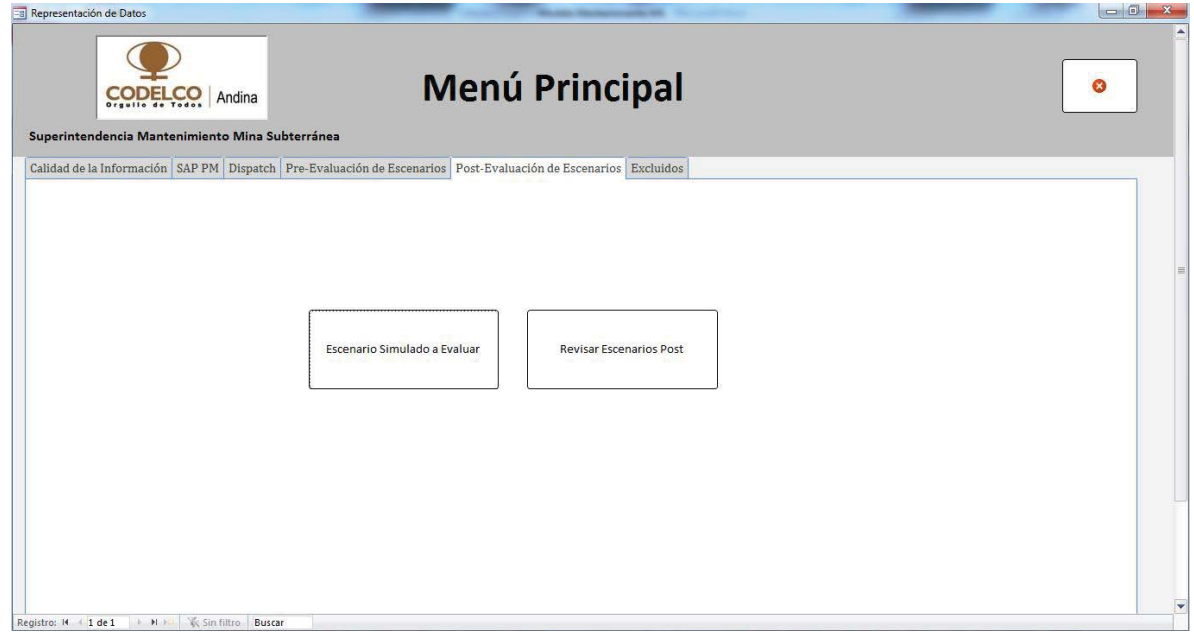

Figura 40: Módulo Post- Evaluación de Escenarios.

[Fuente: GEFEM]

Si se presiona sobre el primero, se abrirá un filtro, el cual servirá para revisar todos los Escenarios A' o simulados que se han creado.

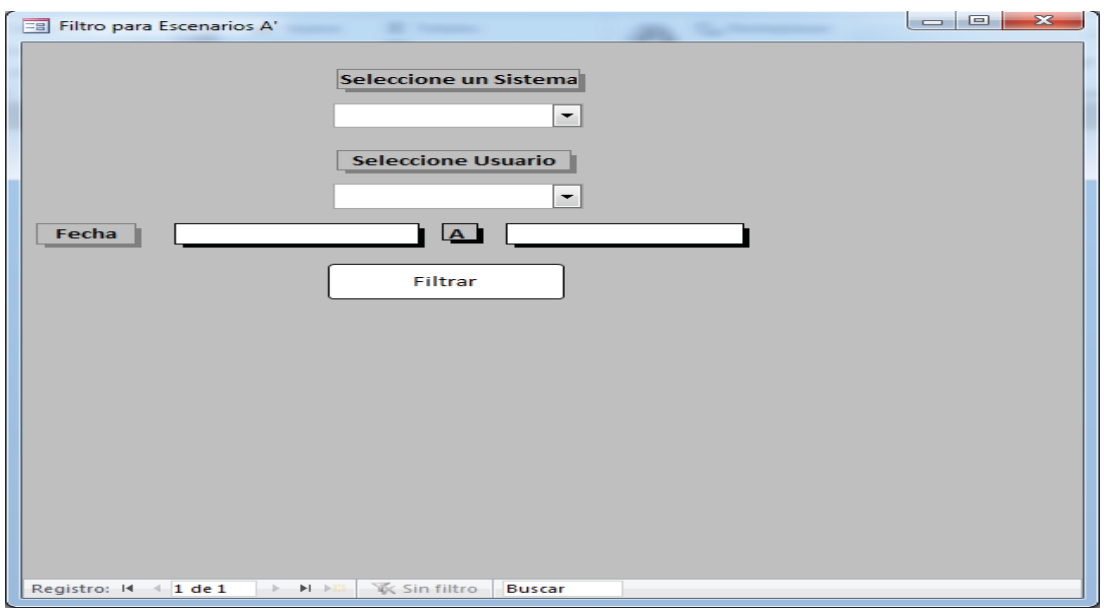

Figura 41: Filtro Escenarios A'.

Y aparecerán todos los escenario simulados creados, asociados a un Escenario A o real. Se deberá elegir uno, para asignarle un Escenario B o Post. Por lógica un escenario Post, deberá involucrar un rango de fecha superior al del Escenario A.

Como se muestra en la Figura 43, se eligió el primer Escenario A', por lo que se le asignará un Escenario B. Al igual que para el Escenario A, se debe indicar al sistema, que rango de fecha se desea estudiar en el filtro, al igual que datos desea que se tomen en cuenta.

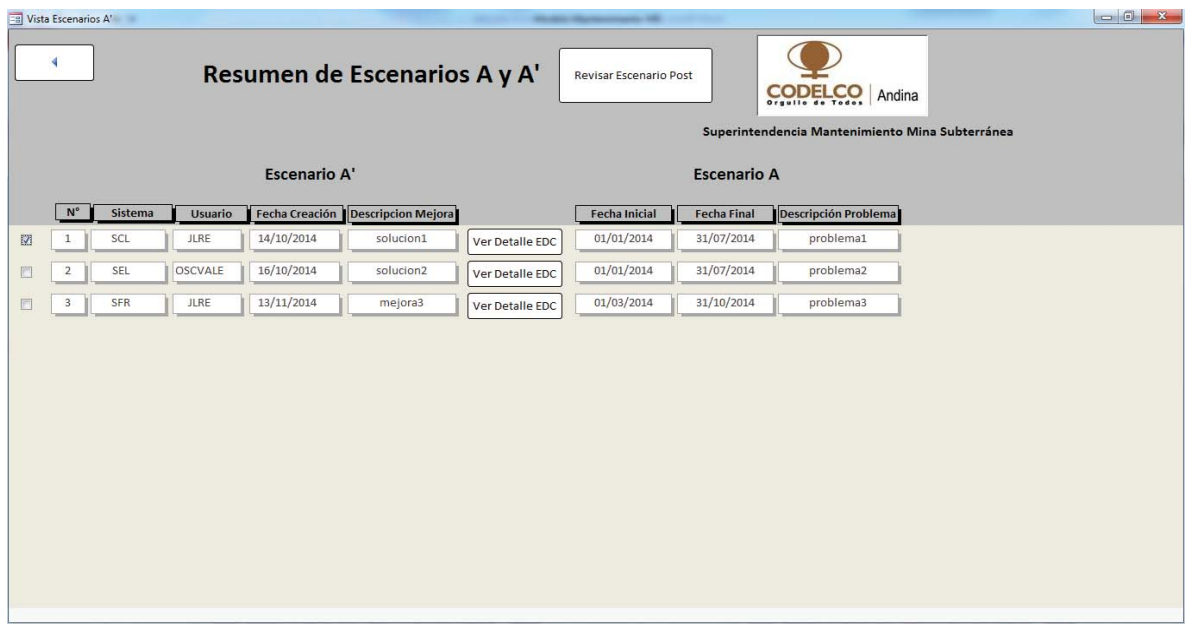

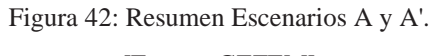

[Fuente: GEFEM]

Luego se repetirán los pasos del punto 9.4, ya que se filtrará información reciente y se podrá graficar el escenario POST (B) asociado a un sistema. Es por esto, que se comparará el Escenario A con este Escenario B (Escenario real después de la mejora o A').

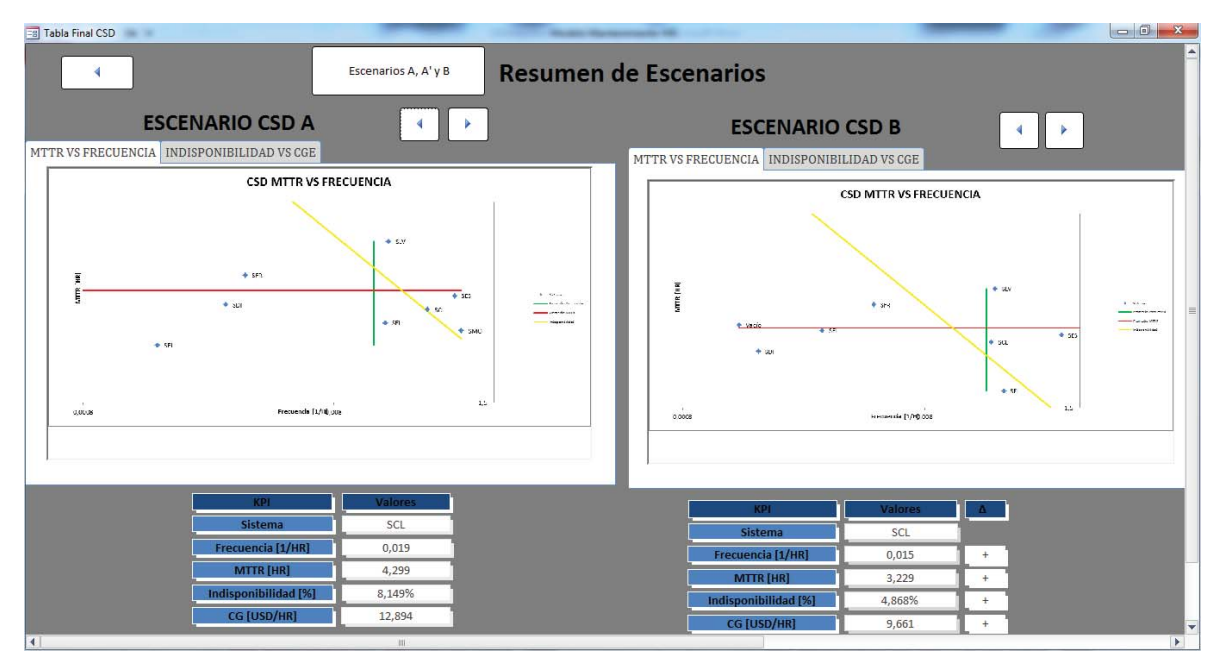

Figura 43: Resumen de Escenario A y B.

#### [Fuente: GEFEM]

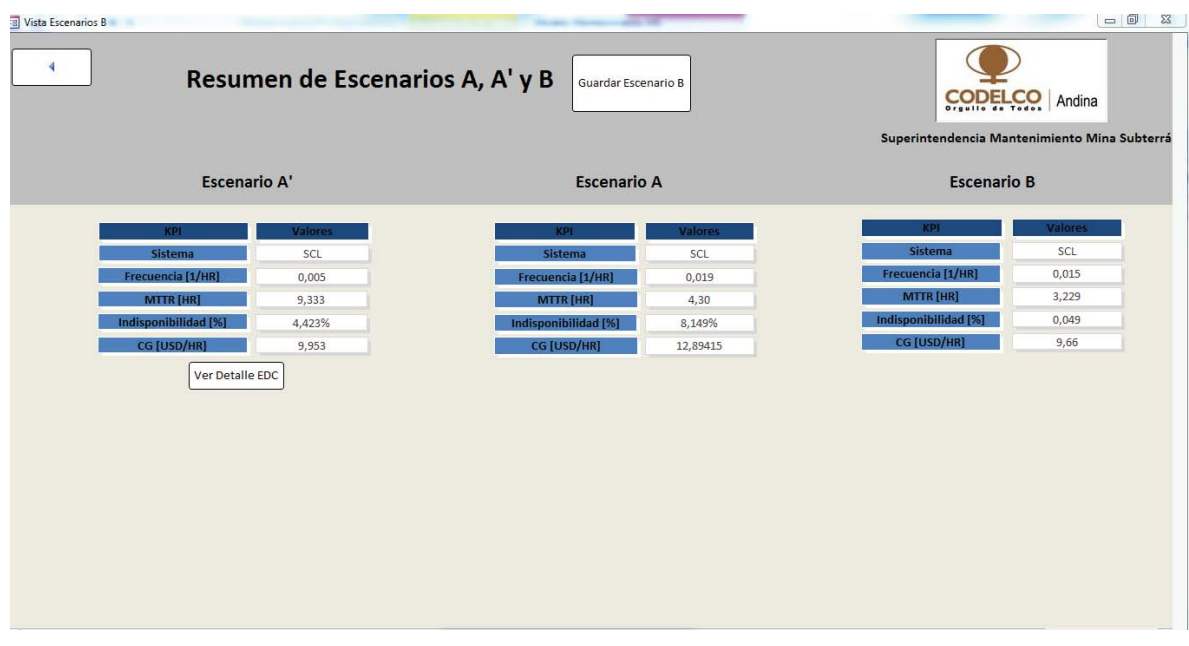

Figura 44: Resumen Escenario A, A' y B. [Fuente: GEFEM]

Si se desea guardar o no, se presionará **Guardar Escenario B**.

Por último, para visualizar los Escenarios B guardados, se presionará el otro botón de la pestaña **Post-Evaluación de Escenarios**, **Revisar Escenarios Post.** Se revisarán todos los Escenarios B creados, asociados a un Escenario A y A', de manera de graficar por usuario su aporte real con respecto a los 4 KPI.

| <b>EB</b> Vista Escenarios A'<br>٩              | <b>Resumen de Escenarios B</b>              | <b>Mouses Harmonically AR</b><br>Graficar Escenario B Según<br>Usuario<br>CODELCO<br>Andina<br>Superintendencia Mantenimiento Mina Subterránea |                             |
|-------------------------------------------------|---------------------------------------------|----------------------------------------------------------------------------------------------------|-----------------------------|
|                                                 | <b>Escenario A'</b>                         | <b>Escenario A</b>                                                                                                    | <b>Escena</b>               |
| <b>Usuario</b><br>$\mathsf{N}^\circ$<br>Sistema | Fecha Creación<br><b>Descripcion Mejora</b> | <b>Fecha Inicial</b><br><b>Fecha Final</b><br><b>Descripción Problema</b>                                                                      | <b>Fecha Inicial</b><br>Fec |
| SCL<br>JLRE<br>$\mathbf{1}$                     | 20/08/2014<br>mejora1<br>Ver Detalle EDC    | problema1<br>01/01/2014<br>31/07/2014<br>Ver Detalle                                                                                           | 01/08/2014<br>31,           |
| SEL<br>JLRE<br>$\overline{2}$                   | 20/10/2014<br>mejora<br>Ver Detalle EDC     | 01/03/2014<br>31/08/2014<br>problema<br>Ver Detalle                                                                                            | 01/08/2014<br>31,           |
| $\vert \vert \vert$                             | 期)                                          |                                                                                                    | $\blacktriangleright$       |

Figura 45: Resumen de Escenarios B.

[Fuente: GEFEM]

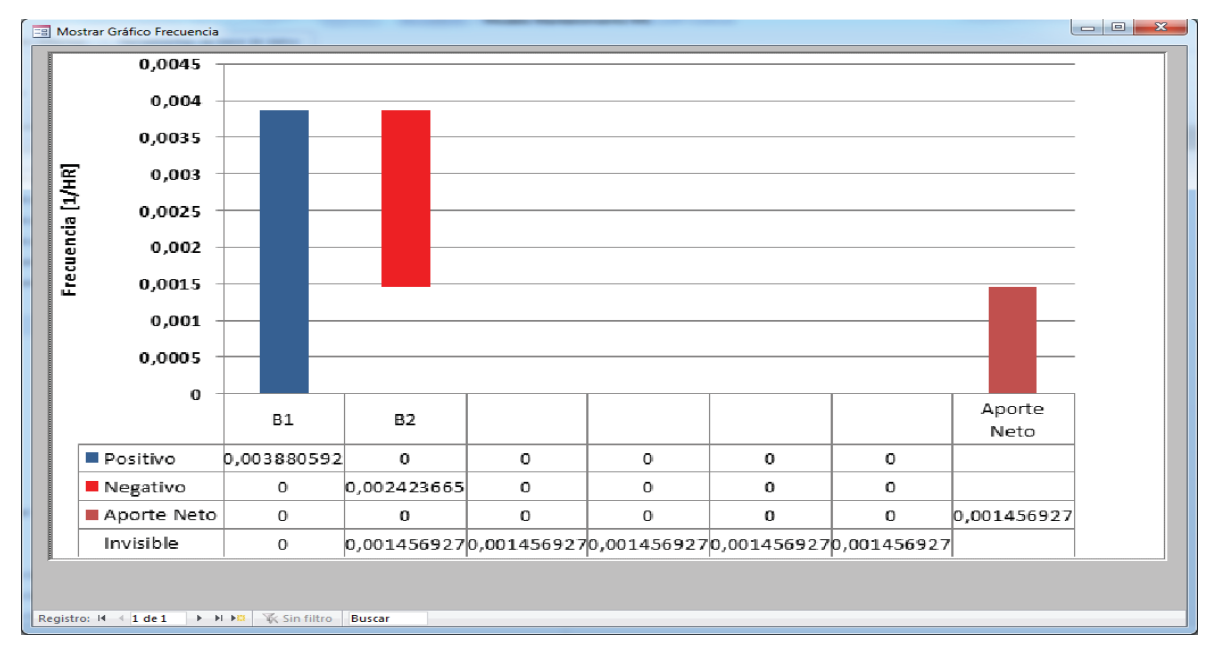

Figura 46: Gráfico en Cascada de Frecuencia de Escenario B por Usuario.

[Fuente: GEFEM]

## **10 Trabajo a futuro**

El departamento de mantenimiento de Mina Subterránea está en constante automatización de sus procesos. El desarrollo de GEFEM es solo el primer paso para lograr detectar fallos incipientes, diagnosticar estos fallos y predecir cuanto funcionará continuamente el equipo. El software como prototipo funcional, puede seguir mejorando y a futuro se puede complementar con otro tipo de soluciones. Además, el diseño de la solución permite ser utilizado en cualquier división o área de Codelco o empresa minera. También se puede utilizar en empresas de otro rubro.

Una vez que se de mantenimiento capacitado tenga al personal e interiorizado con el software desarrollado y con la correcta reportabilidad de los datos, se podrá aprovechar de mejor manera la herramienta y podrá evolucionar dependiendo de las necesidades del área. Si se desea mejorar la obtención de información, detectando las fallas a tiempo, se podrá pensar a futuro un plan de mejora a partir de **Monitoreo de Condiciones**, por ejemplo utilizando **Análisis de Vibraciones**. Esto permitiría complementar la solución para mejorar la gestión y análisis de eventos de falla de los equipos móviles de MS sin depender exclusivamente de una buena reportabilidad. Lo complicado es que para diagnosticar los fallos y lograr las predicciones se necesitan expertos en análisis de frecuencias, lo que son escasos e implica costos altos. Sin embargo el uso de acelerómetros y un buen equipo de adquisición de datos deben ser tomados en cuenta a futuro.

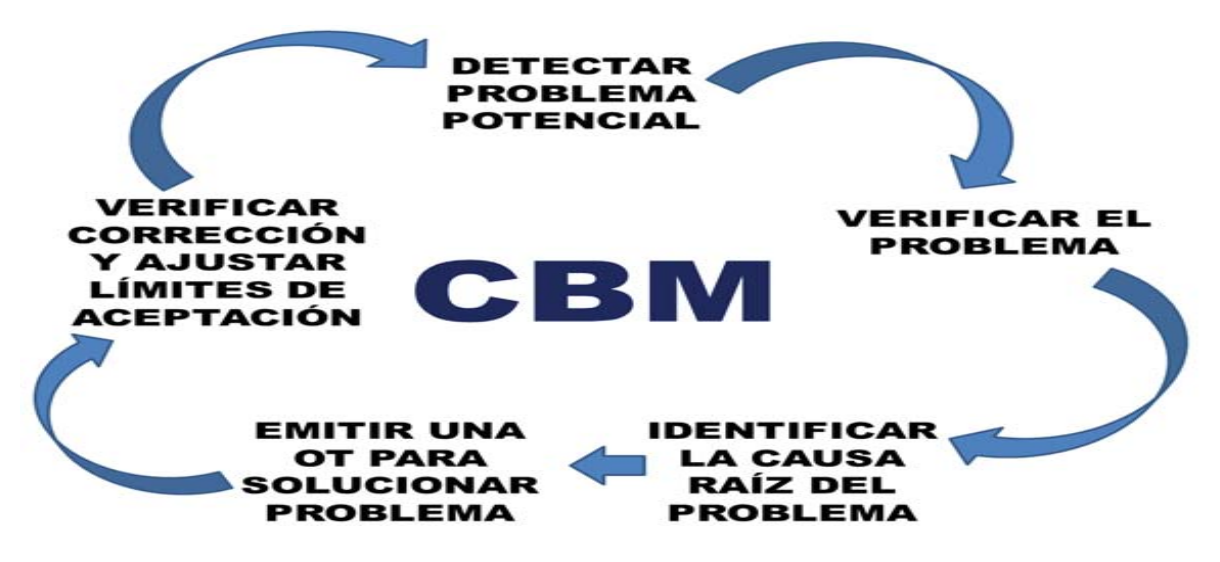

Figura 47: Condition Based Maintenance (Monitoreo Basado en Condiciones)

[Fuente: Elaboración propia]

### **11Conclusiones**

El objetivo del proyecto fue controlar la reportabilidad de los eventos de falla por parte de los analistas mantenedores en SAP y con esto mejorar la calidad de la información obtenida tras el análisis de escenarios de mejora a partir de los 4 KPI de interés para el departamento de mantenimiento: Disponibilidad, Mantenibilidad (MTTR), Confiabilidad (MTBF) y Costos a través del software **GEFEM.** El desarrollo de los indicadores*,* **Calidad de Aviso** y **Adherencia Dispatch SAP** fue clave para medir las detenciones bien reportadas, las detenciones mal reportadas y las no reportadas.

La metodología de trabajo para el desarrollo de GEFEM (Software de Gestión de Eventos de Falla de Equipos Móviles) se basó en un modelo iterativo y creciente, el cual se divide en incrementos, cada uno con una fase de análisis de requerimientos, proceso clave que permitió obtener todas las necesidades del cliente para el desarrollo de la plataforma y por supuesto las demás como lo son diseño, implementación y pruebas que dieron forma a la solución. Con este paradigma el primer incremento logró contener todas las funcionalidades importantes y dejando a los demás incrementos (En este caso la gestión de datos de camiones y el futuro desarrollo web del software) el añadido de funcionalidades o mejoras. La idea es tener un software a corto plazo y que se acomode fácilmente a las nuevas necesidades que se presenten a futuro. Según el estudio de Beneficios/Costo del proyecto, habría una recuperación de la inversión rápida, dentro del periodo de progreso del proyecto, lo que implica un mínimo riesgo en el desarrollo del mismo. Por supuesto el actual prototipo de GEFEM puede generar una buena rentabilidad de la inversión a futuro, ya que sus potenciales beneficios y ventajas son mayores a los costos que pueda generar, pensando que ya se tiene un prototipo funcional en uso.

Para generar los indicadores del **Plan de Aseguramiento de la Calidad de la Información** y la herramienta que los pondrá en práctica (GEFEM), fue necesario comprender las variables críticas del problema de mantenimiento, que involucran a los KPI importantes para el equipo IM. Estos valores (**Frecuencia***,* **Indisponibilidad***,* **MTTR***,* **Costos Globales***)* serán la medición de cada escenario de mejora y permitirá elegir el más rentable para aplicar. La generación de escenarios se basa en el método de **Análisis de Flota***,* el cual se compone de diagramas de dispersión de Costos (Jack Knife) los cuales grafican los valores de los KPI mencionados anteriormente. Por otra parte fue importante estudiar las estrategias de mantenimiento existentes en la actualidad, ya que este proyecto se centró en el mantenimiento correctivo. Esto se debe a que se analizan eventos de falla una vez ya ocurridos. Si bien en MS se aplican estrategias de mantenimiento preventivo y correctivo, no se ha explotado el campo predictivo, es por esto que en este proyecto se genera un plan a modo general, para aplicar al mediano o largo plazo una estrategia de mantenimiento predictivo basada en monitoreo por condiciones de equipos, específicamente análisis vibratorio.

Se obtuvieron buenos resultados tras la aplicación del indicador de calidad de la información y los otros KPI`s que lo componen en GEFEM. El porcentaje del indicador de calidad de aviso (CA) aumentó considerablemente 27 puntos porcentuales, llegando al 98%. Por su parte el indicador de adherencia Dispatch SAP aumento solo 4 puntos porcentuales llegando a un 74%. Si bien el primer indicador refleja la mejora de los reportes por parte de los mantenedores de SAP en el último tiempo, el segundo indicador nos muestra una inconsistencia de SAP y Dispatch que aún existe y es considerable. Sin embargo, estos

números permiten guiar al equipo de mantenimiento, sobre todo a los encargados de imputar los datos de eventos de falla, a un mejor desempeño de manera que estos porcentajes aumenten y se pueda utilizar de mejor forma el software para que entregue escenarios cercanos a la realidad con información correcta. Por supuesto, la mejora puede ir de la mano con el plan de mantenimiento predictivo explicado en este documento, el cual atacaría el problema de los datos de manera directa, ya que estos se obtendrían sin sistemas intermediarios. Además se tomarían los datos relevantes y se podría aumentar la vida útil de los equipos.

# **12 Referencias**

.

[1] Roger S. Pressman, *Ingeniería del Software: Un enfoque práctico*, McGraw-Hill Interamericana de España S.L, 7ª Edición, España, 2010.

[2] CODELCO, *Memoria Anual 2014*, Chile, 2014

Disponible vía Web en: http://www.codelco.com

[3] CODELCO, *Reporte de Sustentabilidad DAND 2013*, Chile, 2014.

Disponible vía Web en: http://www.codelco.com/prontus\_codelco/site/artic/20130829/ asocfile/20130829180257/reporte\_sustentabilidad\_dand\_2012.pdf

[4] Barriga M., *Cybertesis*, Universidad Biobío, Chile, 2004.

Disponible vía Web en: http://cybertesis.ubiobio.cl/tesis/2004/barriga\_m/html/TH.2.html

[5] Dr. Ing. Pedro Saavedra G, *Mantenimiento Predictivo y Monitoreo según Condición,*  Departamento de ingeniería Mecánica*,* Universidad de Concepción*,* Chile, 2002.

[6] Pascual R., Del Castillo G., Louit D., Knights P, *Business oriented prioritization: A novel graphical technique*, Reliability Engineering and System Safety, Volume 94, Issue 8, Pages 1308-1313, Chile, 2009.

Disponible vía Web en: http://web.ing.puc.cl/~rpascual/mispapers/pascual09.pdf

[7] Marcel Riquelme Hernández, Marcel Riquelme Hernández, *Proyecto en Monitoreo de Condiciones para Mantenimiento de Palas Electromecánicas,* Tesis para optar al título de Ingeniero Civil Eléctrico, Chile, 2013.

[8] José Luis Rivera E., *Modelo de toma de Decisiones de Mantenimiento para evaluar impactos en Disponibilidad, Mantenibilidad, Confiabilidad y Costos,* Tesis para optar al título de Magister en Gestión y Dirección de empresas, especialización minera, Chile, 2015.

# **Anexos**

# **A: Diagrama de Flujo de Datos GEFEM Pedidos por la CIO (DFD)**

### **Diagrama de Contexto (DFD Nivel 0)**

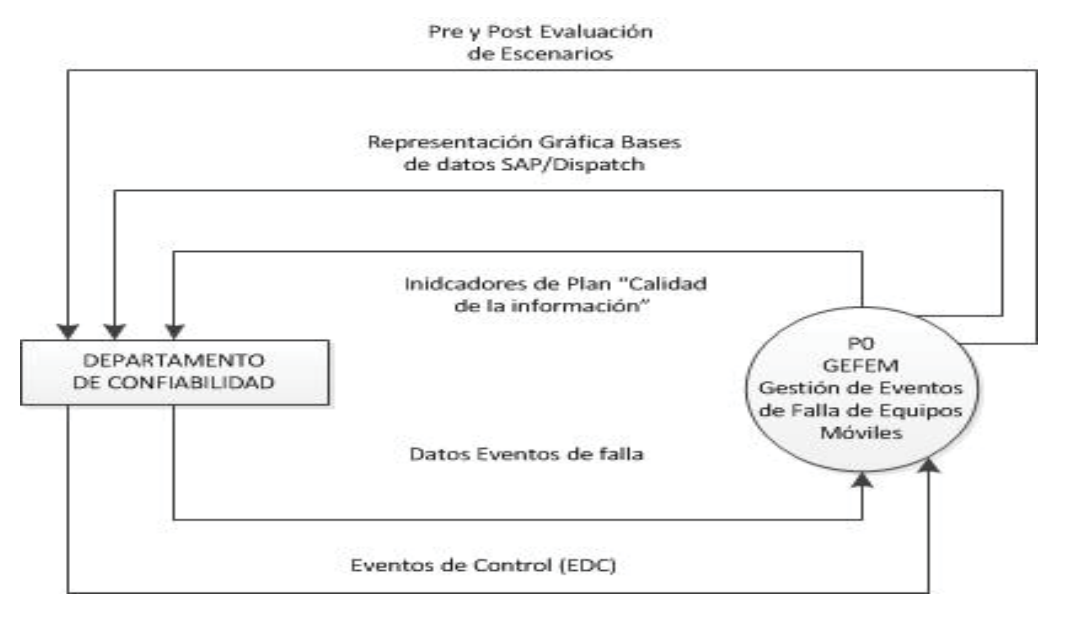

Figura 48: Diagrama de Contexto o DFD Nivel 0 de GEFEM

### **DFD Nivel 1**

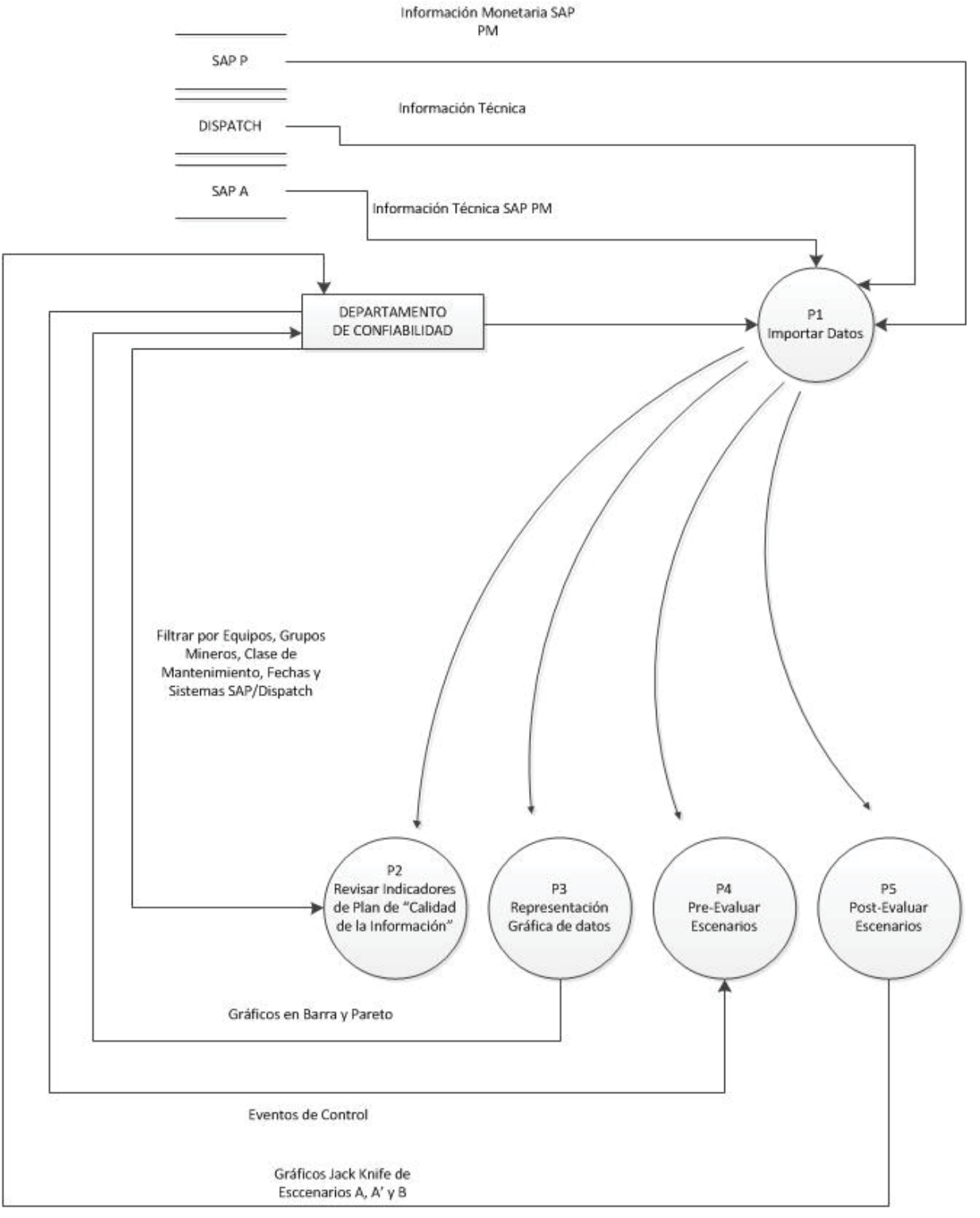

KPI de interés por Usuario

Figura 49: DFD Nivel 1 de GEFEM

[Fuente: Elaboración Propia]

### **DFD Nivel 2**

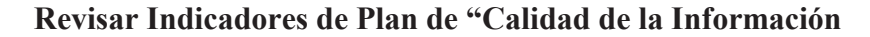

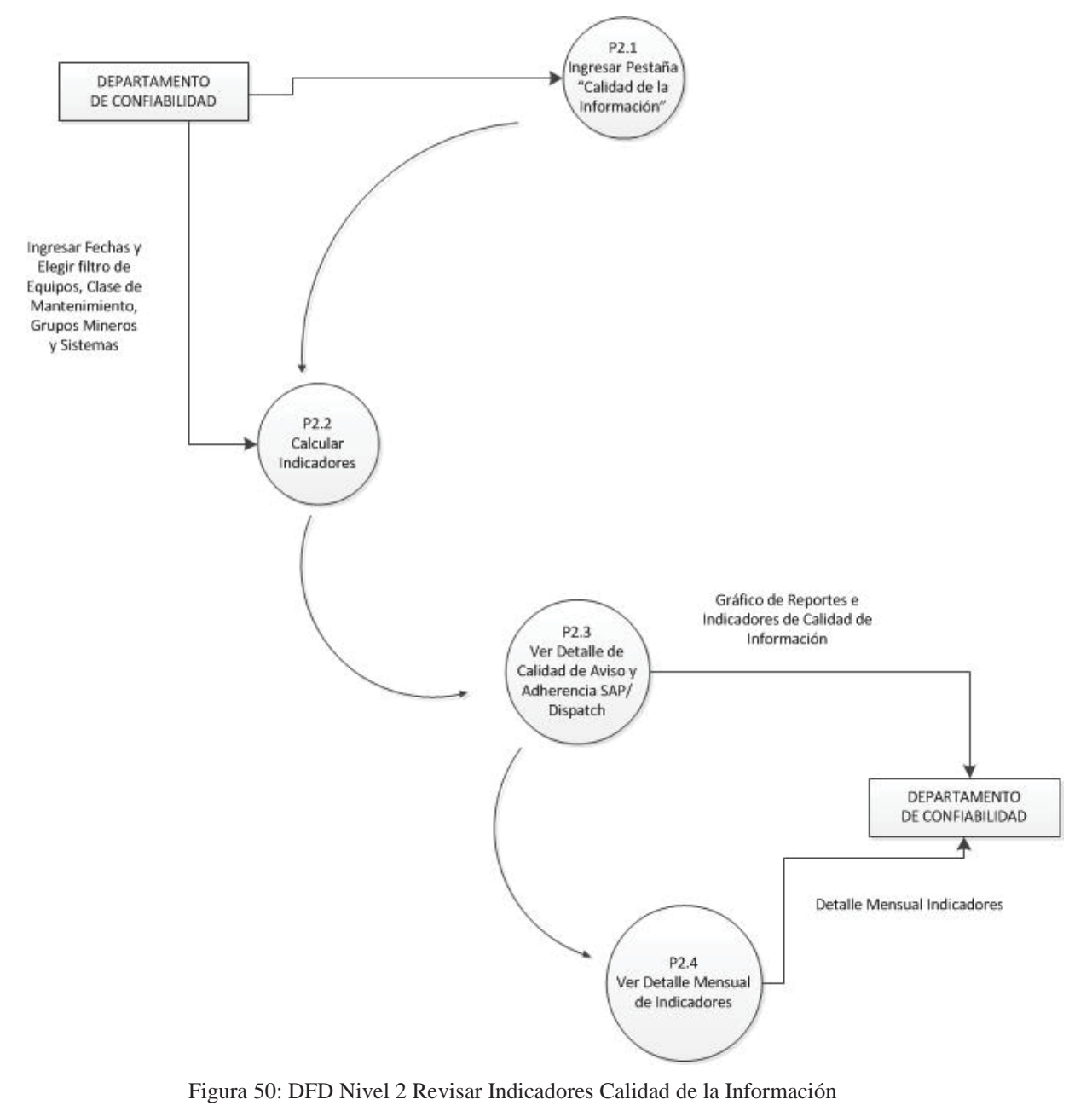

[Fuente: Elaboración Propia]

**Representación Gráfica de Datos** 

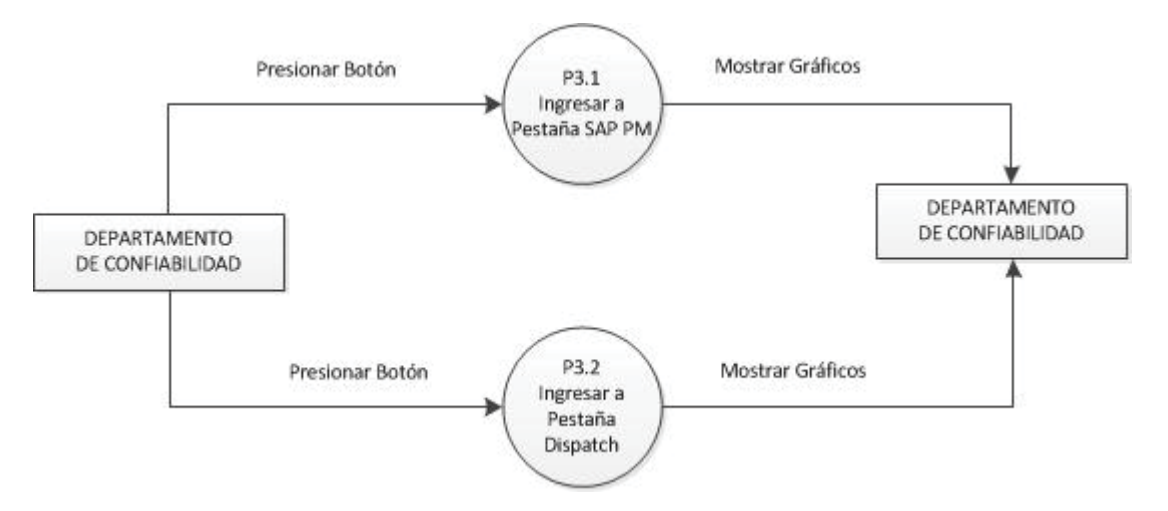

Figura 51: DFD Nivel 2 Representación Gráfica de Datos

[Fuente: Elaboración Propia]

#### **Ingresar a Pestaña SAP PM**

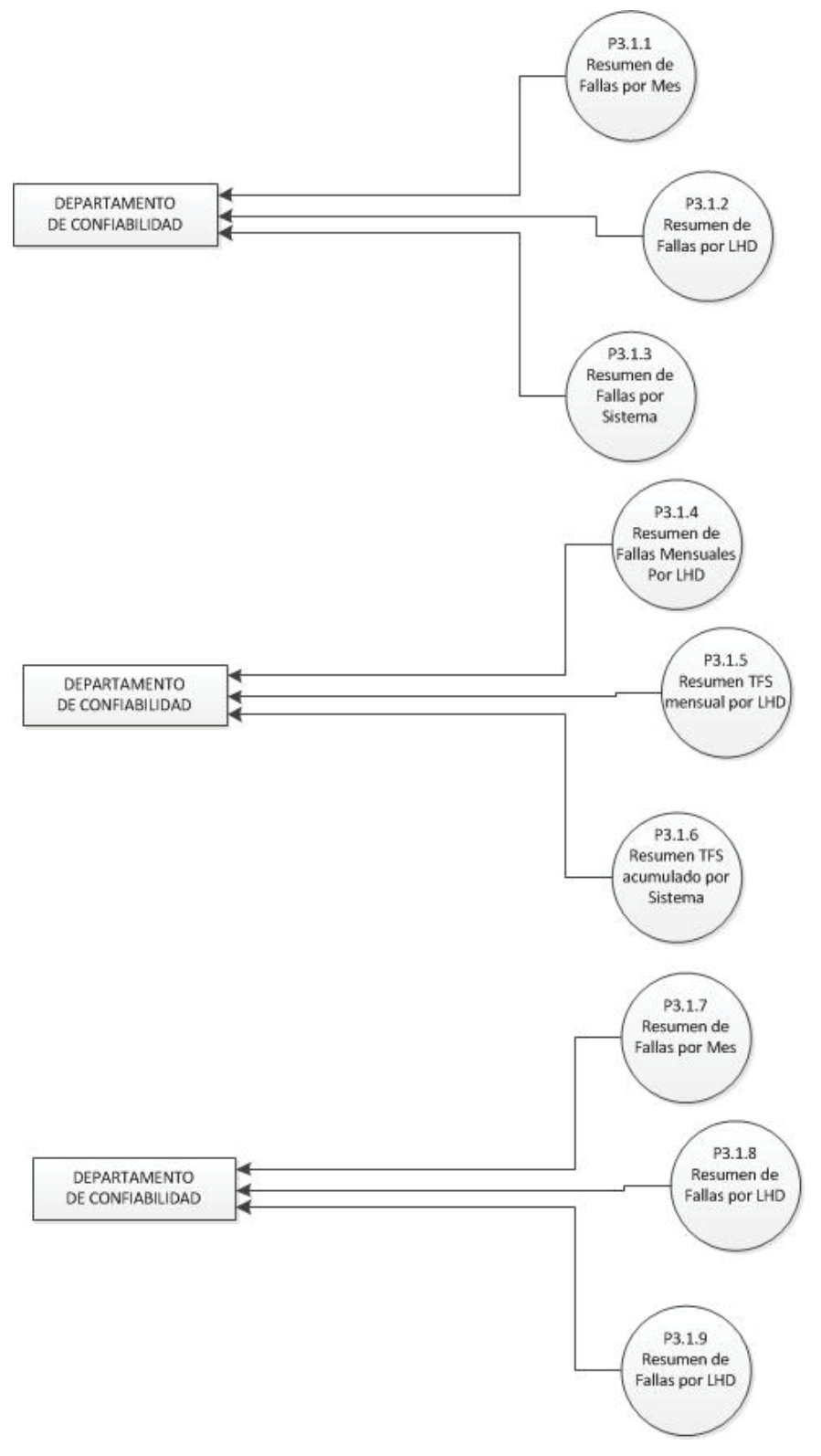

Figura 52: DFD Nivel 2 Expandido de Ingresar Pestañas a SAP PM [Fuente: Elaboración Propia]

#### **Resumen de Fallas por Mes**

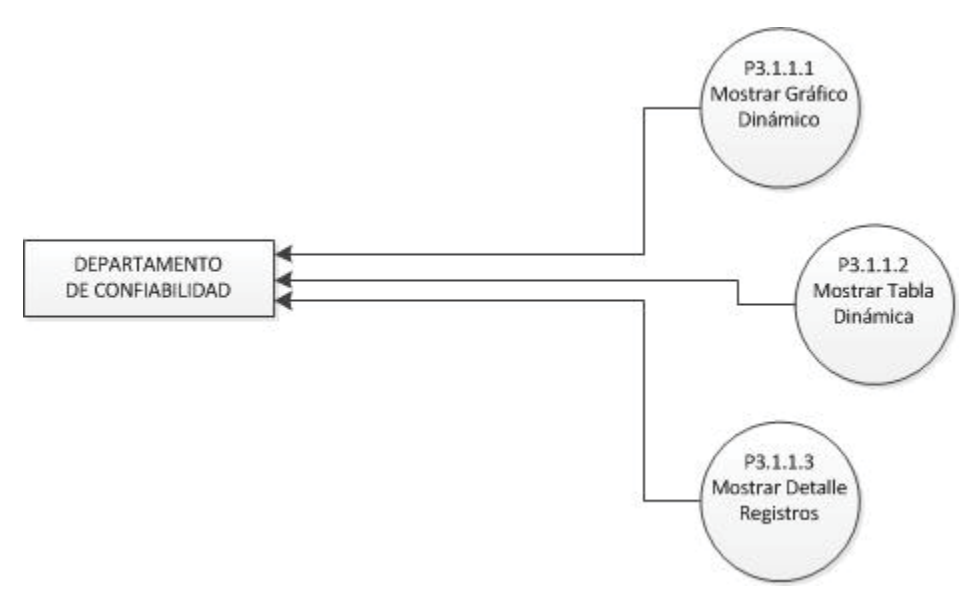

Figura 53: DFD Nivel 2 Expandido Resumen de Fallas por Mes de SAP [Fuente: Elaboración Propia]

#### **Resumen de Fallas por LHD**

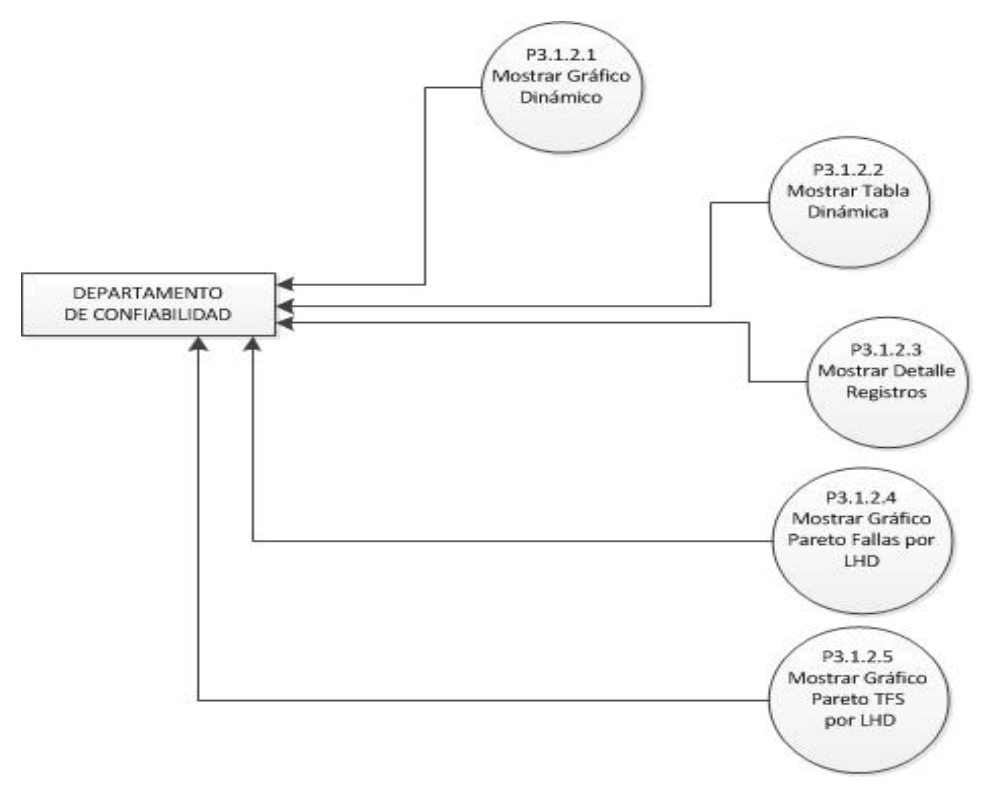

Figura 54: DFD Nivel 2 Expandido Resumen de Fallas por LHD de SAP

76 [Fuente: Elaboración Propia]

#### **Resumen de Fallas por Sistema**

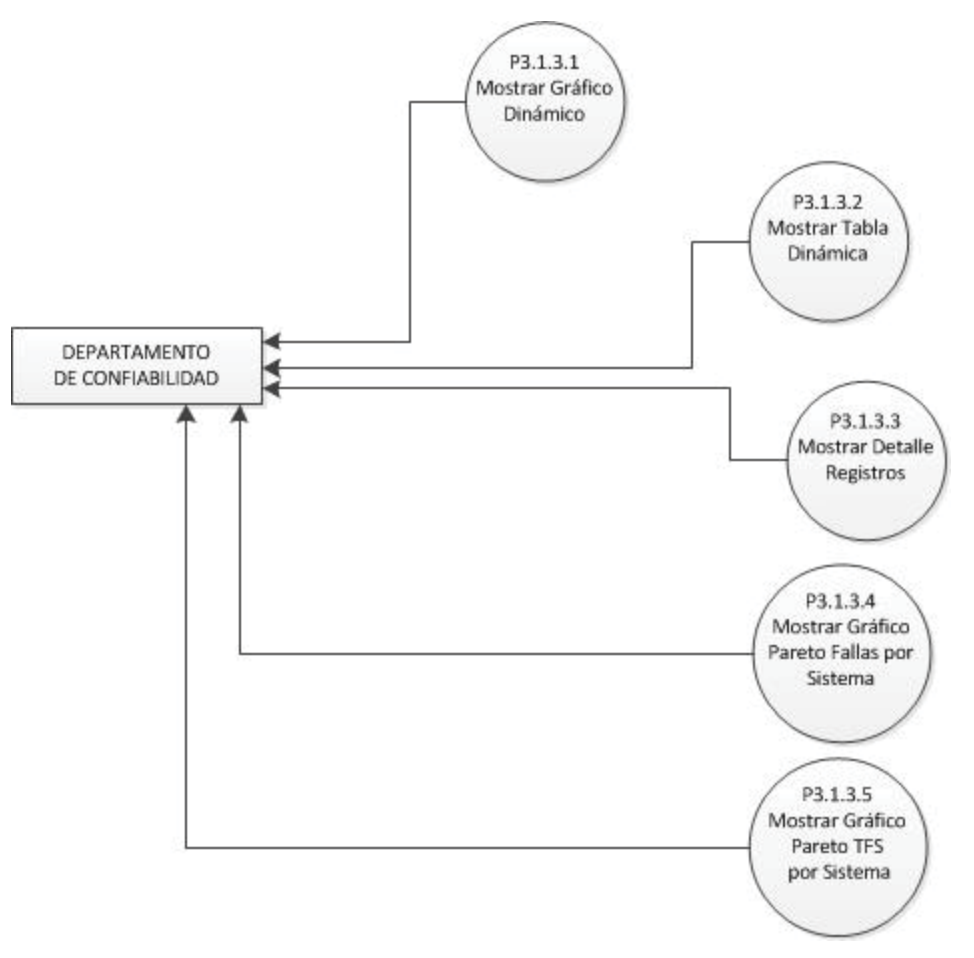

Figura 55: DFD Nivel 2 Expandido Resumen de Fallas por Sistema de SAP [Fuente: Elaboración Propia]

#### **Ingresar Pestaña Dispatch**

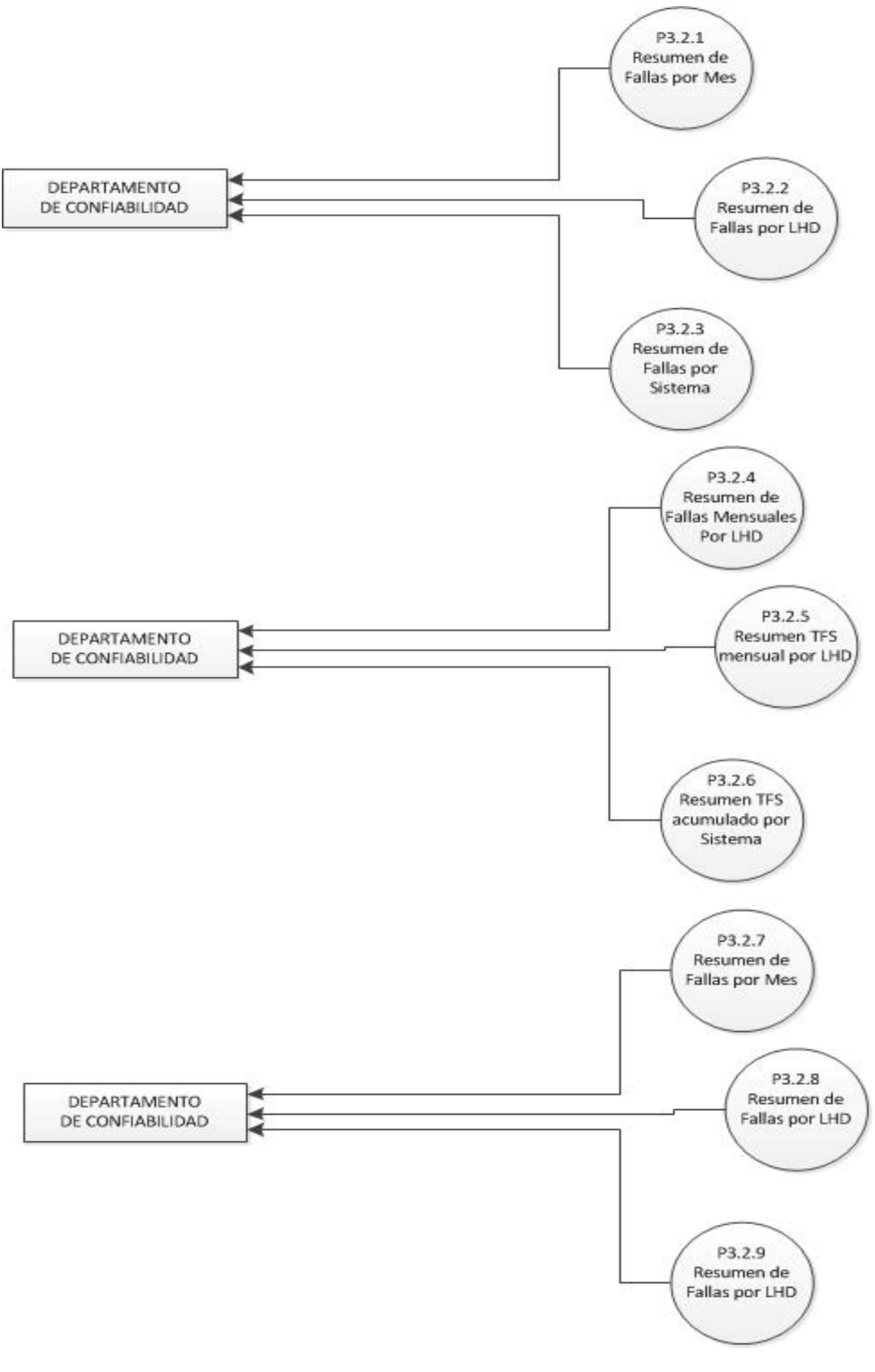

Figura 56: DFD Nivel 2 Nivel 2 Expandido de Ingresar Pestañas a Dispatch [Fuente: Elaboración Propia]

#### **Resumen de Fallas por Mes**

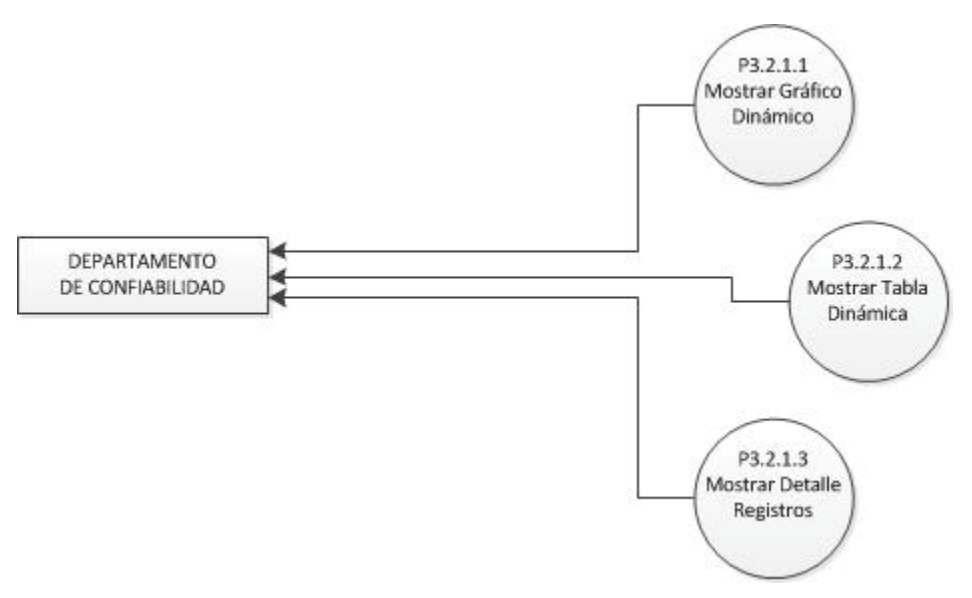

Figura 57: DFD Nivel 2 Expandido Resumen de Fallas por Mes de Dispatch [Fuente: Elaboración Propia]

#### **Pre-Evaluar Escenarios**

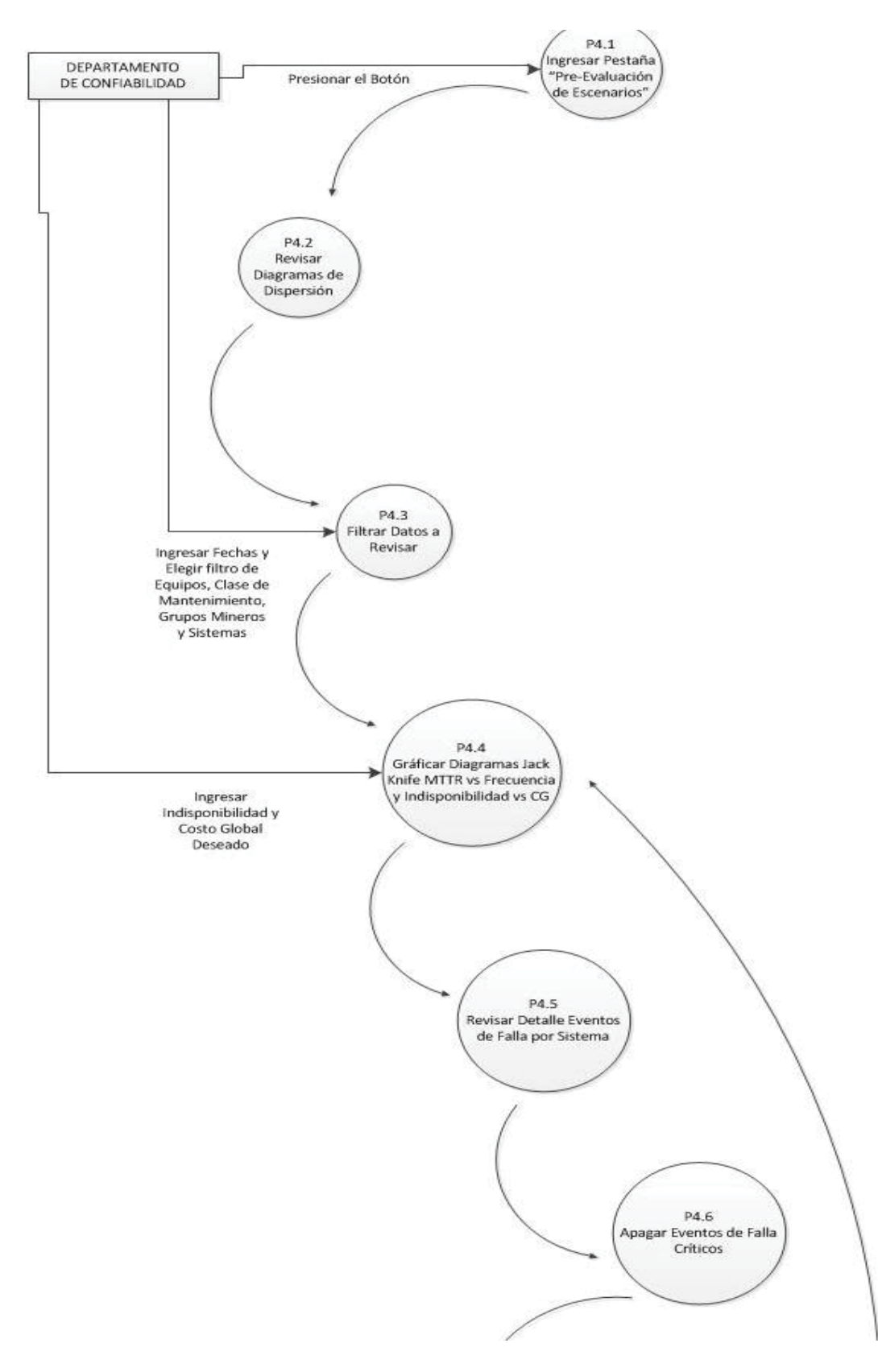

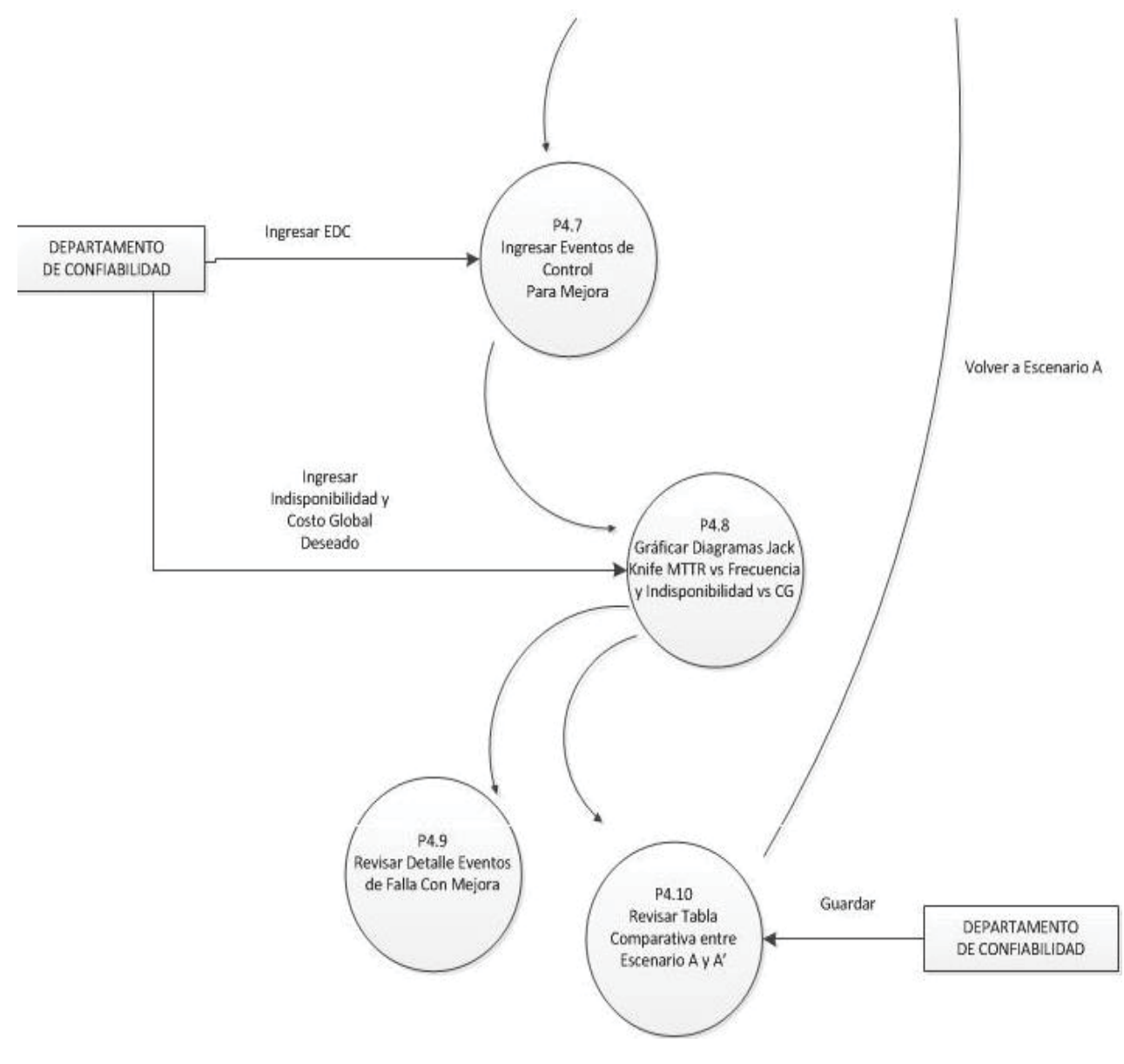

Figura 58: DFD Nivel 2 Pre-Evaluación de Escenarios

[Fuente: Elaboración Propia]

#### **Post-Evaluación de Escenarios**

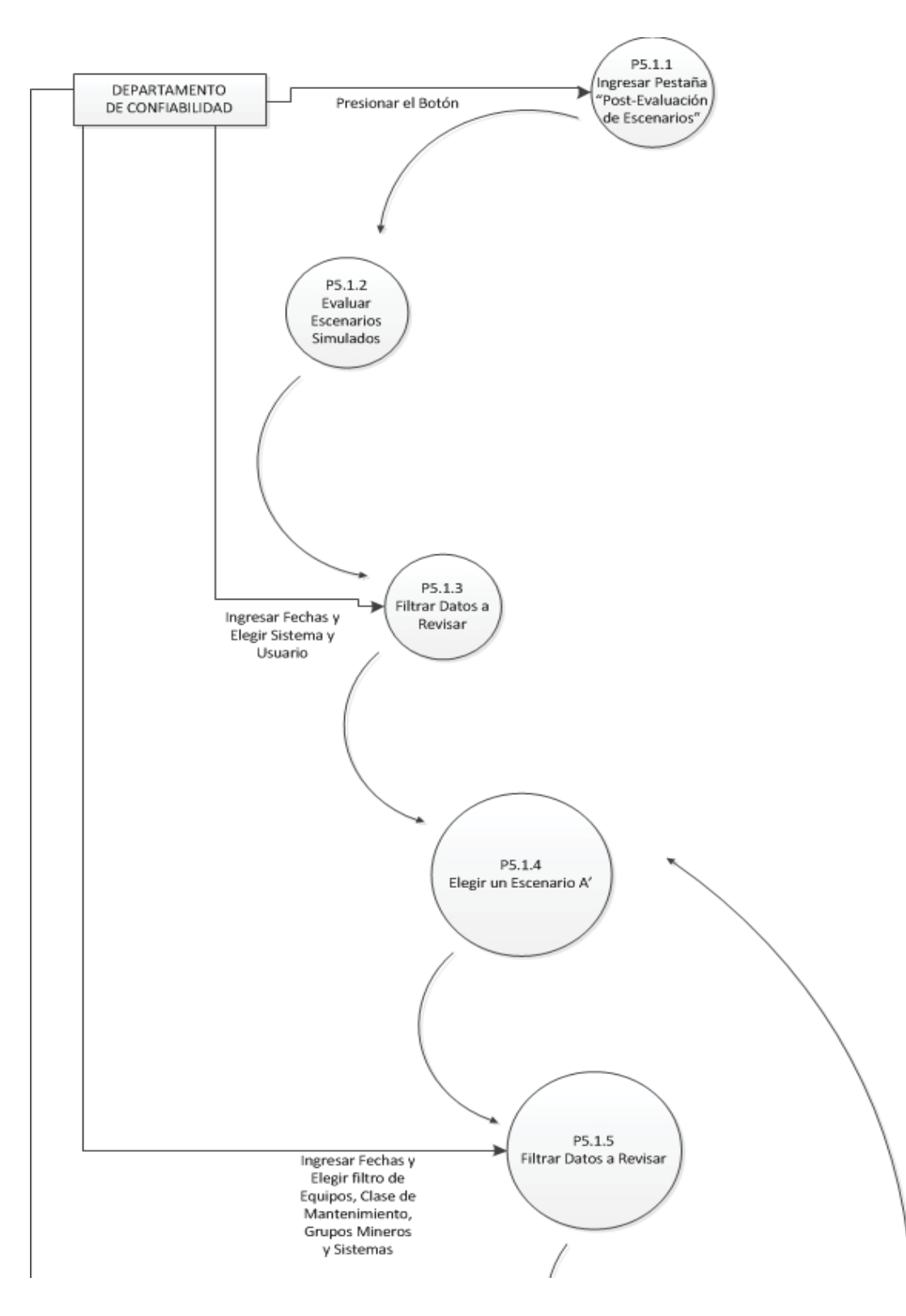

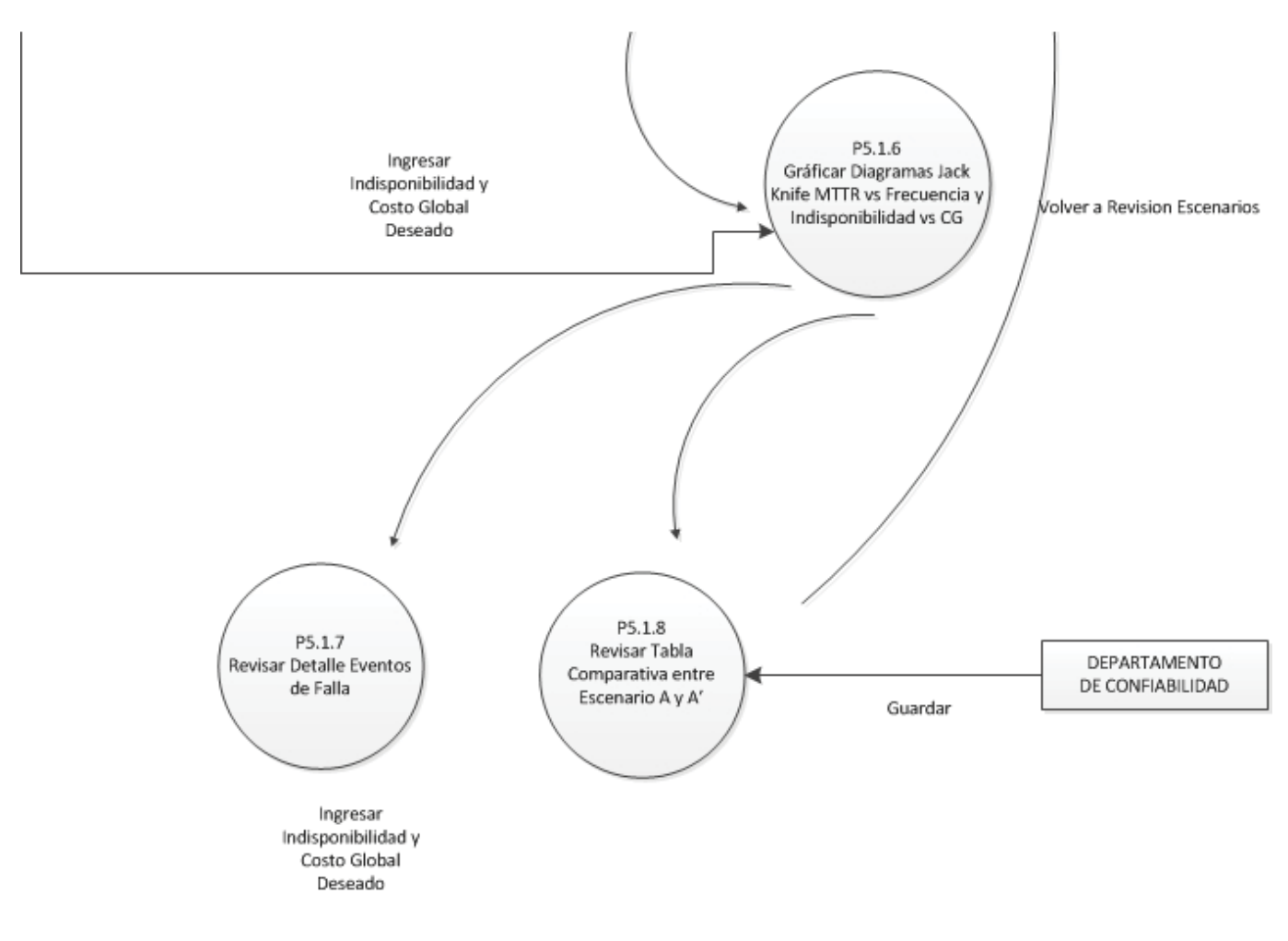

Figura 59: DFD Nivel 2 Post-Evaluación de Escenarios [Fuente: Elaboración Propia]

# **B: Carta Gantt Proyecto**

| $N^{\circ}$             | Nombre de la Tarea                                | Comienzo   | Fin        | <b>Duración</b> | $\frac{0}{0}$<br>Completado |  |  |  |
|-------------------------|---------------------------------------------------|------------|------------|-----------------|-----------------------------|--|--|--|
|                         | Fase de Formulación del Proyecto                  |            |            |                 |                             |  |  |  |
| $\mathbf{1}$            | Descripción del Problema                          | 15/04/2015 | 23/04/2015 | 7d              | 100%                        |  |  |  |
| $\overline{2}$          | Definición Objetivos                              | 24/04/2015 | 27/04/2015 | 2d              | 100%                        |  |  |  |
| 3                       | Análisis Costo/Beneficio<br>Proyecto              | 28/04/2015 | 06/05/2015 | 7d              | 100%                        |  |  |  |
| $\overline{\mathbf{4}}$ | Metodología y Plan de Trabajo                     | 07/05/2015 | 15/05/2015 | 7d              | 100%                        |  |  |  |
| <b>Fase de Análisis</b> |                                                   |            |            |                 |                             |  |  |  |
| 5                       | Análisis de Requerimientos                        | 18/05/2015 | 26/05/2014 | 7d              | 100%                        |  |  |  |
| 6                       | Definición de Variables y<br>Procesos Críticos    | 27/05/2015 | 04/06/2015 | 7d              | 100%                        |  |  |  |
| <b>Fase de Diseño</b>   |                                                   |            |            |                 |                             |  |  |  |
| $\overline{7}$          | Rediseño Indicadores Calidad<br>de la Información | 05/06/2015 | 24/06/2015 | 14d             | 100%                        |  |  |  |
| 8                       | Rediseño Modelo<br>Mantenimiento MS               | 25/06/2015 | 14/07/2015 | 14d             | 100%                        |  |  |  |
| 9                       | Modelamiento Solución Final                       | 15/07/2015 | 30/07/2015 | 12d             | 100%                        |  |  |  |
| Fase de Implementación  |                                                   |            |            |                 |                             |  |  |  |
| 10                      | Acordar Hardware y Software a<br>Usar             | 31/07/2015 | 31/07/2015 | 1 <sub>d</sub>  | 100%                        |  |  |  |
| 11                      | Desarrollo Software GEFEM                         | 03/08/2015 | 23/10/2015 | 60d             | 100%                        |  |  |  |
| <b>Fase de Pruebas</b>  |                                                   |            |            |                 |                             |  |  |  |
| 12                      | Marcha Blanca                                     | 26/10/2015 | 03/11/2015 | 7d              | 100%                        |  |  |  |
| 13                      | Pruebas de Aceptación del<br>Software             | 04/11/2015 | 12/11/2015 | $7\mathrm{d}$   | 100%                        |  |  |  |
| 14                      | Puesta en Marcha                                  | 26/10/2015 | 30/11/2015 | 26d             | 100%                        |  |  |  |

Tabla 16: Carta Gantt

# **C: Campos Archivos Excel Exportados desde SAP y Dispatch**

| Campo                  | <b>Descripción</b>                                         |  |
|------------------------|------------------------------------------------------------|--|
| <b>Creado</b>          | Usuario que creo la OT                                     |  |
| Orden                  | Número de Orden de la OT                                   |  |
| <b>Cierre</b>          | Fecha de cierre de la OT                                   |  |
| <b>Aviso</b>           | Número de aviso                                            |  |
| Cl.                    | Clase de mantenimiento. Preventivo o correctivo<br>(M2,M3) |  |
| <b>IniAvería</b>       | Inicio del evento de falla                                 |  |
| <b>HIniAver</b>        | Hora de inicio del evento de falla                         |  |
| <b>FinAvería</b>       | Fecha límite de la parada del equipo                       |  |
| <b>HFinAver</b>        | Hora de término de la parada del equipo                    |  |
| P                      | El evento de falla conlleva parada?                        |  |
| <b>DurParada</b>       | La duración de la parada del equipo                        |  |
| <b>TextoCódPartObj</b> | Parte objeto del equipo que falló                          |  |
| Texto códig. probl.    | Performance de la parte objeto que falló                   |  |
| Texto código motivo    | El motivo de la avería                                     |  |
| Descripción            | Descripción más detallada del evento de falla              |  |
| Ubic.técn.             | Ubicación técnica del equipo y el sistema que fallo        |  |

Tabla 17: Campos Documento Excel SAP A (Especificación técnica OT)

#### Tabla 18: Campos Documento Excel SAP P (Costos OT)

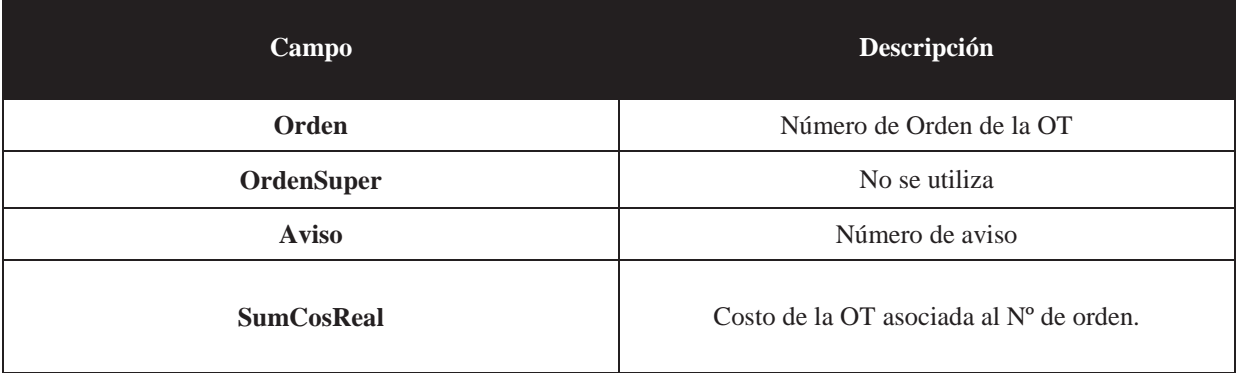

#### Tabla 19: Campos Documento Excel Dispatch.

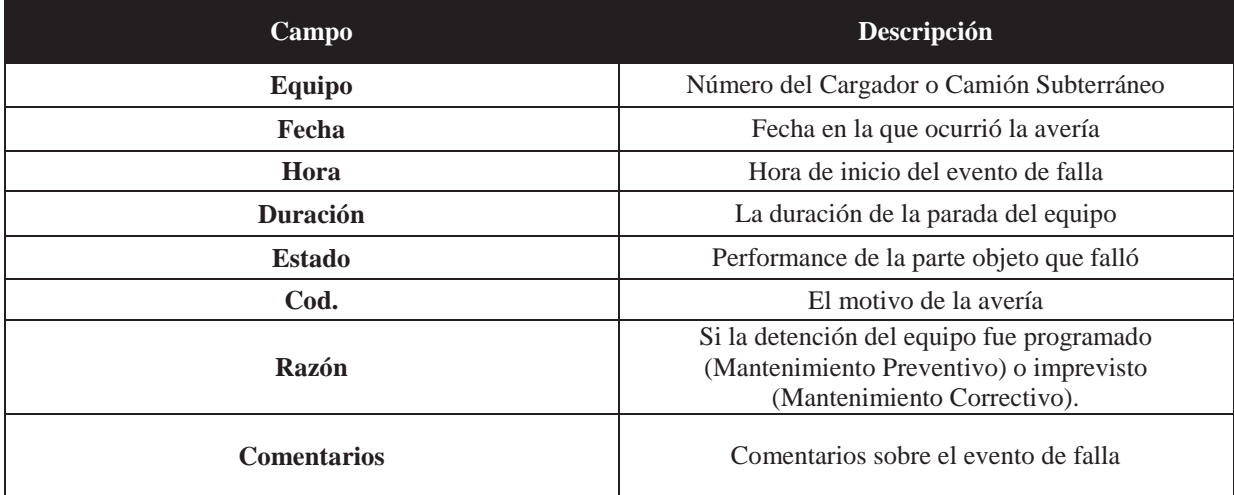